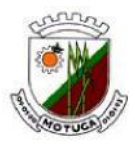

# **RECIBO DE RETIRADA DE EDITAL PELA INTERNET**

# **PREGÃO PRESENCIAL Nº 034/2015**

# **EDITAL Nº 050/15 – 17 DE NOVEMBRO DE 2015**

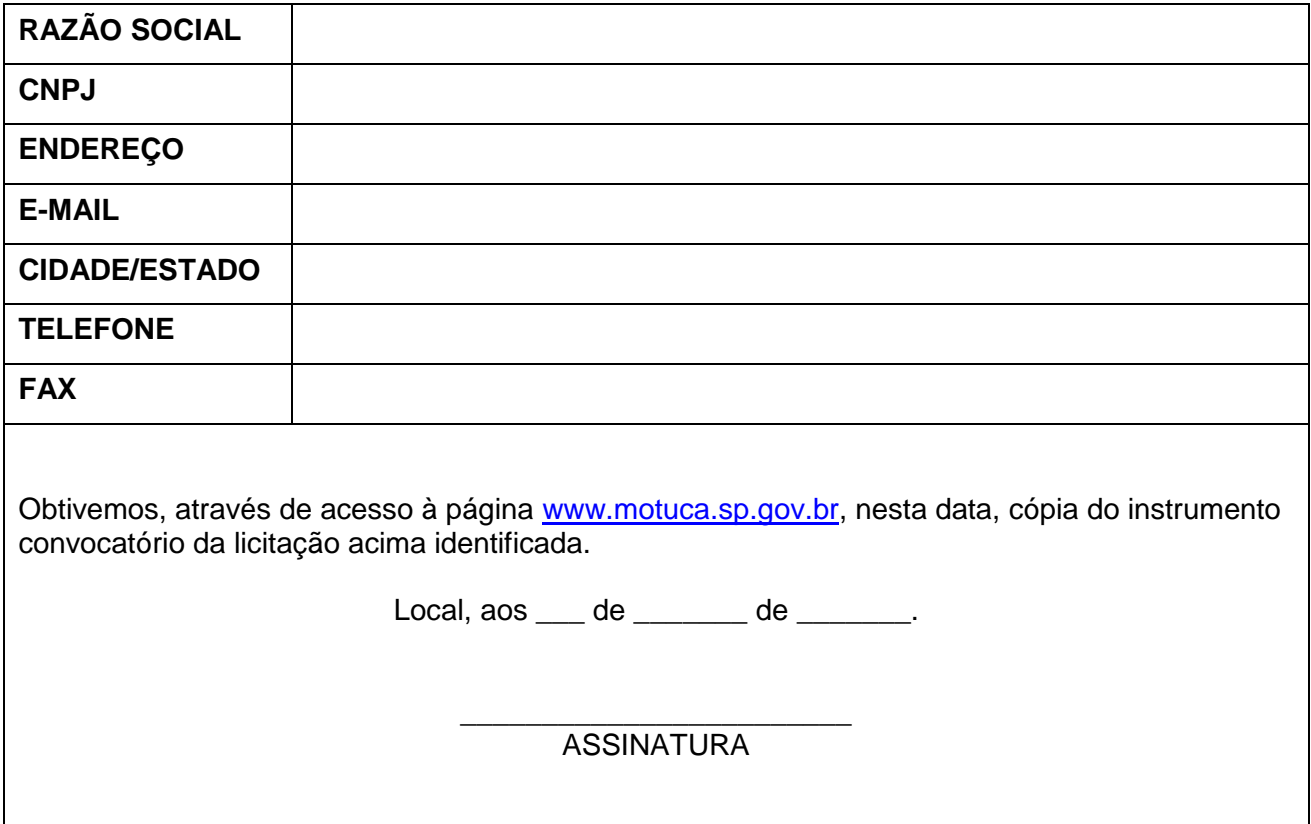

Senhor Licitante,

Visando à comunicação futura entre esta Prefeitura e sua empresa, solicitamos a Vossa Senhoria preencher o recibo de retirada do Edital e remetê-lo ao Setor de Licitações, por meio do e-mail [compras@motuca.sp.gov.br.](mailto:compras@motuca.sp.gov.br)

A não remessa do recibo exime a Prefeitura Municipal da responsabilidade da comunicação, por meio de fax ou e-mail, de eventuais esclarecimentos e retificações ocorridas no instrumento convocatório, bem como de quaisquer informações adicionais, não cabendo posteriormente qualquer reclamação.

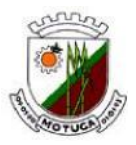

#### **EDITAL Nº 050/15 – 17 DE NOVEMBRO DE 2015**

#### **PREGÃO PRESENCIAL Nº 034/2015**

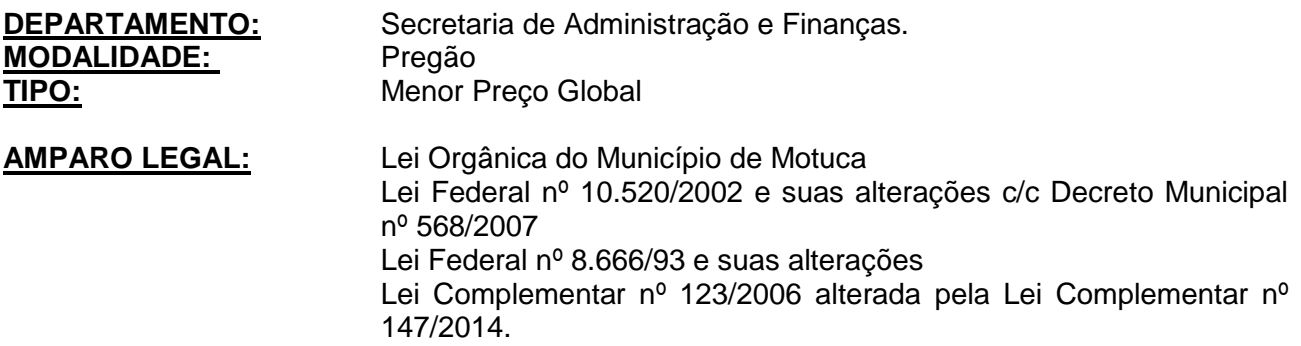

A Prefeitura Municipal de Motuca, Estado de São Paulo torna público, para ciência dos interessados, que por intermédio de sua pregoeira, designado pela **Portaria nº 1.980/2015**, de 15/05/2015, realizará licitação na modalidade **PREGÃO PRESENCIAL**, do tipo **MENOR PREÇO GLOBAL.**

LOCAL: Prefeitura Municipal de Motuca Setor de Compras e Licitações Rua São Luiz, nº 111, Centro, Motuca/SP Fone/Fax: (16) 3348-9300

**Recebimento dos Envelopes/Credenciamento:** Serão Recebidos Pontualmente até às 09:00 horas de 04 de Dezembro de 2015.

#### **I – DO OBJETO**

A presente licitação tem como objeto Contratação de empresa especializada para fornecimento de licença e locação de sistemas de Gestão Pública**,** com atualização mensal, que garanta as alterações legais, corretivas e evolutivas, bem como os serviços de conversão, instalação, implantação, treinamento e suporte técnico e operacional, por um período de 12 (doze) meses, conforme Anexo I (Termo de Referência), observadas as especificações ali estabelecidas.

#### **II – CONDIÇÕES DE PARTICIPAÇÃO**

Poderão participar desta licitação todas as empresas que atenderem as exigências deste Edital e todos os interessados do ramo de atividade pertinente ao objeto da contratação, que preencherem as condições de credenciamento constantes deste Edital.

Os Licitantes que desejarem enviar seus envelopes via postal (com AR – Aviso de Recebimento) deverão remetê-los ao endereço constante do preâmbulo deste edital, aos cuidados da pregoeira Sra. MARYLANE DIAS FERREIRA SILVA.

Não poderão participar as interessadas que se encontrem sob o regime falimentar, empresas estrangeiras que não funcionem no País, nem aquelas que tenham sido declaradas inidôneas para licitar ou contratar com a administração Pública ou que estejam cumprindo a sanção de suspensão do direito de licitar ou contratar com Prefeitura Municipal de Motuca.

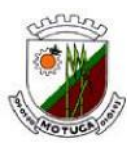

#### **III – DO CREDENCIAMENTO/REPRESENTANTE LEGAL DA LICITANTE**

O representante legal da licitante deverá, no horário indicado no preambulo deste Edital, apresentar-se ao Pregoeiro para efetuar seu credenciamento como participantes deste pregão, munido da sua carteira de identidade, ou de outra equivalente que contenha foto, e de documentação que lhe dê poderes para manifestar-se durante a reunião de abertura dos envelopes proposta e documentação relativa a este pregão.

Considera-se como representante legal qualquer pessoa habilitada pela licitante, mediante estatuto/contrato social, ou instrumento público/particular de procuração, ou documento equivalente.

Para credenciamento deverão ser apresentados os *seguintes documentos FORA dos envelopes n°s 1 e 2:*

(a-) tratando-se de representante legal, o ESTATUTO SOCIAL, CONTRATO SOCIAL ou OUTRO INSTRUMENTO DE REGISTRO COMERCIAL, REGISTRADO NA JUNTA COMERCIAL, no qual estejam expressos seus poderes para exercerem direitos e assumir obrigações em decorrência de tal investidura;

(b-) tratando-se de procurador, o INSTRUMENTO DE PROCURAÇÃO PÚBLICO OU PARTICULAR COM FIRMA RECONHECIDA do qual constem poderes específicos para formular lances, negociar preço, interpor recursos e desistir de sua interposição e praticar todos os demais atos pertinentes ao certame, acompanhado do correspondente documento, dentre os indicados na alínea "a", que comprove os poderes do mandante para a outorga; (Anexo II).

As Microempresas e Empresas de Pequeno Porte, beneficiadas pelo regime diferenciado e favorecido previsto na Lei Complementar nº 123/2006, alterada pela Lei Complementar nº 147/2014 deverão entregar, até a hora máxima estabelecida no preâmbulo deste edital para recepção dos Envelopes de Documentos de Habilitação e de Proposta de Preço, a Declaração de Enquadramento como Microempresa ou Empresa de Pequeno Porte, nos seguintes termos:

> *"A licitante (\_\_), CNPJ nº (\_\_), estabelecida à Rua (\_\_\_) nº (\_\_\_), DECLARA para os fins previstos no edital da licitação de Pregão Presencial nº \_\_\_/\_\_\_\_ que é qualificada como \_\_\_\_ (ME ou EPP), nos termos do art. 3º da Lei Complementar nº 123/2006 alterada pela Lei Complementar nº 147/2014 e que pretende utilizar-se dos benefícios desta lei para ter preferencia no critério de desempate e postergar a comprovação na regularidade fiscal para momento oportuno, conforme estabelecido no edital. Sendo expressão da verdade, subscrevo-me. Local/UF/Data, Representante Legal e Assinatura."*

**A comprovação de que a licitante é microempresa ou empresa de pequeno porte far-se-á mediante apresentação de certidão atualizada expedida pela Junta Comercial, nos termos do art. 8º da Instrução Normativa nº 103/07 do Departamento Nacional de Registro do Comercio DNRC ou outro documento oficial idôneo.**

Será admitido apenas 01 (um) representante para cada licitante credenciada, sendo que cada um deles poderá representar apenas uma credenciada.

**Instaurada a sessão, as licitantes, por intermédio de seus representantes, apresentarão declaração dando ciência de que cumprem plenamente os requisitos de habilitação (Anexo III), FORA dos Envelopes nº 01 (Proposta) e n° 02 (Documentação).**

A ausência da referida declaração ou a apresentação em desconformidade com a

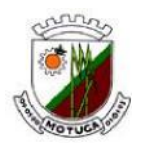

exigência prevista inviabilizará a participação da(o) proponente neste **PREGÃO**, impossibilitando, em conseqüência, o recebimento dos **ENVELOPES PROPOSTA DE PREÇOS** e **DOCUMENTOS DE HABILITAÇÃO**. No entanto, é permitido o preenchimento na própria sessão.

As licitantes que desejem encaminhar seus envelopes pela via postal com AR também deverão apresentar declaração acima juntamente com a proposta comercial e, caso não se faça representar durante a sessão de lances verbais, ficarão impossibilitadas de participar da fase de lances verbais, bem como de manifestar intenção de recorrer.

# **IV – DO RECEBIMENTO DOS ENVELOPES**

A declaração de pleno atendimento aos requisitos de habilitação de acordo com modelo no **Anexo III** do Edital deverá ser apresentada *FORA* dos Envelopes nºs 1 e 2.

No dia, hora e local designados neste edital, o Pregoeiro, encerrada a etapa de credenciamento, proceder-se-á ao recebimento dos envelopes contendo as propostas comerciais, de todos os itens que a proponente tiver interesse e o envelope dos documentos de habilitação, ambos em invólucros separados, indevassáveis, fechados e rubricados no fecho, que deverão conter os seguintes dizeres em sua face externa:

> **ENVELOPE N° 01 PREGÃO N° 034/2015 PROPOSTA COMERCIAL RAZÃO SOCIAL DA PROPONENTE ENDEREÇO COMPLETO TELEFONE**

> **ENVELOPE N° 02 PREGÃO N° 034/2015 DOCUMENTOS DE HABILITAÇÃO RAZÃO SOCIAL DA PROPONENTE ENDEREÇO COMPLETO TELEFONE**

A ausência dos dizeres na parte externa do envelope não constituirá motivo para desclassificação do licitante, que poderá regularizá-lo no ato da entrega.

# **V – DA PROPOSTA**

O **ENVELOPE N° 01** conterá a proposta comercial, conforme o modelo constante no Anexo IV, bem como deve observar o que segue:

- A proposta deverá ser impressa em língua portuguesa, em moeda corrente nacional, com clareza, sem Alternativas, emendas, rasuras, entrelinhas ou no próprio formulário que integra o presente edital. Suas folhas devem estar rubricadas e a última datada e assinada pelo seu representante legal, devendo constar:
- a) Nome (identificação) da licitante, endereço, número de telefones e/ou fax, CEP, Inscrição Estadual e nº do CNPJ.
- b) Número do Pregão;
- c) Especificação completa dos softwares ofertados, contendo preço unitário por

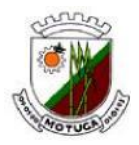

item e total global em moeda corrente nacional, em algarismos e por extenso, com no máximo três casas decimais depois da vírgula;

- d) Uma única cotação de preço e implantação para cada item;
- e) Prazo de implantação, o qual não poderá ser superior a 30 (trinta) dias corridos contados a partir da formalização dos pedidos;
- f) Declaração de que o software ofertado não apresentará limitações quanto ao número de usuários para acesso aos terminais;

#### **Obs.:**

- 1) De modo a não prejudicar o julgamento, as propostas devem seguir o formulário anexo a este edital, sendo que os itens a serem cotados devem seguir sequencialmente a respectiva numeração indicativa.
- 2) É obrigatório apresentar valor para todos os itens licitados.

A simples participação neste certame implica:

- a) A aceitação de todas as condições estabelecidas neste edital e seus anexos.
- b) Que o preço apresentado abrange todas as despesas incidentes sobre o objeto da licitação (a exemplo de impostos, taxas, encargos trabalhistas, previdenciários, fiscais, comerciais e gastos com transporte), bem como os descontos porventura concedidos.
- c) Que a licitante vencedora se compromete a efetuar os serviços no preço e prazo constantes de sua proposta.
- d) Que o prazo de validade da proposta é de 60 (sessenta) dias, contado da data estipulada para sua entrega.
- e) Que caso esta empresa seja vencedora desse certame se compromete a manter as condições exigidas para habilitação durante todo o período de validade do Contrato, ou no caso de impedimento superveniente, comunicar a Administração Municipal no prazo de cinco dias.

Até dois dias úteis antes da data fixada para recebimento das propostas, qualquer pessoa poderá solicitar esclarecimentos, providências ou impugnar o ato convocatório do pregão, quanto às falhas ou irregularidades que o viciarem.

# **VI – DA HABILITAÇÃO**

A licitante interessada em participar deste Pregão, deverá apresentar os documentos a seguir relacionados, dentro do Envelope nº 02, entregues de forma ordenada e numerados, de preferência, na seguinte ordem, de forma a permitir maior rapidez na conferência e exame correspondentes, em cópias autenticadas ou em vias originais:

#### **Habilitação Jurídica:**

- a) Registro comercial, no caso de empresa individual;
- b) Ato constitutivo e alterações subseqüentes, ou contrato consolidado, devidamente

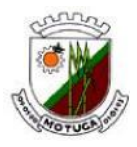

registrados, em se tratando de sociedade comercial, e, no caso de sociedade por ações, acompanhado de documentos de eleição de seus administradores; ou

- c) Inscrição no Registro Civil de Pessoas Jurídicas do ato constitutivo, no caso de sociedades civis, acompanhada dos nomes e endereços dos diretores em exercício; ou
- d) Decreto de autorização em se tratando de empresa ou sociedade estrangeira em funcionamento no país, e ato de registro ou autorização para funcionamento expedido pelo órgão competente, quando a atividade assim o exigir.

Os documentos relacionados nas alíneas "a" a "d" deste subitem não precisarão constar no Envelope "Documentos de Habilitação", se tiverem sido apresentados para o credenciamento neste Pregão.

#### **Regularidade Fiscal e Trabalhista:**

a) Prova de inscrição no Cadastro Nacional da Pessoa Jurídica (CNPJ).

b) Prova de regularidade para com a Fazenda Federal (Certidão Conjunta Negativa de Débitos Relativos a Tributos Federais e à Dívida Ativa da União, englobando regularidade previdenciária).

c) Prova de regularidade para com a Fazenda do Estado da sede ou domicilio do Licitante, através de Certidão Negativa.

d) Prova de Regularidade de Situação do Fundo de Garantia por Tempo de Serviço — CRF - FGTS.

e) Certidão Negativa de Débitos Municipais da sede ou domicilio do licitante, emitido por órgão competente. (Tributos Mobiliários)

f) Prova de inexistência de débitos inadimplidos perante a Justiça do Trabalho, mediante a apresentação de Certidão Negativa de Débitos Trabalhistas (CNDT).

As provas de regularidade deverão ser feitas por Certidão Negativa ou Certidão Positiva com efeitos de Negativa.

#### **Qualificação Técnica:**

a) Atestados ou certidões de capacidade técnica, fornecidos por pessoa jurídica de direito público ou privado, necessariamente em nome do proponente como contratada principal, comprovando:

I. Que todos os programas estão de acordo com as exigências do projeto AUDESP quanto à classificação das despesas (sub-elementos) e demais classificação dos bens moveis de estoque e bens móveis permanentes no ato da requisição de materiais e serviços, na emissão da ordem de fornecimento ao comércio, indústria e prestadores de serviços na emissão dos empenhos e balancetes de verificação do estoque e do patrimônio. Devem também atestar que todos estes sistemas estão perfeitamente integrados entre si, transmitem e recebem informações sem necessidade de dupla digitação.

II. Que o proponente mantém todas as condições para que sejam gerados e transmitidos os arquivos "XML" exigidos pelo Tribunal de Contas do Estado de São Paulo e que esteja em dia com a transmissão dos dados ao Tribunal de Contas, conforme dispõe o item 1.

III. Que os demais sistemas tenham sido implantados e encontram-se em pleno e satisfatório funcionamento nas Prefeituras, Câmaras, Autarquias e outras entidades

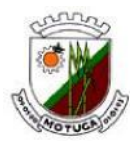

públicas.

- b) Declaração de que a equipe técnica da proponente tem conhecimento de todas as instalações, hardware e demais equipamentos da Prefeitura Municipal de Motuca/SP;
- c) Declaração de que está ciente das condições de licitação, que tem pleno conhecimento do ambiente tecnológico da Prefeitura Municipal de Motuca, e que fornecerá quaisquer informações complementares solicitadas pelo Município e que assume responsabilidade pela autenticidade e veracidade de todos os documentos apresentados, sujeitando-se às penalidades legais e à sumária desclassificação da licitação.
- d) Declaração de que garante a execução dos serviços de acordo com o Projeto e Especificações deste Edital e demais normas e instruções do Município e que tomará todas as medidas para assegurar um controle adequado de qualidade;
- e) Declaração de que os sistemas atendem as especificações contidas do Anexo I do presente Edital.
- f) Declaração de que a empresa mantém pessoal e equipamentos destinados ao atendimento "on-line" de qualquer chamado efetuado pelo LICITANTE para verificação de erros.
- g) Declaração de que a proponente possui em seu quadro, pelo menos 03 (três) profissionais nos quais irão executar o serviço, com Certificados de conclusão ou Diplomas, devidamente registrado e reconhecido pelo MEC, de curso de graduação de nível superior (bacharelado ou licenciatura), em Computação e Informática bem como a comprovação de registro com no mínimo 1 (um) ano em carteira profissional.
- h) Declaração de que a proponente possui em seu quadro, no mínimo 3(três) técnicos encarregados do atendimento por telefone e/ou " on-line", com comprovação de registro em carteira profissional.

#### **Qualificação econômica-financeira:**

a) Certidão Negativa de Falência e Concordata/Recuperação Judicial e Extrajudicial, expedida pelo cartório do distribuidor do estabelecimento principal (sede) da pessoa jurídica, com data de emissão não superior a 90 (noventa) dias da data limite para a sua apresentação.

#### **Demais Exigências:**

- a) Declaração de que cumpre com o disposto no art. 7º, XXXIII, da Constituição Federal, conforme modelo constante no **(Anexo V)**.
- b) Declaração elaborada em papel timbrado e subscrita pelo representante legal da licitante, assegurando a inexistência de impedimento legal para licitar ou contratar com a Administração **(Anexo VI).**

#### **Disposições Gerais da Habilitação:**

Para obtenção da declaração descrita na Qualificação Técnica item "c", caso seja possível, o Proponente deve agendar uma visita às dependências da Prefeitura, situada a Rua

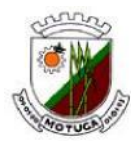

São Luiz nº 111, Centro, na cidade de Motuca, Estado de São Paulo, a fim de obter informações de toda estrutura e equipamentos desta Prefeitura. Caso não seja possível a visita, o Proponente deve entrar em contato via telefone (0xx16 3348-9300) ou e-mail (compras@motuca.sp.gov.br), solicitando as informações necessárias para elaboração da proposta.

Na hipótese de não constar prazo de validade nas certidões/documentos apresentadas, a Administração aceitará como válidas as expedidas até 90 (noventa) dias imediatamente anteriores à data de apresentação das propostas.

As microempresas e empresas de pequeno porte, por ocasião da participação neste certame, **deverão apresentar toda a documentação exigida para fins de comprovação de regularidade fiscal**, mesmo que esta apresente alguma restrição, conforme "Caput" do artigo 43 da Lei Complementar nº 123/2006, alterada pela Lei Complementar nº 147/2014.

Na comprovação da regularidade fiscal por parte das microempresas e empresas de pequeno porte aplicam-se os benefícios constantes dos §§ 1º e 2º do Art. 43 da Lei Complementar n° 123/06.

Os benefícios de que trata o subitem anterior deste Edital não isentam as microempresas e as empresas de pequeno porte de apresentarem os documentos de habilitação relativos à regularidade fiscal exigidos no presente Edital, ou seja, deverão apresentar toda a documentação exigida para efeito de comprovação de regularidade fiscal, mesmo que esta apresente alguma restrição, limitando-se à concessão do prazo de 05 (cinco) dias úteis, cujo termo inicial corresponderá ao momento em que o licitante for declarado vencedor, prorrogáveis por igual período à critério da Administração, para regularização de eventuais dívidas tributárias (restrições) de tais empresas.

A não regularização das restrições constantes da documentação de regularidade fiscal no prazo de que trata o subitem anterior, desde que requerida a abertura de tal prazo pela microempresa ou empresa de pequeno porte na sessão de julgamento das propostas e habilitação das licitantes, implicará na aplicação das sanções previstas no Edital, sem prejuízo de convocação das demais licitantes na ordem de classificação, para assinatura do contrato oriundo da presente licitação ou revogação da licitação, à critério da Administração (§ 2° do Art. 43 da Lei Complementar n° 123/06).

Os documentos mencionados acima deverão referir-se exclusivamente ao estabelecimento licitante (matriz ou filial), ressalvada a hipótese de centralização de recolhimento de tributos e contribuições pela matriz, que deverá ser comprovada por documento próprio, e estarem vigentes à época da abertura do envelope contendo a documentação.

Não serão aceitos protocolos referentes à solicitação feita as repartições competentes, quanto aos documentos acima mencionados, nem cópias ilegíveis ainda que autenticadas.

Os documentos que vierem em forma de fotocópia deverão ser autenticados em cartório para garantir sua autenticidade, ou o licitante deverá apresentar a fotocópia acompanhada do documento original para que a autenticidade seja comprovada pelo pregoeiro.

A pregoeira poderá solicitar aos licitantes quaisquer esclarecimentos que julgar necessários à correta avaliação da documentação apresentada, bem como realizar diligências necessárias à comprovação das informações fornecidas.

#### **VII – DO PROCEDIMENTO**

No horário e local indicado no preâmbulo deste Edital, será aberta a sessão de Recebimento dos Envelopes, na qual os interessados em participar do certame deverão entregar

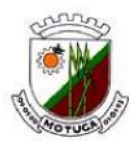

ao Pregoeiro o credenciamento de acordo com as especificações dadas.

Após o encerramento do credenciamento e identificação dos representantes das empresas proponentes, o Pregoeiro declarará aberta à sessão do PREGÃO, oportunidade em que não mais aceitará novo proponente, dando início ao recebimento dos envelopes contendo a Proposta de Preços e os Documentos de Habilitação, exclusivamente dos participantes devidamente credenciados.

Concluída a fase de CREDENCIAMENTO e logo após a entrega dos envelopes de DOCUMENTOS e PROPOSTA, será realizada a imediata abertura dos envelopes PROPOSTA na sessão pública solene, sendo os mesmos encaminhados para vista e assinatura pelos licitantes. Nesse mesmo momento também serão assinados pelos presentes os envelopes DOCUMENTOS (ainda fechados) que ficarão de posse do Pregoeiro e da Equipe de Apoio.

Todos os envelopes deverão ser vistados e rubricados por todos os licitantes presentes, e após, dar-se-á início a sessão para o julgamento das propostas, início da fase de lances verbais e continuidade dos trabalhos até o término da licitação. Nesta sessão deverão participar os sócios, proprietários ou os representantes das empresas que foram devidamente credenciados.

Iniciada a abertura do primeiro envelope com a proposta, estará encerrada a possibilidade de admissão de novos participantes, outros documentos ou acréscimos ao certame.

# **VIII – DOS CRITÉRIOS DE JULGAMENTO**

No julgamento das propostas será considerado o critério de **MENOR PREÇO GLOBAL**, desde que atenda às exigências deste edital, considerando-se, para a determinação deste menor preço, a proposta que apresentar o menor valor (até 02 casas decimais, sendo desprezadas as demais).

Serão desclassificadas as propostas que não atenderem às exigências deste edital, bem como aquelas que apresentarem preços excessivos, assim considerados aqueles que estiverem acima do preço de mercado, ou manifestamente inexequíveis nos termos do art. 48 da lei nº. 8.666/93.

#### **IX – DO JULGAMENTO DAS PROPOSTAS**

Abertos os envelopes com as propostas, será verificada a conformidade das propostas apresentadas com os requisitos estabelecidos no instrumento convocatório sendo desclassificadas as que estiverem em desacordo.

Será então, selecionada pelo pregoeiro a proposta de menor preço e as propostas em valores sucessivos e superiores até 10% relativamente à de menor preço.

Não havendo pelo menos 3 (três) propostas nas condições definidas no item anterior, o pregoeiro classificará as melhores propostas seguintes às que efetivamente já tenham sido por ele selecionadas, até o máximo de três, quaisquer que sejam os preços oferecidos.

Às licitantes selecionadas na forma dos dois parágrafos acima, serão dadas oportunidade para nova disputa, por meio de lances verbais e sucessivos, de valores distintos e decrescentes, a partir da autora da proposta de maior preço.

Se os valores de duas ou mais propostas escritas ficarem empatados, será realizado um sorteio para definir qual licitante registrará primeiro seu lance verbal.

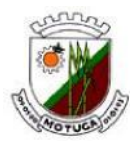

Serão realizadas tantas rodadas de lances verbais quantas se façam necessárias, não sendo aceitos lances verbais com valores irrisórios, incompatíveis com o valor orçado.

Será vencedora da etapa dos lances verbais aquela que ofertar o menor preço GLOBAL.

A desistência em apresentar lance verbal, quando convidada pelo pregoeiro, implicará exclusão da licitante apenas da etapa de lances verbais do item.

Se houver empate, será assegurado o exercício do direito de preferência às microempresas e empresas de pequeno porte, nos seguintes termos:

- **a)** Entende-se por empate aquelas situações em que as propostas apresentadas pelas microempresas e empresas de pequeno porte sejam iguais ou até 05% (cinco por cento) superiores à proposta mais bem classificada;
- **b)** A microempresa ou empresa de pequeno porte cuja proposta for mais bem classificada poderá apresentar proposta de preço inferior àquela considerada vencedora da fase de lances, situação em que sua proposta será declarada a melhor oferta;
	- Para tanto, será convocada para exercer seu direito de preferência e apresentar nova proposta no prazo máximo de 05 (cinco) minutos após o encerramento dos lances, a contar da convocação do pregoeiro, sob pena de preclusão;
	- $\checkmark$  Se houver equivalência dos valores das propostas apresentados pelas microempresas e empresas de pequeno porte que se encontrem no intervalo estabelecido no subitem "a", será realizado sorteio entre elas para que se identifique aquela que primeiro poderá exercer a preferência e apresentar nova proposta;

Entende-se por equivalência dos valores das propostas as que apresentarem igual valor, respeitada a ordem de classificação.

- **c)** O exercício do direito de preferência somente será aplicado quando a melhor oferta da fase de lances não tiver sido apresentada por microempresa ou empresa de pequeno porte.
- **d)** Não ocorrendo a contratação da microempresa ou empresa de pequeno porte, serão retomados, em sessão pública, os procedimentos relativos à licitação, nos termos do quanto disposto no art. 4º, inciso XXIII, da Lei Federal 10.520/02, sendo assegurado o exercício do direito de preferência na hipótese de haver participação de demais microempresas e empresas de pequeno porte cujas propostas se encontrem no intervalo de 5% acima estabelecido.
- **e)** Na hipótese da não-contratação da microempresa e empresa de pequeno porte, e não havendo a participação de demais microempresas e empresas de pequeno porte cujas propostas se encontrem no intervalo de 5% acima estabelecido, será declarada a melhor oferta àquela proposta originalmente vencedora da fase de lances.

O pregoeiro poderá negociar com o autor da oferta de menor valor com vistas à redução

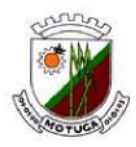

do preço.

O pregoeiro examinará a aceitabilidade, quanto ao objeto e valor, da primeira classificada, conforme este edital e seus anexos, e decidirá motivadamente a respeito.

Após esse ato, será encerrada a etapa competitiva e serão ordenadas as propostas em ordem crescente, exclusivamente pelo critério de menor preço.

## **X – DO JULGAMENTO DOS DOCUMENTOS DE HABILITAÇÃO**

Sendo aceitável a oferta vencedora, será verificado o atendimento das condições habilitatórias somente da licitante que a tiver formulado.

Eventuais falhas, omissões ou outras irregularidades nos documentos de habilitação, poderão ser saneadas na sessão pública de processamento do Pregão, até a decisão sobre a habilitação, inclusive mediante:

- a) Substituição e apresentação de documentos, ou
- b) Verificação efetuada por meio eletrônico hábil de informações.

A verificação será certificada pelo Pregoeiro e deverão ser anexados aos autos os documentos passíveis de obtenção por meio eletrônico, salvo impossibilidade devidamente justificada.

A Administração não se responsabilizará pela eventual indisponibilidade dos meios eletrônicos, no momento da verificação. Ocorrendo essa indisponibilidade e não sendo apresentados os documentos alcançados pela verificação, a licitante será inabilitada.

Constatado o atendimento pleno às exigências editalícias, a licitante será declarada vencedora do certame, sendo-lhe adjudicado o objeto para o qual apresentou proposta, após o transcurso da competente fase recursal.

Se a oferta não for aceitável ou se a proponente não atender às exigências habilitatórias, o pregoeiro examinará as ofertas subseqüentes, na ordem de classificação, até a apuração de uma proposta, sendo respectiva proponente declarada vencedora e a ela adjudicado o objeto, para o qual apresentou proposta, após o transcurso da competente fase recursal.

Da reunião lavrar-se-á ata circunstanciada, na qual serão registradas todas as ocorrências e que, ao final, será assinada pelo pregoeiro e licitantes presentes.

#### **XI – DO PEDIDO DE ESCLARECIMENTO E DA IMPUGNAÇÃO AO EDITAL**

Até dois dias úteis da data fixada para o recebimento das propostas, qualquer pessoa poderá solicitar esclarecimentos, providências ou impugnar o ato convocatório do Pregão. A petição será encaminhada ao (a) Pregoeiro (a) que decidirá no prazo de 01 (um) dia útil.

Eventual impugnação deverá ser dirigida ao (a) Pregoeiro e protocolada no setor de Protocolo da Prefeitura do Município de Motuca, sito à Rua São Luiz, nº 111 – Centro, CEP 14.835-000.

Admite-se impugnação por intermédio de "fac-símile" ou "email" ficando a validade do procedimento condicionada à protocolização do original, no PROTOCOLO DA PREFEITURA MUNICIPAL no prazo Determinado no presente edital;

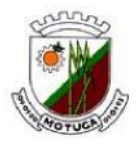

Acolhida a petição contra o ato convocatório, em despacho fundamentado, será designada nova data para a realização deste certame, exceto quando a alteração no edital, inquestionavelmente não afetar a formulação das propostas.

A entrega da proposta, sem que tenha sido tempestivamente impugnado este Edital, implicará na plena aceitação, por parte das interessadas, das condições nele estabelecidas.

As dúvidas a serem equacionadas por telefone serão somente aquelas de caráter estritamente informal.

#### **XII – DOS RECURSOS ADMINISTRATIVOS**

Declarado o vencedor, qualquer licitante poderá manifestar imediata e motivadamente a intenção de recorrer, abrindo-se então o prazo de 03 (três) dias, para apresentação de recursos, ficando as demais licitantes desde logo intimadas para apresentar contrarrazões em igual número de dias, que começarão a correr no término do prazo do recorrente, sendo-lhes assegurada vista imediata dos autos, observando-se o rito previsto no inc. XVIII do art. 4º da Lei nº. 10.520/02.

Os recursos devem ser protocolados no setor de Protocolo da Prefeitura do Município de Motuca sito à Rua São Luiz, nº 111 – Centro, CEP 14.835-000.

Admite-se impugnação e recursos por intermédio de "fac-símile" ou "e-mail" [\(compras@motuca.sp.gov.br\)](mailto:compras@motuca.sp.gov.br) ficando a validade do procedimento condicionada à protocolização do original, no PROTOCOLO DA PREFEITURA MUNICIPAL no prazo determinado no presente edital;

O acolhimento do recurso importará a invalidação apenas dos atos insuscetíveis de aproveitamento.

A ausência de manifestação imediata e motivada da licitante importará: a decadência do direito de recurso, a adjudicação do objeto do certame pelo Pregoeiro à licitante vencedora e o encaminhamento do processo à autoridade competente para a homologação.

Interposto o recurso, o Pregoeiro poderá reconsiderar a sua decisão ou encaminhá-lo devidamente informado à autoridade competente.

Decididos os recursos e constatada a regularidade dos atos praticados, a autoridade competente homologará o procedimento e determinará a convocação dos beneficiários para a assinatura do Contrato.

#### **XIII – ADJUDICAÇÃO**

Verificado o atendimento das condições de habilitação da proponente de melhor oferta, esta será declarada vencedora, sendo-lhe adjudicado o objeto desta licitação.

Se a proponente de melhor oferta, do item, não atender às exigências de habilitação, será examinada a documentação das proponentes das ofertas subseqüentes, na ordem de classificação, até o encontro de uma que atenda a todas as exigências do Edital, sendo a respectiva proponente declarada vencedora do item e a ela feita a adjudicação do objeto da licitação.

O Pregoeiro poderá sanar eventuais falhas ou esclarecer eventuais dúvidas através de diligencias nos termos do § 3º do art. 43 da Lei Federal nº 8.666/93.

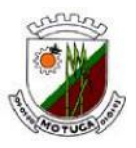

# **XIV – HOMOLOGAÇÃO E EXECUÇÃO CONTRATUAL**

Decorridas as fases anteriores, a decisão será submetida ao Prefeito Municipal para homologação e autorização para assinatura do contrato.

A falta de manifestação imediata e motivada da licitante importará a decadência do direito de recurso e a adjudicação do objeto à vencedora.

Como condição para a sua contratação o proponente vencedor deverá manter as mesmas condições de habilitação, prestar as informações solicitadas pela contratante, dentro dos prazos estipulados, bem como não transferir a outrem as obrigações decorrentes do contrato.

A obrigação decorrente dos serviços prestados será firmada entre a Administração e o proponente vencedor, observando as condições estabelecidas neste Edital, em seus anexos e na legislação vigente.

O prazo contratual para execução dos serviços será de 12 (doze) meses, podendo ser prorrogado por iguais períodos, por acordo entre as partes, nos termos do inciso IV do artigo 57 da Lei nº 8.666/93.

Fica o proponente vencedor obrigado a assinar o contrato dentro do prazo de 05 (cinco) dias úteis, contados de sua convocação, podendo este prazo ser prorrogado uma única vez, mediante justificativa da contratada aceita pela Prefeitura Municipal de Motuca.

Assinado o contrato, o departamento competente emitirá a Ordem de Inicio de Serviços, no qual a empresa contratada terá o prazo máximo de 02 (dois) dias úteis para iniciar os serviços.

# **XV – DA DOTAÇÃO ORÇAMENTÁTIA**

As despesas decorrentes do objeto deste pregão correrão à conta das dotações orçamentárias da Prefeitura Municipal de Motuca, consignadas no orçamento vigente e vindouras, classificadas e codificadas a seguir, condicionadas a disponibilidade orçamentária.

02.02 – Secretaria Municipal de Administração e Finanças. 02.02.01 – Administração e Finanças 3.3.90.39.00 – Outros Serviços de Terceiros – Pessoa Jurídica 04.123.0003.2004 – Manutenção da Secret. de Administração e Finanças – Tesouro – Ficha nº 25

# **XVI – DO PAGAMENTO**

O objeto do presente pregão deverá ser entregue conforme especificações constantes no ANEXO I deste Edital.

Os pagamentos serão efetuados mediante crédito em conta corrente devendo o fornecedor informar o número do banco, da agência e conta bancária, ou através de banco credenciado, a critério da Administração.

A Contratada deverá enviar a Nota fiscal referente aos serviços prestados no mês sempre até o 5º (quinto) dia do mês subseqüente ao serviço prestado.

O prazo do pagamento devido pelo Município será sempre até o 10º (décimo) dia de cada mês, subseqüentes a entrega dos serviços, mediante apresentação da nota fiscal/fatura devidamente atestada pelo setor requisitante.

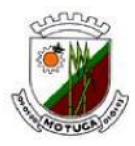

As notas fiscais/faturas que apresentarem incorreções serão devolvidas à Contratada e seu vencimento ocorrerá em trinta dias úteis após a data de sua apresentação válida.

Nenhum pagamento será efetuado à contratada enquanto pendente de liquidação qualquer obrigação financeira que lhe for imposta, em virtude de penalidade ou inadimplência, a qual poderá ser compensada com o pagamento pendente, sem que isso gere direito a acréscimo de qualquer natureza.

Conforme o protocolo ICMS 42/2009, ficam obrigados a emitir Nota Fiscal Eletrônica – NF-e, modelo 55, em substituição à Nota Fiscal, modelo 1 ou 1-A, a partir de 01/12/2010, os contribuintes (exceto MEI) que, independentemente da atividade econômica exercida, realizem operações destinadas à Administração Pública direta ou indireta.

## **XVII – CONDIÇÕES DA ASSINATURA DO CONTRATO**

A minuta do contrato a ser celebrado encontra-se apensa ao presente Edital – Anexo VII, dele fazendo parte integrante para a devida ciência dos licitantes e demais efeitos legais, do qual far-se-á depois de assinado e no prazo legal, publicação resumida na Imprensa Oficial.

No prazo máximo de 05 (cinco) dias após a homologação do presente certame, a licitante vencedora fica automaticamente convocada para a assinatura do respectivo contrato, (art. 64 e parágrafos da Lei Federal nº. 8.666/93).

O contrato mencionado só será assinado mediante a apresentação dos seguintes documentos:

a) Apresentação de no mínimo 03 (três) Certificados de conclusão ou Diplomas, devidamente registrados e reconhecidos pelo MEC, de curso de graduação de nível superior (bacharelado ou licenciatura) em Computação e Informática bem como a comprovação de registro com no mínimo 1 (um) ano em carteira profissional do pessoal que irá executar o serviço.

b) Apresentação de no mínimo 03 (três) técnicos encarregados do atendimento por telefone e/ou "on-line", com comprovação de registro em carteira profissional.

#### **XVIII – VIGÊNCIA E REAJUSTE**

O prazo de vigência do futuro contrato será para um período de 12 (doze) meses, contados após assinatura do futuro termo de contrato, podendo ser renovado, caso haja interesse da Administração, mediante acordo entre as partes, e nos limites previstos no art. 57, Inciso IV da Lei Federal nº 8.666/93 e alterações posteriores.

Conforme as normas que regem o Plano de Estabilização Econômica, os preços constantes da presente contratação não poderão ser reajustados pelo prazo de 01 (um) ano, sendo que após este prazo, caso haja prorrogação contratual o reajuste deverá ser feito com base na variação em índice oficial que vier a ser pactuado de comum acordo entre as partes. Os reajustes seguintes serão anuais, obedecendo à variação ocorrida no período. Na eventualidade da alteração da legislação que dispõe sobre o Programa de Estabilização Econômica, providências serão tomadas visando à perfeita adequação às novas regras que forem editadas.

Caso haja renovação após 12 (doze) meses de vigência do reajuste, a critério da Administração Municipal, poderá ser reajustado o valor pago mensalmente pelas locações de software, sendo que para efeito de reajuste anual será verificada a variação do Índice IGPM FGV ou outro índice que venha a substitui-lo, de comum acordo entre as partes, acumulado no período, sem prejuízo da aplicação da cláusula de equilíbrio econômico-financeiro.

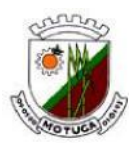

## **XIX – RESCISÃO CONTRATUAL**

A Prefeitura poderá rescindir unilateralmente o presente contrato nas hipóteses previstas nos artigos 77, 78, incisos I a XII e XVII, 79, 86, 87 e 88 da Lei n.º 8.666/93, penalidades pertinentes.

A PREFEITURA MUNICIPAL DE MOTUCA (SP) poderá rescindir de pleno direito o contrato, independente de aviso, notificação, sem que assista à licitante vencedora qualquer direito à indenização, nos seguintes casos:

a) Liquidação judicial ou extrajudicial, concordata, falência, protesto, concurso de credores, cisões ou fusões;

b) Caso o contrato venha a ser objeto de qualquer espécie de transação, tais como transferências, caução ou outras, sem a autorização da PREFEITURA MUNICIPAL DE MOTUCA (SP);

c) Paralisação injustificada nas atividades da licitante vencedora e não proceder à entrega do veículo na forma estabelecida neste Edital;

d) Razões de interesse público, de alta relevância e amplo conhecimento, justificado e determinado pela máxima autoridade da esfera administrativa municipal e exaradas no processo administrativo a que se refere o contrato;

e) A ocorrência de caso fortuito ou de força maior, regularmente comprovada, impeditiva da execução do contrato.

Poderá ainda ser a rescisão amigável, por acordo entre as partes, mediante autorização escrita e fundamentada da autoridade competente, reduzida a termo no processo licitatório, desde que haja conveniência da Administração.

#### **XX – DAS PENALIDADES**

A vencedora do certame que descumprir quaisquer das cláusulas ou condições do presente edital ficará sujeita às penalidades previstas no art. 7º da lei nº. 10.520/02, bem como aos artigos 86 e 87 da lei n° 8.666/93.

De conformidade com art. 86 da lei n° 8.666/93, a contratada, garantida a prévia defesa ficará sujeita à multa de 1% (um por cento) sobre o valor contratado, por dia de atraso em que, sem justa causa, não cumprir as obrigações assumidas, até o máximo de 20 (vinte) dias, sem prejuízo das demais penalidades previstas na Lei n° 8.666/93.

Nos termos do art. 87 da Lei n° 8.666/93, pela inexecução total ou parcial deste contratado, a contratada, garantida a prévia defesa, ficará sujeita às seguintes sanções:

- a) Advertência.
- b) Multa de 10% (dez por cento) do valor do contrato.
- c) Suspensão temporária de participação em licitação e impedimento de contratar com este órgão promotor do certame, por prazo de até 2 (dois) anos.
- d) Declaração de idoneidade para licitar ou contratar com a Administração Pública em geral, enquanto perdurarem os motivos determinantes da punição ou até que seja promovida sua reabilitação perante a própria autoridade que aplicou a penalidade, que será concedida sempre que o contratado ressarcir a Administração pelos prejuízos resultantes e após decorridos o prazo da sanção aplicada com base na alínea anterior.

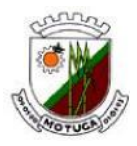

Ocorrendo atraso na execução/entrega do objeto contratado será aplicado multa moratória de 0,3% (zero vírgula três por cento) por dia de atraso, até o limite de 20 % (vinte por cento) sobre o valor total do contrato.

Se o valor da multa ou indenização devida não for recolhido, será automaticamente descontado da primeira parcela de preço a que a contratada vier a fazer jus, acrescido de juros moratórios de 1% (um por cento) ao mês, ou, quando for o caso, cobrado judicialmente.

Após a aplicação de quaisquer das penalidades acima previstas, realizar-se á comunicação escrita a empresa, e publicação do órgão da imprensa oficial (excluídas as penalidades de advertência e multa de mora), constatando o fundamento legal da punição, informando ainda que o fato será registrado no cadastro correspondente.

Da intenção de aplicação de quaisquer das penalidades previstas, será concedido prazo para defesa prévia de 05 (cinco) dias úteis a contar da notificação.

Da aplicação da sanção caberá recurso no prazo de 05 (cinco) dias úteis a contar da publicação.

#### **XXI – DAS DISPOSIÇÕES FINAIS**

Integram o presente Edital:

ANEXO I – Termo de Referencia - Especificações do Objeto.

ANEXO II – Termo de Credenciamento.

ANEXO III – Minuta de Regular Habilitação.

ANEXO IV – Modelo de Proposta de Preços.

ANEXO V – Declaração de regularidade perante o Ministério do Trabalho.

ANEXO VI – Declaração de inexistência de impedimento legal para licitar ou contratar com a Administração.

ANEXO VII – Minuta da Ata de Registro de Preços.

Não será exigida a prestação de garantia para as contratações resultantes des ta licitação.

Nenhuma indenização será devida às proponentes pela elaboração e/ou apresentação de documento relativa à presente licitação.

A presente licitação somente poderá vir a ser revogada por razões de interesse público decorrentes de fatos supervenientes devidamente comprovados, ou anulada, no todo ou em parte, por ilegalidade, de ofício ou por provocação de terceiros, mediante parecer escrito e devidamente fundamentado.

O pregoeiro, no interesse público, poderá:

- a) sanar, revelar omissões ou erros puramente formais observados na documentação e proposta, desde que não contrariem a legislação vigente e não comprometam a lisura da licitação;
- b) rejeitar uma, várias ou todas as propostas;
- c) desclassificar aquelas que não estejam em conformidade com as exigências do presente edital;
- d) dispensar formalidades omitidas ou revelar irregularidades sanáveis;

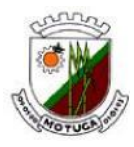

- e) estabelecer prazo para definir a classificação final, suspendendo, em decorrência, a reunião;
- f) consultar os proponentes, durante a análise das propostas, para esclarecimentos de qualquer natureza que venham a facilitar o entendimento das mesmas na fase de julgamento;
- g) promover diligências destinadas a esclarecer ou a complementar instrução do processo licitatório;

Os envelopes contendo os documentos de habilitação das demais licitantes ficarão à disposição para retirada na Comissão Municipal de Licitação, após a celebração do contrato, durante o prazo de 30 (trinta) dias.

O resultado deste registro de preços e os demais atos pertinentes a esta licitação, sujeitos a divulgação, serão publicados no Diário Oficial do Estado e afixados no local de costume, na sede da Prefeitura Municipal de Motuca, para amplo conhecimento dos interessados.

Quaisquer esclarecimentos sobre dúvidas, eventualmente suscitadas, relativas às orientações contidas no presente pregão, poderão ser solicitados por escrito ao Pregoeiro ou através do telefone (016) 3348-9300 e fax (016) 3348-1200, de segunda a sexta-feira, no horário das 8h00 às 17h00.

Palácio dos Autonomistas, aos 17 de Novembro de 2015.

# **CELSO TEIXEIRA ASSUMPÇÃO NETO**

- Prefeito Municipal –

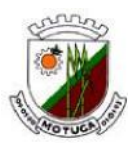

## **ANEXO I – TERMO DE REFERÊNCIA**

**Objeto:** Contratação de empresa especializada para fornecimento de licença e locação de sistemas de Gestão Pública**,** com atualização mensal, que garanta as alterações legais, corretivas e evolutivas, bem como os serviços de instalação, implantação, treinamento e suporte técnico e operacional, conforme especificações constantes do ANEXO I.

## **COMPROVAÇÃO DE ATENDIMENTO AOS REQUISITOS TÉCNICOS**

A proponente deverá demonstrar que o sistema ofertado atende aos requisitos deste Termo de Referência, esclarecendo de forma inequívoca onde se encontram as funcionalidades e forma de operação e ao final o pregoeiro dará ou não adjudicação de acordo com a apresentação e o atendimento das exigências do Anexo I.

A lista de requisitos da solução ofertada deverá ser avaliada pelo pregoeiro e equipe de apoio observadas as regras dispostas no Termo de Referência;

A clareza e a exatidão da demonstração técnica do produto são pontos fundamentais para que o pregoeiro e equipe de apoio possam efetuar a correta avaliação de atendimento aos quesitos do Edital;

Para a demonstração do sistema, os licitantes deverão trazer os equipamentos necessários e todos os módulos do sistema devidamente instalados e configurados para comprovação do atendimento às especificações técnicas do Termo de Referência.

O Pregoeiro e Equipe de Apoio poderão, durante a demonstração do sistema, intervir com questionamentos e pedidos de esclarecimentos, o que a empresa licitante deverá, através dos expositores, responder de imediato.

A licitante vencedora será convocada para, em sessão pública, no prazo de 03 (três) dias, o qual será agendado pelo pregoeiro juntamente com a equipe de apoio para fazer a apresentação.

Caso o PROPONENTE não atenda a estas exigências do Anexo I, a mesma será desclassificada, e será chamado o PROPONENTE com a oferta subsequente de MENOR PREÇO GLOBAL, verificará as condições de habilitação e assim sucessivamente, até a apuração de uma oferta aceitável cujo autor atenda os requisitos de habilitação, caso em que será declarado vencedor.

A adjudicação e homologação do certame ficam condicionadas à demonstração e comprovação à comissão técnica de pleno atendimento as funcionalidades mencionadas no termo de referência.

#### **ESPECIFICAÇÕES TÉCNICAS**

Constitui sinteticamente objeto para licitação, os serviços de contratação pela Prefeitura Municipal de Motuca, de empresa especializada para:

Prestação de serviços técnicos especializados para instalação, assessoria técnica para implantação, migração de dados, adaptação, ajustes da solução, treinamento de usuários e corpo técnico de informática, manutenção técnica, manutenção legal e suporte técnico dos sistemas ofertados;

Assessoria técnica com novas customizações, parametrização ou desenvolvimento e adaptação, implementação, manutenção e suporte dos softwares.

Itens obrigatórios aos Sistemas:

Os sistemas devem estar desenvolvidos para ambiente operacional multiplataforma (Linux, Windows, Mac, etc.). O SGBD utilizado deve ser livre de licenças de uso ("PostgreSQL" ou "FirebirbSQL"). Considerando que a Proponente trabalhe com outra base de dados, a mesma deverá incluir os custos adicionais em sua proposta de preços, de forma que não ocorra nenhum custo adicional para a realização dos serviços ora licitados, bem como, despesas com licenças necessárias para implantação do objeto licitado.

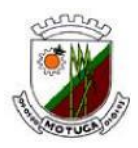

A empresa vencedora, no caso de trabalhar com outra base de dados, deverá executar a conversão de dados através de "engenharia reversa" dentro do prazo estipulado no Anexo I.

A empresa vencedora deverá importar as bases de dados com total eficiência para que não ocorra duplicidade e falta de informações, sendo de total responsabilidade a ocorrência de posterior divergência entre a base atual e a base importada.

Os sistemas devem conter estrutura modular com módulos integrados que permitam que informações comuns sejam imediatamente disponibilizadas aos demais sistemas "sem a necessidade de transferência através de exportação/importação manual". Em caso que a importação necessite da autorização do setor que receber os dados, a exportação será efetuada através da geração de arquivo XML ou TXT que, sendo aprovado será importado por comando do responsável que recebe o arquivo, "sem redigitação de dados".

Plataforma Cliente/Servidor.

Conter controle de usuários e permissões.

Registrar nos módulos de registro de operações o código do operador, data e hora em que foi executado o registro.

Os registros de operações efetuados nos sistemas devem ser em tempo real, permitindo acesso imediato aos dados após o registro das operações.

Permitir a visualização dos relatórios em tela, bem como a gravação opcional dos mesmos em arquivos, com saída em dispositivo removível ou disco rígido, e a seleção de impressora da rede desejada.

Garantir a integridade referencial de arquivos e tabelas, não permitindo baixa de registros que tenham vínculo com outros registros ativos.

Identificar no rodapé dos relatórios data e operador que emitiu o relatório.

Impreterivelmente deve Manter o registro do "log" de utilização e de transações pelo usuário em todos os módulos.

Os sistemas licitados deverão atender aos requisitos constantes neste Edital.

Os Sistemas voltados para DESKTOP deverão ser desenvolvidos em linguagem própria, sem a necessidade de emuladores ou outros artifícios tecnológicos para rodar em sistemas operacionais Windows, Linux ou Mac-os.

Os Sistemas voltados para WEB deverão ser desenvolvidos em linguagem própria para WEB (HTML, CSS e Javascript), sem a necessidade que seja instalado plugins ou módulos adicionais nos navegadores, além de serem compatíveis com as versões mais atuais do principais navegadores (Chrome, Firefox e Internet Explorer).

Atender integralmente as exigências do Tribunal de Contas do Estado de São Paulo, relativas ao Projeto AUDESP.

# **ESPECIFICAÇÕES PARA EXECUÇÃO**

Relação de Sistemas:

01 - SISTEMA DE PPA e LDO;

02 - SISTEMA DE ORÇAMENTO – LOA;

03 - SISTEMA DE REQUISIÇÕES

- 04 SISTEMA DE COMPRAS
- 05 SISTEMA DE LICITAÇÕES E CONTRATOS

05.1 - REGISTRO DE PREÇOS

- 05.2 PREGÃO PRESENCIAL
- 06 SISTEMA DE CONTABILIDADE E TESOURARIA
- 07 SISTEMA DE ALMOXARIFADOS

08 - SISTEMA DE CONTROLE DO PATRIMÔNIO

- 09 SISTEMA DE RECURSOS HUMANOS-FOLHA DE PAGAMENTO
- 10 SISTEMA DE PROTOCOLO WEB
- 11 SISTEMA DE FROTAS
- 12 SISTEMA DE CEMITÉRIOS

13 - SISTEMA PORTAL DE TRANSPARENCIA WEB

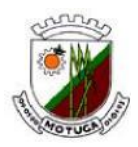

14 - SISTEMA TRIBUTÁRIO IPTU, ISSQN - ALVARÁ, NOTA FISCAL ELETRONICA WEB, ITBI, RECEITAS DIVERSAS – GUIAS E TAXAS, DÍVIDA ATIVA E BAIXA INTEGRADA E CONTROLE DE PROCESSOS.

15 - SISTEMA DE ÁGUA E ESGOTO

16 - SISTEMA DE ACESSO A INFORMAÇÃO SIC – WEB

# **CARACTERIZAÇÃO GERAL DO SISTEMA**

Os sistemas a serem fornecidos podem ser compostos por módulos desde que atendam aos requisitos de funcionalidades, que estejam no mesmo ambiente tecnológico conforme descrito neste anexo e que sejam fornecidos por um único proponente. Em qualquer dos casos os módulos devem ser integrados entre si e trocarem informações conforme solicitado neste instrumento.

Os sistemas ofertados deverão constituir uma solução integrada, atendendo o controle das funções de Administração Orçamentária e Financeira; Administração Tributária; Administração de Recursos Humanos; Controle de Recursos Materiais, Patrimoniais, Atendimento e Serviços Gerais. Não serão aceitas propostas alternativas.

Os Sistemas deverão ser executados no ambiente tecnológico já usado e planejado pela Prefeitura Municipal, conforme aqui descrito, ao qual estarão perfeitamente compatibilizados, ainda que condicionados à instalação, pelo adjudicatário, de software básico complementar:

Sistema de comunicação utilizado pela Prefeitura Municipal, com tráfego de dados, voz e internet em padrão TCP/IP, interligando todos os setores/prédios públicos;

O sistema operacional será o "Linux" no servidor de Banco de dados e nas estações clientes o sistema operacional será o "Linux" e "Microsoft Windows" 32 e 64 bits, padrão tecnológico adotado pela Prefeitura do Município.

O Sistema Gerenciador de Banco de Dados será o "PostgreSQL" ou "Firebird SQL". Sistemas "livres" e sem custo para a Prefeitura, caso o ofertado seja proprietário, deverá incluir os custos na proposta além do treinamento para os técnicos de Informática da Prefeitura.

A comunicação entre os servidores e estações utilizará o protocolo TCP/IP;

O software básico complementar necessário à perfeita execução dos sistemas ofertados no ambiente descrito, deverá ser relacionado pela proponente, que deverá também especificar o número de licenças necessárias à sua completa operação.

O processo de Instalação dos Módulos do Sistema deverá ser efetuado de forma padronizada e parametrizada, preferencialmente, através de aplicações, evitando que os usuários tenham que efetuar procedimentos manuais para instalação dos mesmos e configuração de ambiente. Todo o processo de criação e configuração dos parâmetros de acesso ao banco de dados deverá estar inclusos nas aplicações.

Todos os softwares componentes devem permitir, sem comprometer a integridade do Sistema proposto, a sua adaptação às necessidades da contratante, por meio de parametrizações e/ou customizações.

# **DA MIGRAÇÃO E CONVERSÃO**

Providenciar a conversão dos dados existentes para os formatos exigidos pelos sistemas licitados. Isto requer o efetivo envolvimento da contratada para adaptação do formato dos dados a serem convertidos e seus relacionamentos, utilizando a base de dados constante neste edital.

Executar os serviços de migração dos dados existentes nos atuais cadastros e tabelas dos sistemas licitados.

A contratada deverá disponibilizar o suporte na sede do Município:

- Durante todo o processo de levantamento para customização e na implantação;
- Durante a implantação no tocante ao ambiente operacional de produção;
- Na primeira execução de rotinas de cada sistema durante o período de vigência do contrato.

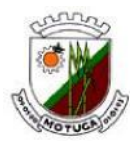

Todos os relatórios deverão ser "colunados" e permitir a inclusão do brasão do Município.

## **RECUPERAÇÃO DE FALHAS E SEGURANÇA DE DADOS**

A recuperação de falhas deverá ser, na medida do possível, automática, ocorrendo de forma transparente ao usuário. O sistema deverá conter mecanismos de proteção que impeçam a perda de transações já efetivadas pelo usuário.

O sistema deverá permitir a realização de backups dos dados de forma on-line (com o banco de dados em utilização).

As transações no sistema, preferencialmente, devem ficar registradas permanentemente com a indicação do usuário, data, hora exata, informação da operação para eventuais necessidades de auditoria posterior.

Em caso de falha operacional ou lógica, o sistema deverá recuperar-se automaticamente, sem intervenção de operador, de modo a resguardar a última transação executada com êxito, mantendo a integridade interna da base de dados correspondente ao último evento completado antes da falha.

## **DO TREINAMENTO**

A contratada deverá apresentar o Plano de Treinamento para a Equipe de implantação, abrangendo os níveis técnico e funcional.

Deverá apresentar o Plano de Treinamento para os Usuários Finais, abrangendo os níveis funcional e gerencial.

Os Planos de Treinamento devem conter os seguintes requisitos mínimos:

- Nome e objetivo de cada módulo de treinamento;
- Público alvo;
- Conteúdo programático;
- Conjunto de material a ser distribuído em cada treinamento;
- Carga horária de cada módulo do treinamento;
- Processo de avaliação de aprendizado;
- Recursos utilizados no processo de treinamento (equipamentos, softwares, etc.) ;

As turmas devem ser dimensionadas por módulo, sendo que cada turma não poderá ter mais de 06 (seis) participantes.

Apresentar proposta para a realização dos treinamentos, considerando que:

a) Caberá à CONTRATANTE o fornecimento de mobiliário e equipamentos de informática, assim como locais adequados, necessários à realização dos treinamentos;

b) As despesas relativas à participação dos instrutores e de pessoal próprio, tais como: hospedagem, transporte, diárias, etc. serão de responsabilidade da CONTRATADA;

c) As turmas admissíveis por curso serão:

- matutino (8:00h às 12:00 h)
- vespertino (14:00h às 17:00)
- integral (8:00h às 12:00 e 14:00 às 17:00)

d) A CONTRATANTE deverá enviar com antecedência mínima de 15 dias a relação dos participantes de cada curso, tão logo receba o cronograma.

Os equipamentos disponíveis serão no mínimo de um microcomputador para cada (2) dois participantes, fornecidos pela CONTRATANTE;

Deverá haver disponibilidade de uma impressora, na sala de treinamento, para testes de relatórios, fornecido pela CONTRATANTE;

A CONTRATANTE poderá optar por enviar os funcionários participantes dos cursos de treinamento para serem treinados na sede da CONTRATADA.

Deverá ser fornecido Certificado de Participação aos participantes que tiverem comparecido a 100% das atividades de cada curso;

As despesas de envio de servidores da Prefeitura Municipal para treinamento fora do

#### **Prefeitura Municipal de Motuca** ESTADO DE SÃO PAULO

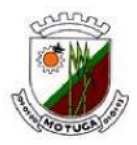

Município, tais como: transporte, hospedagem e alimentação, correrão por conta da CONTRATANTE.

O curso de utilização e operação dos softwares licitados será:

Mínimo de 4 (quatro) horas por turma;

Mínimo de 2 (dois) e máximo de 12 (doze) participantes por turma;

O curso de administração e suporte das aplicações dos Sistemas serão:

 Mínimo de 20 horas por turma - Mínimo de 2 (dois) e máximo de 12(doze) participantes;

 Para capacitação e o perfeito conhecimento da aplicação, principalmente na sua parametrização e nos recursos oferecidos por funções.

A CONTRATANTE deve enviar à treinamento pessoal com conhecimentos de operação de computadores e com conhecimento funcional dos serviços que estão sendo informatizados. Cumprindo este compromisso, resguardar-se-á o direito de acompanhar, adequar e avaliar o treinamento contratado com instrumentos próprios, sendo que, se o treinamento for julgado insuficiente, caberá à CONTRATADA, sem ônus para a CONTRATANTE, ministrar o devido reforço.

## **DO SUPORTE E DA MANUTENÇÃO**

As solicitações de atendimento por parte da prefeitura deverão ser protocoladas junto ao fornecedor contendo a data e hora da solicitação, a descrição do problema, o nível de prioridade para o atendimento desta solicitação e uma numeração de controle. Para cada problema uma única solicitação deverá ser protocolada e acompanhada via WEB.

Deverá ser garantido o atendimento, em português, para pedidos de suporte no horário das 08:00 h às 17:00 h, de segundas às sextas feiras.

No caso de parada de sistema produtivo o atendimento de suporte deverá estar garantido nas 24 horas do dia.

O atendimento a solicitação do suporte deverá ser realizado por um atendente apto a prover o devido suporte ao sistema, com relação ao problema relatado, ou redirecionar o atendimento a quem o faça.

A CONTRATADA deverá estar apta a acessar remotamente o sistema do cliente de forma a poder verificar condições de erros que não possam ser reproduzidas em ambientes internos da empresa fornecedora do sistema.

Ferramentas que possibilitem a monitoração, e correção se necessário, do desempenho, em termos de utilização e tempos de resposta para os usuários, do sistema deverão fazer parte do contrato de manutenção e suporte.

O contrato de manutenção deverá prever as condições para a atualização de versões dos softwares licitados, assim como a correção, eletrônica e/ou manual, de erros/falhas de programação das versões em uso para garantir a operacionalidade dos mesmos nas funcionalidades.

# **DESCRIÇÃO DOS SOFTWARES**

#### **SISTEMA DE PPA e LDO**

Sistema de PPA deverá elaborar a peça de planejamento a médio prazo exigida pela LRF - Lei de Responsabilidade Fiscal cujo objetivo é apresentar à população todas as ações que o governo pretende desenvolver durante um período de 4 anos. Trabalhará com cada um dos exercícios que compõem o plano isoladamente de forma a dar plena dinâmica no ato do Controle de execução e alterações que sejam necessárias. Este sistema deve estar integrado com o sistema de contabilidade e orçamento de forma a permitir a importação de dados de um sistema para outro, evitando dupla digitação. Peça de planejamento obrigatória que se destina a fixar metas a alcançar em cada exercício financeiro que compõem o PPA, deverá apresentar seus valores medidos a preços correntes e preços constantes.

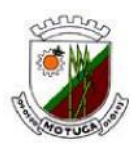

#### **SISTEMA DE ORÇAMENTO**

O sistema da LOA deverá funcionar em conjunto com o PPA sendo destinado ao controle de planejamento a curto prazo que completa as exigências da Lei de responsabilidade fiscal, deve destinar-se a aprovar os recursos com que as entidades públicas irão contar para alcançar os objetivos propostos para um dos exercícios que compõem o PPA. Como todas as informações que são necessárias à montagem do Orçamento Anual estão contidas no PPA, deverá bastar um simples comando de importação de dados para que o Orçamento Anual esteja com todos os anexos disponíveis para que se execute a impressão e montagem da peça. Este sistema deve estar plenamente integrado com o sistema de PPA e o sistema de contabilidade para que uma vez definida a peça orçamentária, seus dados estejam disponíveis no Sistema de Contabilidade.

## **SISTEMA DE REQUISIÇÃO**

Controlar as aquisições de bens e serviços, para efeitos de limites estabelecidos na Lei Federal nº 4.620/64 e da Lei de Responsabilidade Fiscal (Cronograma de Desembolso). O Sistema deve ter total integração com o sistema de orçamento, compras, contabilidade, Licitações, Almoxarifado e Patrimônio.

A execução das tarefas diárias para que se alcancem os objetivos propostos nas peças de planejamento envolvem todos os setores da Administração. Cada um destes setores (secretarias, departamentos ou unidades administrativas que compõem o governo) deverá permitir a pessoas responsáveis, executar os pedidos de "materiais e/ou serviços" necessários à realização das tarefas diárias. Estes pedidos devem tomar por base os limites de dotações aprovados na lei orçamentária anual e os limites de cotas autorizadas a gastar. Estas requisições serão transferidas automaticamente ao setor de compras tendo então a necessidade de total integração com o sistema de Contabilidade e Compras.

Permitir o cadastro de usuário utilizando senha pessoal, por unidade administrativa de forma que o usuário somente tenha acesso à unidade administrativa à que estiver subordinado.

Permitir o cadastro de requisição ao setor de compras, informando a unidade administrativa, contendo controle interno para que o sistema somente carregue as dotações orçamentárias vinculadas a esta unidade requisitante.

Permitir a informação do saldo da dotação e saldo da fonte de recursos, geração automática e sequencial do numero da requisição independente da unidade executora requisitante, gravar o usuário que efetuou a requisição ao setor de compras.

Permitir alteração da requisição de compras como: fonte de recurso, itens, e quantidades quando a Requisição ainda não se tornou ordem de fornecimento ao comercio, indústria ou prestadores de servicos.

Permitir o cancelamento da requisição de compras, desde que não tenha gerado Ordem de Fornecimento.

Permitir a indicação do registro de preços na requisição para instrução do processo de compras.

Emitir relatório de requisições executadas por unidades administrativas e por usuários.

Permitir a ordenação do cadastro de Requisição por: número da Requisição, data da Requisição, requerente, destino, recurso (aplicação e fonte) e valor.

Permitir filtrar o cadastro de Requisição por: número da Requisição, data da Requisição, requerente, destino, fornecedor, número de ficha, código de material, descrição do material, menor preço, recurso (aplicação e fonte) e valor.

Permitir a consulta do cadastro de fornecedor por: código do fornecedor, razão social e nome de fantasia.

Permitir a listagem de Requisição por destino com os filtros: Todas as requisições, período inicial e final, número inicial e final, número de ficha inicial e final, destino. O relatório deverá conter: titulo, destino, número de Requisição e valor (soma de todas as Requisições por destino).

Permitir a listagem de Requisições excluídas, permitir filtrar por período inicial e final. O relatório deverá conter: número da Requisição, data, requerente, destino, número da licitação, modalidade, número de ficha.

Permitir a listagem das Requisições baixadas (que virou empenho), permitir filtrar por período

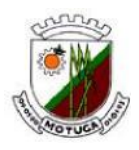

inicial e final. O relatório deverá conter: número da Requisição, número da Ordem de Fornecimento, número do Empenho, data, requerente, destino, número da licitação, modalidade, número de ficha.

Permitir ao usuário, com senha de administrador, poder controlar os parâmetros do sistema. Controlar as solicitações de compra por centro de custo, não permitindo que usuários de outros

centros de custo acessem ou cadastrem solicitações não pertencentes ao seu centro de custo;

#### **COMPRAS**

Compras: Inicia e conduz o usuário em todo o processamento de compras, com a simples formalização de uma requisição de compra, devendo este ser integrado com o sistema de requisições.

As exigências quanto ao prévio empenho e a obediência aos limites mensais e bimestrais exigidos pela Lei de responsabilidade Fiscal exigem que o Poder Público mantenha uma constante vigilância quanto aos limites de endividamento e em contrapartida à agilidade que a solução dos problemas exigem. Assim a utilização do sistema de requisições integrado ao sistema de compras permite o total controle das compras a serem efetuadas, apresentando alto grau de agilidade e obediência a limites e exigências da legislação. Os dados necessários ao sistema são importados automaticamente do sistema de requisições. Preparadas as Ordens de fornecimento, as mesmas são enviadas à Contabilidade.

Permitir a parametrização do código de cadastramento de materiais de acordo com o sistema Audesp, onde exige que a codificação por grupos, subgrupos (classes) e item de estoque estejam relacionados com as contas de controle determinadas pelo plano de contas em uso PCASP (Ativo Circulante –Almoxarifado).

Permitir o cadastro de materiais com as seguintes informações: descrição resumida do item, descrição completa do item, grupos, sub grupos, unidade, valor unitário, valor máximo, valor mínimo, custo médio, e gerar numeração do item automaticamente. Possibilitar a consulta dos grupos cadastrados, possibilitando ainda, verificar dados sobre a última compra do material selecionado, como preço.

Permitir cadastro de fornecedores com as seguintes informações: nome do fornecedor, nome fantasia, logradouro, CPF/CNPJ preenchimento Obrigatório e quando o tipo de pessoa for física ou jurídica deverá fazer a validação dos mesmos, não permitindo o cadastro do CNPJ em duplicidade, PIS (quando o tipo de pessoa for física) preenchimento Obrigatório e deverá validar o mesmo, logradouro, número, Complemento, bairro, cidade, unidade da federação, cep, campo para telefones, contato, e-mail e observação, tipo de pessoa (de acordo com a tabela AUDESP) preenchimento Obrigatório, quando for pessoa física ou jurídica deverá fazer a validação dos mesmos, quando pessoa física deverá ter campo para informar se há retenção de INSS e IRRF (para fins de relatório para DIRF/SEFIP), tipo de empresa (fornecedor/credor), carregar tabela de atividades permitindo cadastrar mais de uma atividade para cada empresa, número do banco, agencia, descrição do banco, número da conta do fornecedor e gerar o código do fornecedor automaticamente.

Gerar o código do fornecedor automaticamente.

Possibilitar suspender o fornecedor com as seguintes informações: data do inicio da suspensão, data do termino, documentos (CNPJ / CPF);

Emitir todos os relatórios cadastrais, gerenciais e oficiais exigidos por lei, permitindo seleções conforme a necessidade do usuário, ter no mínimo relatório de ordens de fornecimento por unidade, fornecedor, destino, ficha orçamentária, contrato, requisição, tipos de serviços, data, material, grupo de estoque, subgrupo e sub elemento;

A integração do sistema de compras com o sistema de estoque deverá ser de forma automática.

A integração do sistema de compras com o sistema de Patrimônio deverá ser de forma automática.

A integração do sistema de compras com o sistema de contabilidade deverá ser de forma automática ou seletiva. Sendo que o programa deverá identificar as Ordens de Fornecimento exportadas.

Possibilitar a geração automática da requisição de itens e serviços para emissão da ordem de

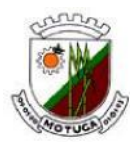

fornecimento;

Possuir consulta rápida, por ordem alfabética, por palavra chave ou código, dos materiais, fornecedores, ordem de fornecimento, período de compra ou departamento requisitante;

Preparadas as ordens de fornecimento as mesmas devem ser transferidas para contabilidade para geração dos empenhos.

Possibilitar a emissão de relação de gastos por unidades administrativas por período;

Identificar na grade das Ordens de Fornecimento (compras) através de cores as que estão sem classificação de despesa, excluídas, ou anuladas total/parcial;

O sistema de Compras deverá permitir integrações com os módulos de Gestão Orçamentária e Contábil, com o objetivo de controlar as aquisições de bens e serviços, para efeitos de limites estabelecidos na Lei Federal nº 8.666/93 Licitações, além da total integração com o sistema de requisições, Licitações, Almoxarifado e Patrimônio;

Permitir ao usuário, com senha de administrador, poder controlar os parâmetros do sistema.

# **SISTEMA DE LICITAÇÕES E CONTRATOS**

Acompanhar todo o processo licitatório, incluindo todas as suas fases, desde a preparação do processo administrativo até o julgamento final do processo licitatório, registrando as publicações, atas, mapa comparativo de preços, parecer jurídico, homologação e adjudicação, autorizações de fornecimento e contratos e aditivos;

Permitir o cadastramento de comissões: permanente, especial, Presidente da Comissão de Licitações e leiloeiros, informando as portarias ou decretos que as designaram, permitindo informar também os seus membros e funções designadas;

Registrar os processos licitatórios contendo todos os dados necessários para sua identificação, como o número, o objeto, a modalidade de licitação, comissão julgadora, dotação utilizadas, as datas de abertura e recebimento dos envelopes;

Permitir a parametrização do código de cadastramento de materiais, tendo em sua máscara a sequência por grupo, item, ou de forma sequencial;

Possuir no cadastro de materiais, identificação de materiais, contendo um campo para a descrição sucinta do material e também outro para a descrição detalhada, possibilitando organizar os materiais informando a que grupo o material pertence;

Possuir no cadastro de fornecedores, identificação dos dados cadastrais, distinguindo pessoas físicas e jurídicas;

Utilizar registro geral de fornecedores, possibilitando a emissão do Certificado de Registro Cadastral controlando a sequência do Certificado, visualizando todos os dados cadastrais, o ramo de atividade e a documentação apresentada.

Possuir consulta de fornecedores por tipo de atividade desenvolvida permitindo impressão.

Poder transferir a situação de vencedor, em qualquer modalidade de licitação, independente de ter gerado registro de preços, para que caso determinado participante fique impossibilitado de fornecer os itens em que foi vencedor, o usuário possa adquirir esses itens de outro participante do processo.

Possibilitar a integração com o sistema de Contabilidade, permitindo a atualização dos fornecedores da contabilidade, das despesas orçamentárias, e das unidades orçamentárias e executoras cadastradas no sistema de contabilidade;

Permitir a geração de "ordem de fornecimento" ou "autorização de fornecimento", com vencedores respectivos itens vencidos, evitando assim duplicidade de trabalho e redução do emprego de mão de obra.

Possibilitar a geração de arquivos dos itens da coleta de preços, do processo licitatório ou do registro de preços, possibilitando a digitação dos preços cotados pelo próprio fornecedor, permitindo salvar e ler os arquivos de um caminho especificado pelo usuário em qualquer pasta, facilitando o processamento;

Permitir que para a cotação de materiais através de coleta de preço, seja gerada uma planilha de coleta de preço por meio impresso e também por arquivo, para que o fornecedor possa cotar os preços em seu estabelecimento;

Visualizar na janela de registro de preços, o número e o ano do processo, data de inicio e termino.

# **Prefeitura Municipal de Motuca**

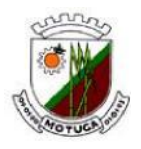

ESTADO DE SÃO PAULO

Emitir a ata de registro de preços, que deverá mostrar os fornecedores e suas respectivas classificações e também as marcas e os preços unitários dos materiais;

Permitir a manutenção ou controle dos preços dos fornecedores do registro de preços;

Emitir o quadro comparativo da pesquisa de preços;

Possibilitar consultas aos preços, por materiais ou por fornecedores, praticados em licitações ou despesas anteriores, possibilitando a emissão de relatório por período e por centro de custo;

Possibilitar a emissão da autorização de compra ou fornecimento conforme a separação dos itens na compra seja por centro de custo, por dotação ou global;

Emitir todos os relatórios cadastrais, gerenciais e oficiais exigidos por lei, permitindo seleções conforme a necessidade do usuário;

Controlar as quantidades compradas, parcialmente pelo fornecedor, ou pela ata de registro possibilitando a emissão de relatório de forma resumida e detalhada, contendo as quantidades entregues, os valores e o saldo pendente;

Permitir gerar um processo administrativo ou de compra a partir da coleta de preços, tendo como base para o valor máximo do item do processo, o preço médio ou menor preço cotado para o item na coleta de preços;

Permitir gerar arquivos para o Tribunal de Contas do Estado relativo às licitações e contratos realizados;

Possuir cronograma de pagamentos dos contratos, possibilitando controlar a situação (pago, vencido ou a vencer).

Poder cadastrar mais de uma vez a mesma certidão nos contratos, para que se possa manter um histórico das certidões apresentadas pelo contratado.

Permitir que os itens do processo sejam separados por centro de custo com suas respectivas quantidades, possibilitando ainda, a separação por despesa;

Emitir a ata de registro de preços, que deverá mostrar os fornecedores e suas respectivas classificações e também as marcas e os preços unitários dos materiais;

Permitir a manutenção ou controle dos preços dos fornecedores do registro de preços;

Emitir o quadro comparativo da pesquisa de preços;

Possibilitar consultas aos preços, por materiais ou por fornecedores, praticados em licitações ou despesas anteriores, possibilitando a emissão de relatório por período e por centro de custo;

Possibilitar a utilização de critérios de julgamento das propostas em relação a microempresa e empresa de pequeno porte, de acordo com lei complementar 123/2006, alterada pela Lei Complementar nº 147/2014.

Disponibilizar arquivo para importar as propostas de preços das Tomadas de Preços, Carta Convite, Pregões, Leilões e Concorrência Pública.

#### **LICITAÇÃO/REGISTRO DE PREÇOS**

Registrar os processos licitatórios identificando o número do processo, objeto, requisições de compra a atender, modalidade de licitação e data do processo com os acompanhamentos necessários.

Gerenciar os controles necessários para registro de preços, de acordo com Art. 15 da Lei nº 8.666/93, facilitando assim o controle de entrega das mercadorias licitadas, diminuindo a necessidade de controle de mercadorias em estoque físico: Gerar termo de compromisso para o fornecedor vencedor; Registrar e emitir atas de julgamentos registrando o preço dos fornecedores; Conter base de preços registrados.

# **PREGÃO PRESENCIAL**

Disponibilizar o módulo de pregão presencial, além de controlar todo o processo;

Registrar e controlar os contratos (objeto, valor contratado, vigência, cronograma de entrega e pagamento e penalidades pelo não cumprimento) e seus aditivos, reajustes e rescisões, bem como o número das notas de empenho.

Possuir rotina para classificação das propostas do pregão presencial conforme critérios de classificação determinados pela legislação (Lei 10.520/2002).

Permitir efetuar lances para a modalidade "pregão presencial", controlar a diferença mínima entre

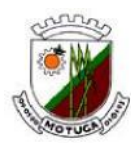

os lances com visualização do valor mínimo aceitável do próximo lance, bem como ter opção para declinar os participantes que desistem da competição.

Permitir a utilização do Pregão para licitações em que o vencedor será aquele que apresentar o Maior Lance. Poderá ser utilizado para licitações de Concessão de espaço público ou para qualquer licitação que seja permitida a utilização do Pregão e não gere despesa e sim receita para o órgão público (Ex: Contratação de Banco para centralização do pagamento dos salários dos servidores).

Permitir o registro da inabilitação de um licitante logo após o encerramento de cada item/lote do Pregão Presencial ou somente após o encerramento de todos os itens/lotes. Ao registrar a inabilitação de um licitante o sistema mostra o próximo classificado e assim sucessivamente até encontrar um participante habilitado.

Possibilitar o cadastramento de critérios e quesitos para julgamento pela Melhor Técnica e Preço, bem como efetuar o cálculo automático do Índice Técnico, Índice de Preço e Nota Final de cada participante.

Permitir a emissão de relatórios com lista dos fornecedores pelo porte da empresa (ME, EPP, MEI, Outros), bem como emitir relação das compras realizadas por porte da empresa.

Possibilitar a emissão da ata do pregão presencial, histórico dos lances e relatório de economicidade do pregão (valor previsto x lance).

## **SISTEMA DE CONTABILIDADE E TESOURARIA**

Integrado com o processo de recebimentos e pagamentos da administração pública, o sistema de contabilidade deverá estar preparado para importar informações das receitas arrecadadas no dia, assim como todas as informações referentes às despesas realizadas tanto pelo setor de compras da prefeitura como pelo setor de recursos humanos (despesas com a folha de pagamentos). Esta integração evita a redigitação de dados, reduz a circulação de papéis dentro da entidade e diminui em muito a margem de erros dentro da contabilidade. Necessita integração plena com os sistemas de orçamento, requisições, compras, licitações, almoxarifado, patrimônio, folha de pagamento e sistemas tributários.

O Sistema de Contabilidade Pública deverá registrar todos os fatos contábeis ocorridos e possibilitar o atendimento à legislação vigente, à análise da situação da administração pública, e a obtenção de informações contábeis e gerenciais necessárias à tomada de decisões.

Efetuar a escrituração contábil nos sistemas Financeiro, Patrimonial e de Compensação em partidas dobradas e no Sistema Orçamentário em partidas simples, de conformidade com os artigo 83 a 106 da Lei 4.320/64, inclusive com registro em livro Diário.

Possibilitar a integração com o Sistema de Compras, Licitações, Almoxarifado, Patrimônio e Frota e Viagens.

Gerar relatórios gerenciais de Receita, Despesa, Restos a Pagar, Depósitos de Diversas Origens, Bancos e outros, de acordo com o interesse do Tribunal de Contas, bem como Boletim Financeiro Diário.

Elaborar os anexos e demonstrativos do balancete mensal e do balanço anual, na forma da Lei 4.320/64, Lei Complementar 101/00-LRF e Resolução do Tribunal de Contas.

Gerar os razões analíticos de todas as contas integrantes dos Sistemas Financeiro, Patrimonial e de Compensação.

Permitir informa documentos fiscais na Ordem de Pagamento

Possibilitar a consulta ao sistema, sem alterar o cadastro original

Possibilitar o registro de empenhos por Estimativa, Global e Ordinário.

Possibilitar o registro de Subempenhos sobre o empenho Global.

Possibilitar a anulação dos empenhos por estimativa no final do exercício, visando a não inscrição em Restos a Pagar.

Possibilitar a anulação total e parcial do empenho e o cancelamento da anulação.

Possibilitar o controle do pagamento de Empenho, Restos a Pagar e Despesas Extras, em contrapartida com várias Contas Pagadoras.

Possibilitar inscrever automaticamente no Sistema de Compensação dos empenhos de adiantamentos, quando da sua concessão e o lançamento de baixa respectivo, quando da

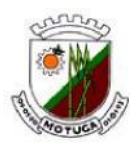

prestação de contas.

Possuir rotina de emissão de cheques para pagamento das despesas, com a possibilidade de efetuar a baixa no momento do pagamento ao fornecedor.

Controlar o prazo de vencimento dos pagamentos de empenhos, emitindo relatórios de parcelas a vencer e vencidas, visando o controle do pagamento dos compromissos em ordem cronológica.

Possibilitar o registro do pagamento total ou parcial da despesa e a anulação do registro de pagamento, fazendo os lançamentos necessários.

Possibilitar a inclusão de vários descontos, tanto no fluxo extra orçamentário como no orçamentário, com registros automáticos nos sistemas orçamentário e financeiro.

Fazer os lançamentos de receita e despesa automaticamente nos Sistemas Financeiro, Orçamentário, Patrimonial e de compensação, conforme o caso.

Efetuar o lançamento do cancelamento de restos a pagar em contrapartida com a receita orçamentária, em rubrica definida pelo usuário.

Possibilitar o controle de Restos a Pagar em contas separadas por exercício, para fins de cancelamento, quando for o caso.

Executar o encerramento do exercício, com todos os lançamentos automáticos e com a apuração do resultado.

Emitir Notas de Pagamento, de Despesa extra, de Empenhos e de Sub empenhos.

Emitir ordens de Pagamento de Restos a Pagar, Despesa Extra e de Empenho.

Possibilitar a consolidação dos balancetes financeiro das autarquias juntamente com o balancete financeiro da prefeitura.

Possibilitar que cada unidade orçamentária processe o respectivo empenho.

Possibilitar o controle de despesa por tipo relacionado ao elemento de despesa.

Cadastrar e controlar as dotações constantes do Orçamento do Município e das decorrentes de créditos adicionais especiais e extraordinários.

Cadastrar e controlar os Créditos Suplementares e as anulações de dotações.

Registrar empenho global, por estimativa, ordinário e sub-empenho.

Registrar anulação parcial ou total de empenho.

Registrar bloqueio e desbloqueio de dotações.

Elaborar demonstrativo do excesso de arrecadação.

Controlar as dotações orçamentárias, impossibilitando a utilização de dotações com saldo insuficiente para comportar a despesa.

Emitir as planilhas que formam o Quadro de Detalhamento da Despesa.

Possibilitar consultar ao sistema sem alterar o cadastro original.

Gerar relatórios gerenciais de execução da despesa, por credores, por classificação, por período de tempo e outros de interesse do Município.

Gerar relatórios de saldos disponíveis de dotações, de saldos de empenhos globais e outros de interesse do Município.

Possibilitar iniciar os movimentos contábeis no novo exercício mesmo que o anterior ainda não esteja encerrado, possibilitando a atualização automática dos saldos contábeis no exercício já iniciado.

Emitir Notas de Empenho, Sub empenhos, Liquidação, Ordens de Pagamento, Restos a pagar, Despesa extra e suas respectivas notas de anulação, possibilitando sua emissão por intervalo e/ou aleatoriamente.

Permitir a anulação total e parcial do empenho, ordens de pagamento, nota de despesa extraorçamentária e o cancelamento da anulação, possibilitando auditoria destas operações.

Possibilitar que cada unidade orçamentária processe o respectivo empenho.

Possibilitar o controle de despesa por tipo relacionado ao elemento de despesa, permitindo a emissão de relatórios das despesas por tipo.

Permitir o cadastramento de fonte de recurso com identificador de uso, grupo, especificação e detalhamento, conforme Portaria da STN ou Tribunal de Contas do Estado.

Cadastrar e controlar as dotações constantes no Orçamento do Município e as decorrentes de Créditos Adicionais Especiais e Extraordinários.

Permitir que nas alterações orçamentárias, possa se adicionar diversas dotações e subtrair de

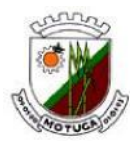

diversas fontes para um mesmo decreto.

Registrar bloqueio e desbloqueio de valores nas dotações, inclusive com indicação de tipo cotas mensais e limitação de empenhos.

Controlar as dotações orçamentárias, impossibilitando a utilização de dotações com saldo insuficiente para comportar a despesa.

Emitir as planilhas que formam o Quadro de Detalhamento da Despesa.

Gerar relatórios gerenciais de execução da despesa, por credores, por classificação, por período de tempo e outros de interesse do Município.

Gerar relatórios de saldos disponíveis de dotações, de saldos de empenhos globais e outros de interesse do Município.

Efetuar o controle automático dos saldos das contas, apontando eventuais estouros de saldos, ou lançamentos indevidos.

Efetuar o acompanhamento do cronograma de desembolso das despesas para limitação de empenho, conforme o artigo 9º da Lei 101/00 –LRF, de 4 de maio de 2000.

Possuir relatório para acompanhamento das metas de arrecadação, conforme o artigo 13 da Lei 101/00 –LRF de 4 de maio de 2000.

Possuir processo de encerramento mensal, que verifique eventuais divergências de saldos, e que após o encerramento não possibilite alterações em lançamentos contábeis já efetuados.

Possuir cadastros de Convênios e Prestação de Contas de Convênio, Contratos e Caução integrados com as rotinas de empenho, liquidação e pagamentos.

Emitir relatórios demonstrativos dos gastos com Educação, Saúde e Pessoal, com base nas configurações efetuadas nas despesas e nos empenhos.

Emitir os relatórios das Contas Públicas para publicação, conforme IN 28/99 do TCU e Portaria 275/00;

Emitir relatórios: Pagamentos Efetuados, Razão da Receita, Pagamentos em Ordem Cronológica,

Livro Diário, Extrato do Credor, Demonstrativo Mensal dos Restos a Pagar, Relação de Restos a Pagar e de Cheques Compensados e Não Compensados.

Possibilitar que os precatórios sejam relacionados com a despesa destinada ao seu pagamento.

Permitir gerar arquivos para o sistema do Tribunal de Contas do Estado referente aos atos administrativos, dados contabilizados, dados financeiros e dados do orçamento.

Gerar relatório para conferência de inconsistências a serem corrigidas no sistema antes de gerar os arquivos para os Tribunais de Contas.

Emitir relatórios com as informações para o SIOPS, no mesmo formato deste.

Emitir relatórios com as informações para o SIOPE, SISCONFI e SISTN, no mesmo formato destes.

Gerar os arquivos conforme o MANAD –Manual Normativo de Arquivos Digitais para a Secretaria da Receita da Previdência.

Permitir o cadastramento de devolução de receita utilizando rubricas redutoras conforme Manual de Procedimentos da Receita Pública da STN.

Permitir que seja feita a contabilização do regime próprio de previdência em conformidade com a Portaria 916 do ministério de previdência, com emissão dos respectivos demonstrativos.

Possibilitar a emissão de relatório com as deduções para o Imposto de Renda.

Possibilitar a emissão de gráficos comparativos entre a receita prevista e arrecadada e a despesa fixada e realizada.

Permitir a configuração do formulário de cheque, pelo próprio usuário, de forma a compatibilizar o formato da impressão com os modelos das diversas entidades bancárias;

Permitir a anulação parcial ou total de uma determinada receita;

Possuir total integração com o sistema contábil efetuando a contabilização automática dos pagamentos e recebimentos efetuados pela tesouraria;

Permitir consolidação das demonstrações contábeis dos órgãos públicos;

Registrar todas as movimentações de recebimento e de pagamento, controlar caixa, bancos e todas as operações decorrentes, tais como emissão de cheques e borderôs, livros, demonstrações e boletins, registrando automaticamente os Sistemas Contábeis envolvidos.

Permitir o lançamento de Investimento, Aplicações, e todos os demais lançamentos de

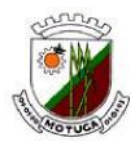

débito/crédito; transferências bancárias; controlar os saldos bancários; controlar todos os lançamentos internos e permitir os lançamentos dos extratos bancários para gerar as conciliações; fornecer relatórios e permitir a consulta em diversas classificações, registrar automaticamente os lançamentos na Contabilidade;

Controlar os Talonários de Cheques em poder da Tesouraria, controlar para que nenhum pagamento (com Cheque) seja efetuado sem o respectivo registro; registrar e fornecer relatórios sobre os pagamentos efetuados por Banco/Cheque; permitir a consulta e fornecer relatórios em diversas classificações;

Permitir a emissão de borderôs para agrupamento de Pagamentos a diversos fornecedores contra o mesmo Banco da entidade; efetuar os mesmos tratamentos dos pagamentos individuais; fornecer relatórios e permitir consultas em diversas classificações e registrar automaticamente os lançamentos na Contabilidade;

Permitir gerar os arquivos relativos as ordens bancárias para pagamentos dos fornecedores com crédito em conta bancária;

Controlar a movimentação de pagamentos (nas dotações orçamentárias, extraorçamentárias e restos a pagar) registrando todos os pagamentos efetuados contra caixa ou bancos, gerando recibos permitindo estornos, efetuando os lançamentos automaticamente nas respectivas Contas Contábeis (analíticas e sintéticas), permitindo consultas e emitindo relatórios (auxiliares) em diversas classificações;

Possibilitar a conciliação bancária, permitindo as necessárias comparações com os lançamentos de Pagamentos e de Recebimentos no Período selecionado com os lançamentos dos extratos bancários, além de emitir o demonstrativo de conciliação do saldo bancário;

Emitir todos os relatórios diários necessários ao controle da Tesouraria, classificados em suas respectivas dotações/contas:

Permitir a demonstração diária: de receitas arrecadadas (orçamentárias e extraorçamentárias); de despesas realizadas (orçamentárias e extraorçamentárias); de saldos bancários; do boletim diário de bancos; do livro do movimento do caixa, do boletim diário da tesouraria; do demonstrativo financeiro de caixa;

Possibilitar a configuração e utilização de diversos pontos de caixa, com arrecadação e pagamentos, totalmente integrados, com geração automática de lançamentos na contabilidade, mantendo os saldos de caixa e bancários devidamente atualizados;

Possibilitar baixar automaticamente os pagamentos de documentos na emissão de cheques e ordens bancárias. Também é possível efetuar uma configuração para que a baixa possa ser feita posteriormente a emissão do cheque ou ordem bancária, onde o pagamento poderá ser confirmado por um processo manual.

Permitir a arrecadação ou estorno de recebimentos de tributos municipais em caixa e com baixa automática dos débitos correspondentes no sistema de tributação, agindo de forma integrada, inclusive com leitura de código de barras;

Configurar os usuários com permissão para acesso ao sistema de tesouraria, e com configuração dos usuários que podem movimentar os caixas diários;

Possibilitar o registro da abertura e fechamento de caixa, com opção de efetuar o registro dos lançamentos em datas anteriores ao do caixa atual, com o devido registro;

Emitir relatórios: Razão Analítico, Pagamentos por Ordem Cronológica, Pagamentos Efetuados, Contas a Pagar p/ Credores, Pagamentos e Recebimentos Estornados, Relação de Cheques Emitidos, Emissão de Notas de Pagamentos, Declaração de Regularidade de Saldo de Caixa; Situação do Credor em relação aos débitos existentes no sistema Tributos;

Possui auditoria no sistema de Contabilidade Pública, onde é emitido um relatório contendo usuário, data e hora da modificação, contendo as informações de: Inclusão, Alteração e Exclusão no respectivo registro.

Possibilitar o gerenciamento de múltiplas telas no próprio módulo, inclusive de módulos diferentes, sem a necessidade de sair de um módulo para acessar a tela de outro módulo.

Relatórios de Demonstração de Saldos Bancários;

Relatórios de Boletim Diário da Tesouraria;

Relatórios de Demonstrativo Financeiro do Caixa;

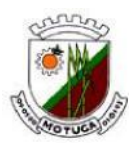

Relatórios de Cópia de Cheque;

Conter dispositivos de impressão dos arquivos xml (balancetes correntes e contábeis) a serem enviados ao Tribunal de Contas – Audesp para permitir a conferência dos dados. .

Manter no Sistema de Contabilidade local próprio para armazenamentos dos arquivos "xml" enviados e aprovados no Tribunal de Contas pelo Sistema AUDESP possibilitando a emissão de relatórios e balancetes e analises baseados nestes "xml" armazenados.

Possuir módulos próprios para o controle e integração contábil destinado aos Precatórios, Adiantamentos concedidos, Contratos, Auxílios e Subvenções, Controle de Créditos Adicionais e Especiais, e Reserva de dotação.

O sistema deverá permitir que a indicação do contrato, adiantamento ou precatório no documento de empenho, seja automaticamente registrada nos módulos de controle (contrato, adiantamento ou precatório), que a indicação da ficha de despesa no controle de créditos Adicionais e Especiais sejam automaticamente adicionadas ou deduzidas nas dotações orçamentárias, assim como a informação da viatura ou máquina no documento de requisição, sejam automaticamente registradas no sistema de Frota e viagens.

Possuir todos os Relatórios obrigatórios exigidos pelo Tribunal de Contas para auxiliar as atividades de fiscalização e orientação da Auditoria Interna Municipal.

Possibilitar a consolidação automática do Balanço Patrimonial, Financeiro, Orçamentário e Demonstrativo das Variações Patrimoniais do Executivo e suas Autarquias através da importação dos arquivos extensão XML enviados para o Sistema AUDESP.

Emitir relatório de empenhos orçamentários com opção de filtro por período, número de empenhos e/ou ficha orçamentária, bem como permitir ordenar relatório por data, ficha ou valor.

Emitir o relatório de empenhos orçamentários por fornecedor de modo analítico com a opção de filtros por todos os fornecedores e somente determinado, com intervalo de período e/ou ficha orçamentária e/ou selecionar por valor monetário de fornecimento, listando por Divida de Fornecedor, Dívida por Recurso/Apenas liquidado, Forma Continua e Dívida por Recurso, contendo a opção de ordenação de código do fornecedor, nome e CNPJ, bem como permitir salvar o relatório em PDF.

Emitir o relatório de empenhos orçamentários por fornecedor de modo sintético com a opção de filtros por período e/ou ficha orçamentária e/ou a partir de um valor monetário determinado, contendo a opção de ordenação por código de fornecedor, nome e CNPJ, bem como permitir salvar o relatório em PDF.

Emitir o relatório de empenhos orçamentários por unidade administrativa com a opção de filtros por todas as unidades e somente a unidade específica, por período e/ou ficha orçamentária, contendo a opção de ordenação por Dívida por Unidade e Contínua, bem como permitir salvar o relatório em PDF.

Emitir o relatório de empenhos orçamentários por recursos com a opção de filtros por todos os recursos, somente o recurso selecionado, com a possibilidade de seleção de mostrar os recursos inativos e escolha de fornecedor, por período e/ou ficha orçamentária e/ou recurso, contendo a opção de ordenação por Dívida por Recurso e Contínua, bem como permitir salvar o relatório em PDF

Emitir o relatório de empenhos orçamentários por subelemento com a opção de filtros por todos os subelementos, somente o subelemento selecionado, com intervalos de recursos, por período e/ou ficha orçamentária e/ou fornecedor, possibilitando a seleção de impressão de apenas empenhos sem licitação contendo a opção de ordenação por Dívida por Subelemento, Dívida por Subelemento e Fornecedor e Contínua, bem como permitir salvar o relatório em PDF

Emitir o relatório de empenhos orçamentários por modalidade de licitação com a opção de filtros por todas as modalidades, somente a modalidade selecionado, por período e/ou ficha orçamentária e/ou despesa, possibilitando a seleção de desconsiderar não aplicáveis/sem licitação, bem como permitir salvar o relatório em PDF

Emitir o relatório de empenhos orçamentários por licitação com a opção de período, por número de licitação ou por número de processo, filtros de modalidade e com a possibilidade de impressão de apenas os empenhos pagos, bem como permitir salvar o relatório em PDF.

Emitir o relatório de empenhos orçamentários não liquidados com a opção de todos os empenhos

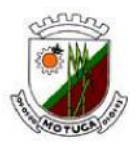

e somente o recurso selecionado s as modalidades, somente a modalidade selecionado, por período e/ou ficha orçamentária e/ou despesa, possibilitando a seleção de desconsiderar não aplicáveis/sem licitação, bem como permitir salvar o relatório em PDF.

Emitir o Relatório Resumido da Execução Orçamentária, a partir dos XML exportados para AUDESP isolados e consolidados, com a opção de seleção por período bimestral para publicação. Emitir o Relatório de Despesas por Função e Subfunção, a partir dos XML exportados para AUDESP isolados e consolidados, com a opção de seleção por período bimestral para publicação. Emitir o Relatório de Receita Corrente Liquida, a partir dos XML exportados para AUDESP isolados e consolidados, com a opção de seleção por período bimestral para publicação.

Emitir o Relatório de Dívida Consolidada Líquida, a partir dos XML exportados para AUDESP isolados e consolidados, com a opção de seleção por período bimestral para publicação.

Emitir o Relatório Restos a Pagar, a partir dos XML exportados para AUDESP isolados e consolidados, com a opção de seleção por período bimestral para publicação.

Emitir o Relatório de Resultado Nominal, a partir dos XML exportados para AUDESP isolados e consolidados, com a opção de seleção por período bimestral para publicação.

Emitir o Relatório de Resultado Primário, a partir dos XML exportados para AUDESP isolados e consolidados, com a opção de seleção por período bimestral para publicação.

Emitir o Relatório de Apuração das Despesas com Pessoal, a partir dos XML exportados para AUDESP isolados e consolidados, com a opção de seleção por período bimestral para publicação.

Emitir o Relatório de Receitas e Despesas Previdenciárias, a partir dos XML exportados para AUDESP isolados e consolidados, com a opção de seleção por período bimestral para publicação.

Emitir o Relatório de Operação de Crédito, a partir dos XML exportados para AUDESP isolados e consolidados, com a opção de seleção por período bimestral para publicação.

Emitir o Relatório de Gestão Fiscal, a partir dos XML exportados para AUDESP isolados e consolidados, com a opção de seleção por período bimestral para publicação.

Emitir o Relatório de Alienação de Ativos, a partir dos XML exportados para AUDESP isolados e consolidados, com a opção de seleção por período bimestral para publicação.

Emitir o Relatório de Apuração das Despesas com Pessoal (legislativo), a partir dos XML exportados para AUDESP isolados e consolidados, com a opção de seleção por período bimestral para publicação.

Possibilidade de pesquisar um Empenho Extra Orçamentário a partir do Empenho Orçamentário que o originou;

Geração do arquivo anual do SICONFI, o DCA (Declaração das Contas Anuais) em formato XBLR a partir do XML do Balancete Isolado (Conta Contábil e Conta Corrente) dos órgãos que compõem a estrutura do Município;

Informações detalhadas do Plano de Contas (Conta, Descrição, Sistema, Natureza, Indicador de Superávit, Escrituração, Variação na Natureza do Saldo, Tipo de Movimentação, Encerramento, Conta Corrente, Descrição e Competência);

Pesquisa das alterações anuais das Contas Contábeis publicadas pelo AUDESP.

Alteração automática no sistema das atualizações divulgadas pelo AUDESP no Anexo I - Estrutura de Códigos AUDESP, Anexo II - Tabela de Escrituração Contábil e Anexo III - Roteiros Contábeis Essenciais.

Inclusão e edição de Notas Explicativas nos balanços anuais.

Possibilidade de emitir o Razão Individual de Contas isolando lançamentos nas Contas Contábeis selecionadas através dos filtros: Contrato, Convênio, Fonte de Recurso e Código de Aplicação, Sub-Elemento e Fornecedor.

Automatização do SIOPS com os relatórios: Despesa da Administração Direta, Despesa por Subfunção, Receita da Administração Direta e Execução Financeira por Blocos.

#### **SISTEMA DE ALMOXARIFADO**

Permitir o Cadastro de Unidades de Estoque (almoxarifados) com os seguintes campos: código; descrição; nome do responsável; telefone e o órgão público a qual pertence. Permitir também a possibilidade de vincular os grupos de materiais aos quais cada estoque pode fornecedor. Permitir cadastrar o grupo de materiais com a qual cada estoque trabalha.

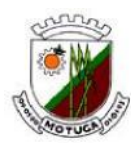

Cadastro do Grupo de Estoque com os seguintes campos: código, descrição e grupo padrão (identificação do grupo de material do plano de contas da STN adotado pelo Tribunal de Contas). Permitir vincular o cadastro de subelementos (contábil) para os grupos de estoque.

Possibilitar o cadastro de itens de estoque com os seguintes campos: código; nome, descrição completa, unidade, grupo, estoque mínimo, médio e máximo, localização (sala, armário e prateleira), custo atual e último valor pago. Possibilitar ainda a inativação do material.

Permitir localizar todos os itens que não estão sendo utilizados, tendo uma busca por código ou nome e por fim possibilitar a remoção do item.

Permitir também, alterar a quantidade de itens recebidos e que os itens não recebidos possam ser deletados quando necessário.

Possibilitar por meio de relatórios o acompanhamento dos itens já fornecidos e itens à receber da respectiva ordem de compra. Possibilitar transferir itens de um estoque para outro.

09. Cadastro de SAÍDA de Materiais, com os seguintes itens: data; nº da requisição; destino; recebedor; espécie (com opção: baixa, doação e troca); documento; quantidade; material; unidade; descrição; custo médio (automático); valor unitário e Total e saldo atual. Ter um cadastro de transferência de um estoque para outro.

Permitir o encerramento mês a mês, com opção de retorno conforme a necessidade. Quando encerrado, qualquer movimentação dentro do respectivo mês, não pode ser alterada.

Possibilitar a emissão de recibo para os fornecedores com os seguintes dados: data; NF; valor total; tipo (c/opção fiscal; compra e serviço); recebedor; almoxarife; RG e CPF.

Possibilitar Consulta do Saldo de Materiais -buscar por: código ou material e mostrar: código; nome; unidade e saldo.

Possibilitar Consulta do Fornecedor (pré-cadastrado pelo sistema de compras, licitações e/ou contabilidade) buscar por: código; nome ou fantasia; mostrar: código; nome; fantasia e cnpj.

Permitir confrontar as entradas realizadas no almoxarifado com a liquidação (contabilidade) a fim de controlar e corrigir eventuais entradas com data errada. Na consulta deve constar: Ordem de compra, exercício, valor liquidado, valor da entrada no almoxarifado, diferença entre um e outro, estoque em que foi realizada a entrada, fornecedor e a unidade executora. OBS: quando tiver diferença destacar a respectiva linha deve ser destacada.

Permitir a consulta de liquidação de empenhos Orçamentários e de Restos a Pagar pela nota fiscal de entrada de Materiais

Filtrar: por nº of; nº empenho; data empenho; razão social; valor. Empenho; documento ou histórico. -selecionar o exercício mostrar: empenho; data; fornecedor; documento; valor liquidado.

Permitir consulta de Material listando o usuário que efetuou o seu cadastro.

Todos os relatórios do sistema devem permitir salvar, no mínimo em pdf, csv, txt e xls.

Emitir Relatório de Estoques

Emitir Relatório dos Grupos de Materiais: Geral e por Grupo Padrão (identificação do grupo de material do plano de contas da STN adotado pelo Tribunal de Contas).

Emitir Relatório dos Materiais com opções: Geral, por Grupo, por Estoque, pela sua localização (sala, armário e prateleira) e ainda Etiquetas com código de barras.

Emitir Relatório dos Destinos dos Materiais: geral e por estoque-campos: código e nome.

Emitir Relatório de Todas as Entradas de Materiais com os campos: data; nº OF; fornecedor; documento; recebedor e valor total.

Emitir Relatório da Listagem Consolidada de entrada dos materiais, permitir colocar o período; tipo de entrada (opções: todas; normal e transferência); opções de impressão por ordem de (data; ordem de fornecimento; fornecedor; recebedor); campos: data; nº ordem de fornecimento; fornecedor; documento; recebedor e valor Total.

Emitir Relatório de entradas que liste os itens, permitir colocar o período; tipo de entrada (opções: todas; normal e transferência); espécie de entrada (compra; doação ou devolução); campos: data; nº ordem de fornecimento; fornecedor; documento; recebedor e valor Total, fornecedor, documento, recebedor e valor Total.

Emitir relatório de entradas consolidadas por Grupo Padrão (identificação do grupo de material do plano de contas da STN adotado pelo Tribunal de Contas), oferecendo como opções de busca: o

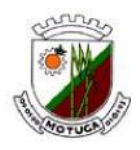

período, a espécie (compra, doação, devolução, troca e Geral) e também opção de consolidar os estoques. Este relatório deve ser listado de uma forma na qual mostre todas as entradas realizadas referentes ao Grupo padrão, totalizando no final.

Emitir Relatório de entradas por Estoque

Permitir colocar período; espécie (opções: todas; compra; doação ou devolução); Imprimir (por ordem de: data; OF; fornecedor ou recebedor); Campos (data; nº ordem de fornecimento; fornecedor; documento; recebedor; valor Total).

Emitir Relatório de Todas as Saídas - campos: data; nº RCMS; destino; documento; recebedor e valor total.

Emitir Relatório de Listagem Consolidada de Saídas - permitir colocar o período; tipo de saída (opções: todas; normal e transferência); Opções: saída normal ou automática; opções de impressão por ordem de (data; documento; destino; recebedor); campos: data; nº RCMS; destino; documento; recebedor e valor Total.

Emitir Relatório de saída, que liste os itens, permitir selecionar o período; tipo de saída (opções: todas; normal e transferência); espécie de saída (baixa; doação e transferência); Opções (saída normal ou automática) campos: data; nº RCMS; destino; código; material; unidade; quantidade;

Emitir Relatório de Saídas Por Estoque - Permitir colocar período; Opções: Tipo de saída (todas; normal ou transferência); espécie (todas; baixa ou doação); outras (saída normal ou automática); imprimir (por ordem de: data; documento; destino ou recebedor). Campos: modelo I (data, RCMS; destino; documento; recebedor e valor total) modelo II (data; destino; documento; Recebedor; código; nome; quantidade; valor unitário e valor total).

Emitir Relatório de Entradas por Fornecedor: opção de busca de fornecedor; informar o período; tipo de entrada (todas, normal ou transferência); Campos: cabeçalho (fornecedor e cnpj); listagem (data; nº OF; recebedor; documento; valor total).

Emitir Relatório de Entradas por grupo de material; Informar o período; tipo de entradas (todas; normal ou transferência); Campo: cabeçalho (grupo; período); listagem (data; código; material; fornecedor; unidade; quantidade; valor Total).

Emitir Relatório de Entradas por Recebedor: informar o período; tipo de entradas (todas; normal ou transferência); Campos: cabeçalho (recebedor; período); listagem (data; código; material; fornecedor; unidade; quantidade; valor Total).

Emitir Relatório de Entradas por Material: opção de busca do material; informar o período; tipo de entradas (todas; normal ou transferência); Campo: cabeçalho (material; período); listagem (data; código; material; fornecedor; unidade; quantidade; valor Total).

Emitir Relatório de Entradas por Ordem de Compra: opção do exercício e nº da ordem de fornecimento; Campos: cabeçalho (fornecedor; nº ordem de fornecimento e valor Total); listagem (data; documento; código; material; unidade; estoque; quantidade; valor unitário e valor total).

Emitir Relatório de Saídas por Destino: opção de busca do destino; informar período; tipo de saída (todas; normal ou transferência); Campo: data; código da RCMS; recebedor; documento; valor total).

Emitir Relatório de Saídas por grupo de material: opção de busca de grupo; informar o período; tipo de saída (todas; normal ou transferência); Campo: cabeçalho (grupo; período); listagem (data; código; material; destino; unidade; quantidade; valor Total).

Emissão de Relatório de Saída por Recebedor: informar o período; tipo de saída (todas; normal ou transferência); Campos: cabeçalho(recebedor; período); listagem (data; código; material; destino; unidade; quantidade; valor Total).

Emissão de Relatório de Saída por Material: opção de busca do material; informar o período; tipo de saída (todas; normal ou transferência); Campo: cabeçalho (material; período); listagem (data; código; material; destino; unidade; quantidade; valor Total).

Emitir relatório de saídas com opção de busca por destino, na qual liste a quantidade total de cada material que saiu para o destino selecionado mês a mês (janeiro a dezembro) e seu consumo médio mensal.

Emissão de Relatório que mostre o gasto de cada destino em um período pré-selecionado.

Emissão de Relatório que mostre o consumo médio de cada material por um período pré

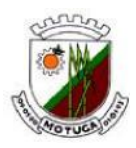

selecionado, com as seguintes opções: 1-total de saídas x quantidade de saídas efetuadas. 2-Total de saída x mês (pré-selecionado).

Emissão de Relatório de Movimento Consolidado GERAL: informar período, destino e/ou grupo de material e/ou fornecedor: Listar todos materiais movimentados no período, quantidade total de entrada, quantidade total de saídas, saldo e custo médio atual de cada material.

Emissão de Relatório de Movimento Geral SAÍDA: informar período, grupo e/ou destino: listar os materiais, a quantidade total de saída, o valor total, a quantidade atual em estoque, o custo médio atual e o valor total ainda em estoque de cada material. Listar ainda a quantidade total de saídas por cada unidade de medida.

Emissão de Relatório de Movimento Geral ENTRADA: informar período, grupo e/ou fornecedor: listar os materiais, a quantidade total de entrada, o valor total, a quantidade atual em estoque, o custo médio atual e o valor total ainda em estoque de cada material.

Emissão de Relatório de 1-ESTOQUE MÁXIMO: Campos: código; nome; estoque máximo; saldo e excesso. 2-ESTOQUE MÍNIMO: Campos: código; nome; estoque mínimo; saldo e quantidade Reposição.

Emissão de Relatório itens pendentes para entrega conforme ordem de compra. Permitir escolher exercício e listar a cópia da ordem de entrega, com os itens pendentes de entrega e suas respectivas quantidades.

Emissão de Relatório itens pendentes para entrega conforme ata de registro. Permitir número do processo e número da ata de registro. Listar os materiais, a quantidade inicial, e o saldo atual à fornecer.

Emissão de relatório de LOTES por fornecedor. Permitir selecionar o fornecedor. Listar o material, o saldo atual em estoque, quantidade máxima e mínima do estoque, seu custo médio e valor em estoque. Listar também o número da nota fiscal, quantidade fornecida do lote, data de validade e saldo do lote em estoque.

Emissão de relatório de LOTES por destino. Permitir selecionar o destino. Listar o material, o saldo atual em estoque, quantidade máxima e mínima do estoque, seu custo médio e valor em estoque. Listar também o número do documento de saída, a quantidade distribuída do lote, data de validade e saldo do lote em estoque.

Emitir relatório de VENCIMENTO DO LOTE em um período pré selecionado. Listar o material, o número do lote, vencimento, saldo atual do lote e saldo total do material em estoque.

Emitir relatório de LOTES por material. Listar código, nome e unidade do material, estoque máximo, estoque mínimo, saldo atual do material, número do lote, vencimento do lote e saldo atual em estoque do lote.

Emissão da FICHA DO ESTOQUE por material. Opção de selecionar o período, o material, e ainda, um lote específico do material. Listar relatório na forma de extrato, contendo data da movimentação (ordem crescente, documento (fiscal ou de saída), fornecedor ou destino, tipo de movimentação (normal ou transferência entre estoques), espécie (compra, baixa, doação, devolução, troca), lote do material, validade do lote, quantidade de entrada ou saída e saldo na data. Listar saldo anterior, se for o caso, à data inicial selecionada para impressão do lote, data de validade e saldo do lote em estoque.

Emitir relatório de POSIÇÃO DO ESTOQUE, tendo as seguintes opções para impressão: Todos os materiais, somente de um grupo de material selecionado, imprimir somente materiais com saldo, imprimir no relatório lote e sua validade, imprimir a posição até uma data pré-determinada e ainda somente do lote especificado. Listar no relatório o material, estoque máximo e mínimo, saldo do material (até a data selecionada), custo médio e valor total.

Emissão de Inventário da POSIÇÃO CONSOLIDADA dos materiais, listando os materiais, o saldo de cada estoque e ainda o saldo consolidado de todos os estoques.

Emissão de BALANÇO ANALÍTICO: selecionar exercício e mês; Campos: código grupo; saldo anterior; entradas; saídas; saldo atual estoque (quantidade e valor) grupo a grupo, e ainda o saldo total de cada grupo.

Emissão de BALANÇO CONSOLIDADO: selecionar exercício e mês; Campos: código grupo; saldo anterior; entradas; saídas; saldo atual estoque (quantidade e valor).

#### **Prefeitura Municipal de Motuca** ESTADO DE SÃO PAULO

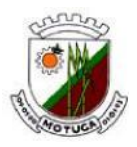

Emissão de BALANÇO de GRUPO PADRÃO (identificação do grupo de material do plano de contas da STN adotado pelo Tribunal de Contas) com possibilidade de impressão CONSOLIDADA para todos estoques, e/ou somente movimentação por doação e/ou ainda, a conciliação contábil (quando selecionado, listar também no relatório os valores contábeis para cada grupo padrão, de modo que seja possível realizar a conferência em um mesmo relatório). Deve ser listado no relatório todos os grupos e seu valor financeiro anterior, das entradas do mês, das saídas do mês, a variação e por fim o valor ao final do mês selecionado. O relatório deve ainda ter a opção de assinatura do responsável.

Emissão de Balanço Mensal POR EXERCÍCIO: selecionar o exercício e ter opção de selecionar um estoque ou todos. Listar em uma única página, o valor anterior (exercício anterior), valor das entradas realizadas no exercício, valor das saídas realizadas no exercício, o valor de variação e ainda o valor final ao final do exercício.

Com base nos destinos ou grupos de destinos, calcular na forma de relatório, o custo médio das refeições diárias de cada destino (ou Grupo de Destino), entre custo total e número de alunos atendidos.

Emissão de ETIQUETAS DE MATERIAL S/ CÒDIGO DE BARRAS -opção: todos ou por grupo; um material especifico ou não; Impressão: optar por somente os materiais com saldo. Listar o relatório em forma de etiquetas grandes com o código, nome e unidade de medidas dos materiais. Emissão de relatório de CONFERÊNCIA DE ESTOQUE para detecção de materiais com saldo

negativo.

Emissão de relatório de CONFERÊNCIA DE ENTRADAS onde seja possível comparar pela ordem de compra, o que entrou no almoxarifado, com o que foi liquidado na contabilidade.

Poder consultar a ordem de compra a qualquer momento, através de relatório.

Permitir o cadastro de USUÁRIOS, informando, CPF, RG, e senha, além dos seus PRIVILÉGIOS, no sistema, onde o usuário administrador pode dar ou retirar permissões de cada módulo do sistema.

Módulo onde seja possível consultar qualquer inserção, alteração ou exclusão realizada no sistema, listando a data, hora, usuário, e histórico da operação.

Atualização automática do sistema via internet.

Consulta à cada atualização do sistema, listando a versão, e o que foi alterado/inserido/removido na respectiva versão.

# **SISTEMA DE CONTROLE DO PATRIMÔNIO**

Possuir cadastro para os bens móveis do organograma, podendo ser informadas as seguintes características:

O processo licitatório, empenho e fornecedor da aquisição do bem;

Estado de conservação do bem: péssimo, ruim, regular, bom e ótimo;

Moeda de aquisição (permitindo conversão dos valores para moeda atual);

Permite vincular a conta contábil e natureza do bem;

Permite vincular o valor da aquisição, o valor total de depreciação, assim como cadastrar e visualizar as incorporações e desincorporações;

Permite visualizar o valor da última reavaliação do bem;

Armazenar/visualizar a imagem atual do bem por meio dos arquivos: jpg, bmp e pdf.

Visualizar situação do bem: ativo, baixado, comodato, locado, cedido, doado;

Permite informar características personalizadas para o cadastro de bens. Ex.: cor, altura, peso e etc.

Permitir a conversão automática de moedas indexadoras no cadastro de bens.

Permitir a vinculação de um ou mais arquivos de imagens, documentos e texto ou documentos digitalizados, ao código do bem.

Para os bens imóveis, permitir cadastrar endereço, registro do imóvel, e informações de arrendamento e averbação.

Permitir informar, no cadastro dos bens, um valor mínimo residual para os bens para controle das depreciações.

Permitir informar uma data para o inicio das depreciações dos bens.

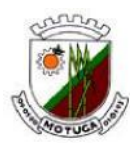

Permitir alterar a placa do bem informando a data de alteração, visualizando todas as placas utilizadas pelo bem.

Permitir cadastrar contas patrimoniais, classifica-las por bens móveis e imóveis e identificar o tipo de bens tangíveis, intangíveis e recursos naturais.

Permitir cadastrar seguradoras (no cadastro de pessoas jurídicas) e apólices de seguros (com valor de franquia e valor segurado) para os bens.

Permitir o controle de transferência de bens entre os diversos organogramas, responsáveis e contas da entidade assim como cessões e locações, possibilitando a emissão do relatório de transferência de determinado tipo, incluindo também a emissão como Termo de Transferência de bens.

Permitir efetuar baixas individuais ou múltiplas utilizando filtro como: contas, responsáveis, organogramas e bens, permitindo informar histórico e informações complementares como: lei, portaria e processo licitatório.

Controlar movimentação dos bens encaminhados à manutenção, armazenando os dados básicos desse movimento, tais como: data de envio e previsão de entrega; tipo de manutenção (se a manutenção é preventiva ou corretiva); valor do orçamento; possibilitar a emissão de relatório contendo os bens que estão ou já sofreram manutenção, agrupados pelo fornecedor ou pelo motivo da manutenção; possibilitar gerar transferência para outro organograma após voltar da manutenção.

Permitir colocar o bem em desuso para ter um controle dos bens que não estão sendo utilizados.

Permitir transferir os bens de um responsável, conta, e organograma para outro utilizando multiseleção.

Permitir o cálculo da depreciação (seguindo decreto municipal), exaustão e amortização dos bens possibilitando: executar individualmente; executar vários bens (adicionando os filtros necessários); configurar percentuais simples ou periódicos, simulando a depreciação natural dos bens desde sua aquisição até a data atual.

Registrar a amortização dos bens intangíveis.

Possuir cadastro de atos, informando o tipo de ato, numero do ato, data de publicação e a data de vigência.

Possuir o cadastro de tipo de atos, informando o nome e a classificação (se é decreto, edital, lei, portaria, entre outros).

Permitir o encerramento mensal de competência, não permitindo movimentos com data retroativa ao mês/ano encerrado, possibilitando o estorno deste encerramento.

Definir a estrutura organizacional por meio do cadastro de organogramas, podendo ser composto por órgãos, unidades, centro de custos ou outras combinações.

Permitir o registro da abertura e do fechamento do inventário, bloqueando a movimentação ou destinação de bens durante a sua realização.

Permitir transferir bens localizados em inventários quando pertencentes a outro setor.

Permitir o cadastro de comissões para inventário e reavaliação de bens com informação do ato, finalidade e membros da comissão.

Permitir configurar as máscaras dos bens, tipos de natureza, contas e organogramas.

Emitir relatório identificando o bem, valor atualizado, conta ao qual ele pertence, o responsável pelo bem, número patrimonial e a data de aquisição.

Emitir o termo de responsabilidade da guarda dos bens por responsável, sala e setores.

Emitir o relatório de bens em inventário por organograma ou responsável, permitindo selecionar a situação (em processo de localização, localizados e pertencentes ao setor, localizados mas pertencentes a outro setor, não localizados ou todas) e emitir também o termo de abertura e encerramento do

Inventário.

Emitir etiquetas de controle patrimonial, inclusive com código de barras para leitura óptica, além de permitir que o usuário possa confeccionar sua própria Etiqueta.

Emitir o relatório de baixas de bens com seleção de filtros como: período de baixa, conta e organograma.

Emitir relatório para conferir os lançamentos de inventário, possibilitando a seleção por

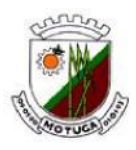

responsável ou por organograma.

Manter o registro/histórico de todas as movimentações dos itens patrimoniais realizadas no exercício, possibilitando a emissão de relatório por período e também visualizar as movimentações por organograma e tipo de natureza.

Emitir relatório de reavaliações de bens com seleção por filtros como: placa, bem, conta, comissão e período.

Emitir relatório por período dos movimentos das contas dos bens (mostrando de forma analítica e sintética), possibilitando visualizar o saldo anterior ao período, total de entradas, total de saídas e saldo atual da conta.

Emitir relatório com projeção de valorização/depreciação do bem baseado em

percentual informado com seleção por conta, bem e/ou organograma (nível 1, 2 ou 3).

Emitir relatório com os movimentos contábeis (aquisições, baixas, depreciações, etc...) ocorridos no patrimônio por período de seleção.

#### **SISTEMA RECURSOS HUMANOS – FOLHA DE PAGAMENTO**

Possuir cadastro único de pessoas para todas as rotinas deste sistema e do de Recursos Humanos.

Possuir validação do dígito verificador de inscrições do PIS/PASEP e CPF no cadastro de pessoas.

Ter controle de dependentes para o IRRF, com datas de vencimento para salário-família;

Controlar a lotação e localização física dos servidores.

Ter cadastro ilimitado de servidores com todos os campos exigidos pelo Ministério do Trabalho e Emprego, e possibilite, inclusive, a dispensa do livro de registro dos servidores, conforme Portaria Nº. 1.121, de 8 de Novembro de 1995.

Permitir que o usuário controle até quatro tipos de previdência para um mesmo servidor automaticamente, sem a necessidade de manutenção todo mês.

Registrar automaticamente a movimentação de pessoal referente a admissão, demissão ou exoneração, rescisão, prorrogação de contrato, alterações salariais e de cargo, férias, aposentadoria, afastamento, funções gratificadas exercidas, através da informação do ato.

Possuir cadastro para autônomos, informando data e valor de cada serviço prestado.

Controlar os períodos aquisitivos de férias em relação a quantidade de dias disponíveis para o gozo de férias e informar a data prevista para o início do gozo de férias.

Permitir o controle dos planos previdenciários ou assistenciais a que cada servidor esteve ou está vinculado, por período, podendo registrar o número da matrícula do servidor no plano.

Permitir a criação de períodos aquisitivos configuráveis em relação ao período aquisitivo, período de gozo e cancelamentos ou suspensões dos períodos.

Permitir configurar a máscara a ser utilizada na classificação institucional de órgão, unidade e centro de custos.

Permitir a reestruturação da classificação institucional de um exercício para outro.

Permitir configurações de férias por cargo.

Controlar a escolaridade mínima exigida para o cargo.

Controlar os níveis salariais do cargo.

Permitir o controle de vagas do cargo, por secretaria.

Permitir a configuração de movimentações de pessoal, conforme a solicitação do TCE-SP.

Registrar requerimentos de aposentadorias e pensões.

Ter controle de pensionistas por morte ou judicial.

Registrar a concessão de benefícios de pensão, através da informação do ato.

Calcular automaticamente o valor da pensão, cancelando-o se informado a data de seu término.

Permitir o controle da concessão e desconto de vales transporte e mercado.

Permitir a configuração das tabelas mensais de cálculo, podendo o usuário incluir novas tabelas, definir a quantidade de faixas e, ainda, nomear essas tabelas de acordo com sua necessidade. (INSS, IRRF, salário família, entre outras).

Permitir a configuração de quais proventos e descontos devem ser considerados como

# **Prefeitura Municipal de Motuca**

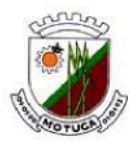

ESTADO DE SÃO PAULO

automáticos para cada tipo de cálculo (mensal, férias, complementar, etc.).

Permitir a configuração de todas as fórmulas de cálculo em conformidade com o estatuto dos servidores municipais.

Possibilitar a configuração de alteração salarial conforme o estatuto do órgão.

Permitir a configuração de motivos de rescisão e respectivas verbas rescisórias, com códigos a serem gerados para RAIS, CAGED, SEFIP e saque do FGTS.

Permitir a configuração dos proventos referentes as médias e vantagens percebidas pelos servidores.

Possibilitar a configuração de afastamentos.

Permitir a configuração dos tipos de bases de cálculo utilizados.

Permitir deixar gravado a seleção/filtragem de relatórios rotineiros.

Permitir processamento para cálculo mensal, adiantamentos, cálculo complementar, 13º salário adiantado e integral.

Permitir cálculo automático de rescisão com prazo determinado.

Permitir cálculos de férias individuais e de férias coletivas.

Possui controle de faltas para desconto no pagamento das férias.

Permitir o pagamento do 13º salário juntamente das férias.

Permitir programar o gozo e pagamento das férias antecipadamente.

Permitir cálculos de rescisões individuais, coletivas e complementares.

Permitir a reintegração ou reversão de rescisões ou aposentadorias utilizando a mesma matrícula do funcionário.

Permitir simulações, parcial ou total, da folha de pagamento, do 13º salário integral, de férias e rescisórias, para a competência atual ou futura, sem gerar os encargos sociais para o cálculo simulado.

Registrar o histórico salarial do servidor.

Calcular alterações salariais de modo coletivo, ou para níveis salariais do plano de cargos.

Permitir a inclusão e alteração de proventos e descontos lançados de modo fixo, em um período determinado, em qualquer tipo de cálculo da folha.

Calcular automaticamente todos os valores relativos ao servidor e à contribuição patronal, como IRRF, FGTS, salário família e previdência.

Emitir relatórios com resumo, extrato mensal e líquido da Folha.

Permitir a emissão de guias para pagamento de IRRF, GRFC e previdência municipal.

Gerar em arquivo as informações referentes a GRRF, a GFIP, e arquivos retificadores (RDE,RDT,RRD).

Possuir cadastro para processos judiciais e reclamatórias trabalhistas dos funcionários com geração do arquivo SEFIP com código de recolhimento 650.

Possibilitar informação para SEFIP dos autônomos, inclusive com percentual diferenciado no caso de transporte.

Gerar informações da folha de pagamento em arquivo para crédito em conta no banco de interesse da entidade.

Gerar em arquivo magnético a relação de todos os servidores admitidos e demitidos no mês (CAGED).

Emitir relação dos salários de contribuição e discriminação destes. Possibilitar a emissão para previdência federal, estadual e/ ou municipal, Permitir a emissão de formulário para preenchimento, caso não haja informações de todas as competências necessárias.

Permitir a consulta prévia das médias e vantagens que cada servidor tem direito a receber em férias, 13º salário ou rescisão de contrato.

Emitir comparativo de valores, líquidos, de proventos e descontos, de situações dos servidores entre duas competências, inclusive com anos diferentes.

Permitir a configuração dos proventos e descontos que devem compor os valores de cada um dos campos do comprovante de rendimentos.

Emitir dos relatórios anuais necessários, como comprovante de rendimentos e ficha financeira. Gerar os arquivos da RAIS e da DIRF, assim como o informe do comprovante de rendimentos.

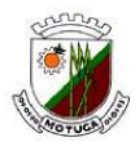

Possibilitar a consulta dos proventos e descontos percebidos pelo servidor, em um período determinado pelo usuário. Permitir consultar apenas os proventos que fazem parte do comprovante de rendimentos.

Permitir consulta única do histórico funcional do servidor, com todos os seus contratos, mostrando: períodos aquisitivos, períodos de gozo de férias, afastamentos, atestados, faltas, férias e períodos trabalhados.

Possibilitar o cadastro de movimentos anteriores à implantação do sistema para que o usuário possa gerar os relatórios anuais.

Permitir a integração com o sistema de contabilidade para geração automática dos empenhos da folha de pagamento e respectivos encargos patronais, com emissão de resumo para conferência.

Possibilitar o rateio de valores das parcelas pagas do parcelamento do FGTS para os servidores contratados a época, conforme instruções da CAIXA.

Permitir a configuração de cabeçalho e rodapé para quaisquer relatórios emitidos pelo sistema, permitindo inclusive a inserção de comentários.

Possibilitar o cadastro de movimentos anteriores à implantação do sistema para que o usuário possa gerar os relatórios anuais.

Possuir processo de progressão salarial automatizado.

Controlar a progressão funcional e promoções de cargos e manter as respectivas informações registradas

Permitir a impressão e reimpressão do holerite na internet em tempo real.

Permitir a visualização das informações de salários na internet, disponível em tempo real ao cidadão – Lei de Acesso a Informação nº 12.527.

Permitir simulação, se necessário em Banco Auxiliar, da Folha de Pagamento ou Vantagens decorrentes de tempo de serviço, visando manter a integridade do banco principal;

Permitir e emissão de relatórios, configuráveis, com opção de cruzamento de informações pertinentes ao setor de RH garantindo levantamento mais específico de informações, sem a necessidade de aplicativos e/ou ferramentas extras ao sistema;

Permitir emissão de relatórios das bases de cálculos de INSS, FGTS e Previdência Própria;

Deve emitir a ficha cadastral com foto do servidor.

Controlar empréstimos concedidos a servidores com desconto automático das parcelas na folha mensal ou na rescisão.

Deve emitir o Perfil Profissiográfico Previdenciário - PPP, baseado no histórico do servidor no layout da Previdência Social.

Deve permitir a emissão de certidões e atestados de tempo de serviço.

Cadastro e controle de Autônomos com relação mensal e emissão de RPA

Emitir Relatório e gerar arquivo com informações para publicação conforme Lei de Acesso a Informação nº 12.527.

Cadastrar horários e jornada de trabalhado para cada funcionário para integração com relógio de ponto mecânico ou biométrico.

Permitir Apontamento de causa de afastamento com data e motivo de ausência no trabalho, como também apontamento coletivo por cargo, setor ou departamento.

Controle de banco de horas, apurando mensalmente o saldo de horas de cada funcionário com opção para desconto de saldo negativo direto no calculo da folha de pagamento.

Fazer importação das picadas de horário do relógio para apuração do ponto eletrônico.

Transferir automaticamente para a folha de pagamento o resultado apurado do ponto eletrônico (horas extras, adicional noturno, feriados e domingos trabalhados, faltas e atrasos.

Emissão mensal do espelho de ponto (Individual, por setor, por departamento).

Opção para Calculo de Ferias coletivas selecionando por cargo, setor, departamento com opção geral ou apenas com funcionários com direito a ferias.

Controle de protocolo para recebimento ou envio de documento pelo setor.

Envio por e-mail ao funcionário do comprovante de rendimentos anual.

Permitir a geração da GEFIP/SEFIP mensalmente, inclusive a competência 13 corretamente sem precisar inserir nenhum dado manualmente;

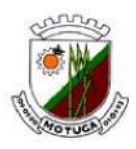

Permitir rotinas de comparação da base de dados da Gefip/Sefip com a folha de pagamento automaticamente através do software;

Permitir a geração do AUDESP;

Manter histórico para cada servidor/funcionário, com detalhamento de todos os pagamentos e descontos, permitindo consulta ou emissão de relatórios individuais ou globais;

Emitir relatórios cadastrais de: Pessoas; Dependentes; Funcionários; Autônomos; Ficha cadastral; Aniversariantes; Substituídos; Períodos Aquisitivos; Programação de férias; Afastamentos; Cargos Comissionados ou em funções Gratificadas;

Emitir relatórios cadastrais de: Grupos Funcionais; Organogramas; Locais de trabalho; Tipos de Administração; Sindicatos; Tipos de Cargos; Cargos; Planos e Níveis Salariais; Horários; Feriados; Aposentadorias e Pensões; Beneficiários e Pensionistas

Emitir relatórios cadastrais de: Tipos de Movimentação de Pessoal; Fontes de Divulgação; Atos; Movimentação de Pessoal; Naturezas dos Textos Jurídicos;

Emitir relatórios referente aos planos de assistência médica de: Operadoras de planos de saúde; Despesas com planos de saúde; Despesas com planos de saúde com reflexo no cálculo

Emitir relatórios cadastrais referente Administração de Vales: Linhas de Ônibus; Faixas; Vales Transporte; Vales Mercado;

Emitir relatórios cadastrais referente Integração Contábil: Condições para Eventos; Elementos de Despesa; Despesas; Despesas por Organograma; Complementos das Despesas;

Emitir relatórios cadastrais de: Eventos; Cálculo - Tipos de Bases; Eventos a Calcular; Eventos a Calcular de Rescisão; Médias e Vantagens; Cancelamentos de férias; Suspensões de Férias; Configurações de Férias; Formas de Alteração Salarial; Bancos; Agências Bancárias; Homolognet Emitir relatórios cadastrais referente Endereços:

Emitir relatórios cadastrais referente parametrizações: Vínculos Empregatícios; Tipos de Afastamentos; Tipos de Salário-Família; Organograma; Naturezas dos Tipo das Diárias; Tipos de Diárias; Previdência Federal; Outras Previdências/Assistência; Planos de Previdência; Motivos de Alterações salariais, rescisões, aposentadoria e Cargos; Responsáveis;

Emitir relatório de programação de férias dos funcionários, exibindo todos os períodos de aquisição de férias, períodos de gozo, dias de abono e forma de pagamento.

Emitir relatório com o nome Efetivo em cargo comissionado, no qual serão emitidos todos os funcionários que estão atualmente em cargo comissionado, e possuem cargo efetivo em aberto, seja, sem data de saída em Cadastro de Histórico de Cargos.

Gerar em arquivo magnético a relação de todos os servidores admitidos e demitidos no mês (CAGED).

Emitir relatórios relacionados a parte salarial dos servidores do tipo alterações salariais, Médias salariais, progressões salariais, inconsistências de cálculo.

Emitir relação dos salários de contribuição e discriminação destes. Possibilitar a emissão para previdência federal, estadual e/ ou municipal. Permitir a emissão de formulário para

preenchimento, caso não haja informações de todas as competências necessárias.

Emitir relatório de atestado de tempo de serviço para o servidor público apresentando os cargos e o período que exerceu a função.

Emitir o relatório de datas de vencimentos. A data em que se extingue o prazo do exame médico periódico, do contrato de trabalho e da carteira de motorista do funcionário.

Emitir um relatório demonstrativo das variáveis lançadas manualmente para qual período foi feito o lançamento.

Emitir relatórios com informações de processamentos já calculados.

Possuir relatórios de provisões de 13º salário, médias e vantagens, férias; que permitam ao usuário ter uma previsão do valor e também da proporcionalidade por direito obtida pelos servidores ativos até o presente momento.

#### **SISTEMA DE PROTOCOLO – WEB**

O sistema deverá executar a administração do fluxo de documentos dentro do serviço público. Considerando que torna-se cada dia mais difícil de controlar a circulação de processos protocolados, seja pelo crescimento da população com reflexo na demanda cada vez maior de

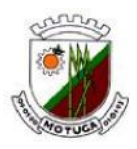

equipamentos urbanos básicos, nos serviços de tributação, nos serviços educacionais e de saúde, etc., Tudo isto leva a um crescimento cada vez maior dos requerimentos, de certidões e de outros serviços que a população em geral solicita do serviço público. Caberá a este sistema promover a administração e controle do fluxo de documentos de forma que a qualquer momento os responsáveis pelo serviço de protocolo simplesmente pela consulta ao sistema possa informar a localização de qualquer processo, acompanhar o andamento e os prazos pelos quais os processos devem ser providenciados. A documentação que está com o prazo quase esgotado deverá constar de um relatório que ficará disponível ao responsável pelo controle.

## **SISTEMA DE FROTAS**

Software voltado para informatização e administração de toda frota de veículos municipais, possibilitando o controle de viagens, consumo de combustível, controle de manutenção preventiva e corretiva, rotas de viagem e agendamentos com seus respectivos relatórios gerenciais.

## **SISTEMA DE GERENCIAMENTO DE CEMITÉRIO**

O Sistema deve possuir controle de Cemitério Municipal tendo como finalidade controlar e gerenciar os cemitérios. Realizando o controle dos terrenos, óbitos, sepultamentos, transferência de ossada e o total controle das exumações de cadáveres.

Deverá administrar o cadastro de proprietários e "autorizados" (pessoas que tem permissão para autorizar sepultamentos na ausência do proprietário), administrar a ocupação e localização de túmulos e locais disponíveis.

Manter o cadastro de inumações com todos os dados do sepultamento, tais como tipo de gaveta, data e hora do falecimento e inumação causa mortis, numero do óbito, numero do livro, folha, nome do médico declarante, etc.

Deverá conter meios para controlar inumações perpétuas e temporárias, reocupação e exumações. Administração dos serviços executados, emissão de boletos de cobrança e controle de pagamentos efetuados.

Permitir o cadastro, consultas e atualizações de proprietários e pessoas autorizadas a permitir sepultamentos na ausência do proprietário.

Permitir o cadastramento e localização de todos os túmulos;

Permitir o controle de ocupação de espaços no cemitério municipal.

Possibilitar o cadastramento de diversos cemitérios;

Gerar relatório de proprietários de espaços do cemitério;

Permitir o registro de dados do sepultamento, no mínimo o tipo de gaveta, data e hora do sepultamento, "causa mortis", número do óbito, número do livro, folha, nome do médico declarante;

Permitir o controle e registro de exumações;

Executar o controle de inumações perpétuas e temporárias e reocupação;

Permitir a emissão de boletos de cobrança para emissão da autorização do sepultamento;

Permitir o controle de baixa dos débitos através de lançamentos do arquivo de retorno bancário, recebimento no caixa e opcionalmente através de baixa manual.

Integração com a baixa integrada;

Manter o registro de casos de desocupação de sepulturas com transferência de ossos para o ossário.

#### **SISTEMA PORTAL DE TRANSPARÊNCIA WEB**

Promover o acesso à informação ao cidadão, em linguagem clara e objetiva, sobre as origens e aplicações dos recursos públicos municipais é a função e o compromisso do Portal Transparência e Acesso à Informação.

Por meio da página "Portal da Transparência", a população pode acessar todas as informações referentes às despesas e receitas da prefeitura. Por este portal, o cidadão pode acompanhar tudo o que arrecada e como esses recursos são aplicados.

Com a promulgação da Lei Complementar nº 131, de 27 de maio de 2009, regulamentada pelo

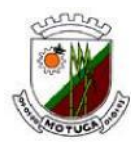

Decreto Federal nº 7.185, de 27 de maio de 2010, todos os municípios, estados, distrito federal e União, em todos os poderes foram obrigados a disponibilizarem, em tempo real, informações da receita e despesa pública, incluindo: valores, empresa contratada, número do processo, modalidade de contratação, etc.

Permitir que o Portal da Transparência seja totalmente integrado com os sistemas de despesa e receita da prefeitura, Contabilidade, Compras, Licitação e etc.

# **SISTEMA TRIBUTÁRIO – IPTU**

Permitir o controle e manutenção do cadastro de imóveis urbanos edificados e terrenos vagos.

Permitir o controle e manutenção da tabela de valores.

Permitir o controle e manutenção da tabela de zoneamento urbano

Permitir o controle e manutenção da tabela de equipamentos urbanos. Permitir o controle dos valores venais dos imóveis de acordo com o enquadramento na tabela de

valores e zoneamento.

Executar simulação de parcelas e valor global do IPTU de imóveis com diversos percentuais de aumento.

Permitir a emissão de segunda via de parcelas a pagar de imóvel.

Permitir a emissão de boletos ou carnês de cobrança diretamente na prefeitura ou gerar arquivo (texto, dbf ou xml) para impressão externa.

Permitir a configuração de formula para os cálculos para apuração do valor venal.

Permitir a configuração de formula para os cálculos de juros e multas por atraso de pagamentos.

Permitir a execução de baixa automática dos valores recebidos através de arquivo de retorno bancário ou eventualmente por simples digitação

Permitir a consulta de dividas do imóvel e possibilidade e emissão de segunda via de boleto de cobrança através de link na internet.

Permitir integração com o sistema de Serviços ao Cidadão via Web

Integração com o sistema de baixa automática

Permitir o cancelamento do cálculo, obrigando o usuário informar o motivo do cancelamento.

Permitir consulta do calculo cancelado

Permitir a emissão de relatórios administrativos como: Certidão Venal, Certidão Negativa, Declaração de Quitação Anual de Débitos.

Permitir a emissão de relatórios de controle: contribuintes devedores, contribuintes em dia.

Permitir visualização de Estatística de lançamentos no exercício, constando as informações de valores lançados, arrecadados, em aberto, visualizando também a quantidade de carnês lançados. Apresentar em porcentagem os valores arrecadados e devidos

Permitir a emissão relatório de recebimento, com os filtros, data de pagamento, data de baixa e lote.

Permitir a emissão de relatório de lançamento, constando os dados do contribuinte, dados dos valores prediais e territoriais, e valores das parcelas geradas, podendo escolher a emissão por contribuinte o geral.

Permitir a emissão do extrato de lançamento das parcelas geradas, forma de pagamento, quando pago mostrar os dados do pagamento, valor principal, multa, juros, valor total, data do pagamento, e situação da parcela, podendo escolher a emissão por contribuinte ou geral.

Permitir a emissão do cadastro geral de contribuintes por exercício.

Permitir a emissão de cadastro de imóveis lançados podendo escolher geral, por bairro, somente lançamentos predial ou territorial.

Permitir consulta de lançamento das parcelas, permitir escolher por inscrição, contribuinte .

Permitir a emissão de carta de cobrança, tendo como filtro as opções: Inscrição, Período, campo livre para digitação do texto da carta, possibilitar ordem de impressão por endereço de entrega, endereço do imóvel, inscrição ou proprietário.

Permitir o cadastro de USUÁRIOS, informando, CPF, RG, e senha, além dos seus PRIVILÉGIOS, no sistema, onde o usuário administrador pode dar ou retirar permissões de cada módulo do sistema.

Módulo onde seja possível consultar qualquer inserção, alteração ou exclusão realizada no

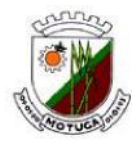

sistema, listando a data, hora, usuário, e histórico da operação.

# **SISTEMA TRIBUTÁRIO – ISSQN**

Permitir o controle e manutenção do cadastro de prestadores de serviços no município

Permitir o controle e manutenção da tabela de alíquotas de prestação de serviços aprovada por Lei Municipal.

Permitir o controle e manutenção da tabela de alíquotas de prestação de serviços aprovada por Lei Federal controle de empresas municipais enquadradas no Simples Federal.

Permitir o controle do módulo de fiscalização dos prestadores de serviços, constando cadastro os dados de alvará de diversão, com emissão do alvará de diversão, cadastro dos dados de apreensão com emissão de termo de apreensão de mercadorias, cadastro do termo de fiscalização e emissão do termo de fiscalização, cadastro do termo de infração e com emissão do termo de infração

Permitir o cancelamento do cálculo, obrigando o usuário informar o motivo do cancelamento Permitir consulta do calculo cancelado

Permitir consulta de lançamento das parcelas, permitir escolher por inscrição, contribuinte

Permitir a emissão de declaração de quitação anual de débitos

Permitir a emissão de ficha cadastral do contribuinte

Permitir a emissão de recebimento, com os filtros, data de pagamento, data de baixa e lote Permitir a emissão de carta de cobrança, tendo como filtro as opções: Inscrição, Período, possibilitar ordem de impressão por endereço de entrega, endereço do imóvel, inscrição

Permitir a emissão de contribuintes devedores

Permitir a emissão de certidão negativa

Permitir a emissão de relatório de taxas por atividades e valor

Permitir a emissão de relatório de contribuintes por atividade

Permitir o cadastro de USUÁRIOS, informando, CPF, RG, e senha, além do seus PRIVILÉGIOS, no sistema, onde o usuário administrador pode dar ou retirar permissões de cada módulo do sistema.

Módulo onde seja possível consultar qualquer inserção, alteração ou exclusão realizada no sistema, listando a data, hora, usuário, e histórico da operação.

Permitir a geração de arquivos para emissão de boletos ou carnes de cobrança do ISS interna ou externa através da geração de arquivos (TXT, DBF ou XML) para prestadores de serviços com alíquota fixa.

Permitir a geração de arquivos para cobrança com a taxa de licença e parcelas mensais em branco para preenchimento dos contribuintes enquadrados como Auto Lançado.

Permitir integração com o sistema de Serviços ao Cidadão via Web

Manter integração com o sistema de baixa integrada.

# **ALVARÁ**

O sistema deve ser integrado entre os módulos, ou seja, o cadastro do contribuinte deve ser vinculado ao seu CPF ou CNPJ, efetivado em único mecanismo, para todos os módulos do cadastro Mobiliário;

# **SISTEMA DE NOTA FISCAL ELETRÔNICA Web**

#### **ISSQN ON-LINE**

O ISS pela internet deve ser um atendimento ao contribuinte prestador ou tomador de serviços, para possibilitar a declaração de notas fiscais emitidas ou ISS retido enquadradas na lista de serviços da Lei Complementar;

As informações efetuadas no Sistema de Declaração Eletrônica de Prestador e Tomador de Serviços deverão ser diretamente registradas no banco de dados da Prefeitura, possibilitando o gerenciamento fiscal e auditoria on-line;

Só poderão ter acesso ao sistema, declarantes que forem previamente cadastrados, através de login e senha autorizada por membros da prefeitura a prestarem declarações para a empresa; Permitir que o declarante possa mudar sua senha;

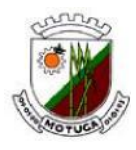

Conter rotina que permita troca de mensagem eletrônica personalizada, entre o declarante e o suporte técnico da prefeitura com o intuito de facilitar a solução de qualquer divergência; Permitir que o declarante responsável da empresa autorizada possa autorizar outros declarantes, ficando sob sua responsabilidade esta autorização;

## **ISSQN ON-LINE – TOMADOR DE SERVIÇOS**

Permitir que o declarante tomador possa informar as notas fiscais e demais informações as competências mensais informando: Mês e Ano de competência, data do lançamento e Tipo de Movimento (normal, complementar ou sem movimento);

Permitir criar competências de períodos anteriores para atualização de informações exclusivamente históricas;

Permitir que para cada competência criada, o Declarante informe nota por nota com as informações exigidas pela legislação vigente;

Gerar fechamento da competência (conjunto de notas informadas), fazendo o lançamento através da geração de guia para pagamento diretamente no Banco de Dados da Prefeitura, respeitando a data de vencimento conforme legislação vigente, não permitindo mais serem alteradas;

Permitir a emissão de Guia de Cobrança do imposto devido;

Permitir emissão de Guia de Cobrança de referências anteriores que tenham impostos devidos;

Permitir que na Guia de Cobrança deverá constar a relação dos notas fiscais lançadas;

Emitir Relação das Notas Fiscais que constam do lançamento;

Permitir Consultar informações sobre uma nota fiscal para saber se ela está declarada pelo Prestador de serviço, quando este for uma empresa cadastrada neste município;

Emitir Livro de Registro de Prestadores de Serviços;

Possibilitar a importação de dados através de arquivo XML, gerado pelo declarante em layout previamente definido pelo sistema gerando automaticamente os lançamentos das notas fiscais de serviços tomados;

Cadastramento Automático do Tomador - Quando o prestador emite uma nova Nota Fiscal de Serviços, automaticamente o sistema verifica se já existe aquele CNPJ no sistema, caso não tenha, o mesmo faz um lançamento automaticamente liberando o acesso a emissão de guias especifica para o Tomador/Prefeitura;

Emitir Relatórios de guias referente ao tomador;

Correção automática no processo de Emissão de Guia referente ao Tomador de forma que melhore os lançamentos;

#### **ISSQN ON-LINE – PRESTADOR DE SERVIÇOS**

Permitir que o declarante prestador possa informar as notas fiscais e demais informações das competências mensais informando: Mês e Ano de competência, data do lançamento e Tipo de Movimento (normal, complementar ou sem movimento);

Permitir criar competências de períodos anteriores para atualização de informações históricas;

Permitir que para cada competência criada, o Declarante informe nota por nota com as informações exigidas pela legislação vigente;

Acesso ao Sistema - Emitente de NF- e ter condições de acessar todas as funcionalidades do sistema como: Notas Eletrônicas, Cadastro, Contador, Guia de Pagamento, AIDF, Importar RPS, Exportar Notas, Avisos por e-mail via sistema direto com a Prefeitura;

Gerar fechamento da competência (conjunto de notas informadas), fazendo o lançamento através da geração de guia para pagamento diretamente no Banco de Dados da Prefeitura, respeitando a data de vencimento conforme legislação vigente, não permitindo mais serem alteradas;

Permitir a inclusão de atividades específicas de instituições financeiras, descriminadas por item e alíquotas, separadamente e restrita aos itens da lista de acordo com a lei municipal do ISSQN, no que se refere a essas instituições;

Emitir Guia de Cobrança do imposto devido;

Permitir emissão de Guia de Cobrança de referências anteriores que tenha impostos devido; O prestador de serviços deve estar cadastrado para acessar o sistema de emissão de Notas, este cadastro é disponibilizado no próprio sistema e a prefeitura poderá liberar o contribuinte ou não;

# **Prefeitura Municipal de Motuca**

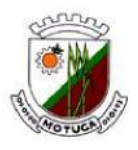

ESTADO DE SÃO PAULO

Na Guia de Cobrança deverá constar relação das notas fiscais constantes do lançamento; Emitir Relação das Notas Fiscais que constam do lançamento;

Permitir Consultar informações sobre uma nota fiscal para saber se ela está declarada pelo Tomador de serviço, quando este for uma empresa cadastrada neste município;

Emitir Livro de Registro de Tomadores de Serviços;

Para acesso ao sistema o Prestador poderá Informar o nº do CNPJ ou CPF com sua senha cadastrada anteriormente pela própria prestadora;

Possibilitar a importação de dados através de arquivo XML, gerado pelo declarante em layout previamente definido pelo sistema gerando automaticamente os lançamentos das notas fiscais de serviços prestados;

O Sistema deverá automaticamente na virada do mês avisar e forçar a geração do livro para o prestador;

O Sistema deverá automaticamente na virada do mês avisar e forçar a geração das Guias de Pagamento das notas anteriores para as empresas enquadradas no Regime Normal;

Na geração das Guias de Pagamento o Prestador poderá selecionar a qualquer momento quais as guias para devido Pagamento, empresas enquadradas no Regime Normal;

O Sistema deverá ter total controle das empresas e notas emitidas enquadradas no Simples Nacional, Regime Normal, MEI, ISS Fixo, Isentas;

Sistema permite que a Prefeitura tenha um controle de fácil visualização de todas as notas emitidas das empresas com o módulo AIDF Eletrônico (funcionado através de solicitação e liberação por e-mail);

Módulo de Suporte Interno que permita ao funcionário da prefeitura a prestar manutenção aos dados declarados e emissão de relatórios gerenciais;

Sistema permite que a Prefeitura possa inserir mensagens personalizadas pelos próprios funcionários no módulo recados, assim sempre que o prestador, contador ou faturista logar no sistema a mensagem estará visível na tela, o sistema permite ainda que coloque a data e hora de início e término da mensagem;

Contribuinte especifico para serviços em obras deverá conter a tela de inserção de materiais aplicados ao serviços. Uma vez definido essa categoria, a tela de emissão de notas deverá ser configurado para ser inserido os materiais, serviços e código da obra junto com o valor total;

# **ISSQN ON-LINE – CONTADORES**

Permitir que o declarante prestador possa informar as notas fiscais e demais informações das competências mensais informando: Mês e Ano de competência, data do lançamento e Tipo de Movimento (normal, complementar ou sem movimento);

Permitir criar competências de períodos anteriores para atualização de informações históricas;

Permitir que para cada competência criada, o Declarante informe nota por nota com as informações exigidas pela legislação vigente;

Acesso ao Sistema - Emitente de NF- e ter condições de acessar todas as funcionalidades do sistema como: Notas Eletrônicas, Cadastro, Contador, Guia de Pagamento, AIDF, Importar RPS, Exportar Notas, Avisos por e-mail via sistema direto com a Prefeitura;

Gerar fechamento da competência (conjunto de notas informadas), fazendo o lançamento através da geração de guia para pagamento diretamente no Banco de Dados da Prefeitura, respeitando a data de vencimento conforme legislação vigente, não permitindo mais serem alteradas;

Permitir a inclusão de atividades específicas de instituições financeiras, descriminadas por item e alíquotas, separadamente e restrita aos itens da lista de acordo com a lei municipal do ISSQN, no que se refere a essas instituições;

Emitir Guia de Cobrança do imposto devido;

Permitir emissão de Guia de Cobrança de referências anteriores que tenha impostos devido. ;

O prestador de serviços deve estar cadastrado para acessar o sistema de emissão de Notas, este cadastro é disponibilizado no próprio sistema e a prefeitura poderá liberar a empresa ou não;

Na Guia de Cobrança deverá constar relação das notas fiscais constantes do lançamento;

Emitir Relação das Notas Fiscais que constam do lançamento;

Permitir Consultar informações sobre uma nota fiscal para saber se ela está declarada pelo

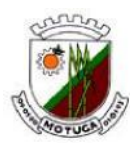

Tomador de serviço, quando este for uma empresa cadastrada neste município; Emitir Livro de Registro de Tomadores de Serviços;

Para acesso aos sistemas o Prestador poderá Informar o nº do CNPJ ou CPF com sua senha cadastrada anteriormente pela própria prestadora;

Possibilitar a importação de dados através de arquivo XML, gerado pelo declarante em layout previamente definido pelo sistema gerando automaticamente os lançamentos das notas fiscais de serviços prestados.

O Sistema deverá automaticamente na virada do mês avisar e forçar a geração do livro para o prestador;

O Sistema deverá automaticamente na virada do mês avisar e forçar a geração das Guias de Pagamento das notas anteriores para as empresas enquadradas no Regime Normal;

Na geração das Guias de Pagamento o Prestador poderá selecionar a qualquer momento quais as guias para devido Pagamento, empresas enquadradas no Regime Normal;

O Sistema deverá ter total controle das empresas e notas emitidas enquadradas no Simples Nacional, Regime Normal, MEI, ISS Fixo, Isentas;

Sistema permite que a Prefeitura tenha um controle de fácil visualização de todas as notas emitidas das empresas com o módulo AIDF Eletrônico (funcionado através de solicitação e liberação por e-mail);

Módulo de Suporte Interno que permita ao funcionário da prefeitura a prestar manutenção aos dados declarados e emissão de relatórios gerenciais;

Sistema permite que a Prefeitura possa inserir mensagens personalizadas pelos próprios funcionários no módulo recados, assim sempre que o prestador, contador ou faturista logar no sistema a mensagem estará visível na tela, o sistema permite ainda que coloque a data e hora de início e término da mensagem;

Contribuinte especifico para serviços em obras deverá conter a tela de inserção de materiais aplicados aos serviços. Uma vez definido essa categoria, a tela de emissão de notas deverá ser configurado para ser inserido os materiais, serviços e código da obra junto com o valor total;

#### **ISSQN ON-LINE – FATURISTAS**

Permitir que o declarante prestador possa informar as notas fiscais e demais informações das competências mensais informando: Mês e Ano de competência, data do lançamento e Tipo de Movimento (normal, complementar ou sem movimento);

Permitir criar competências de períodos anteriores para atualização de informações históricas;

Permitir que para cada competência criada, o Declarante informe nota por nota com as informações exigidas pela legislação vigente;

Acesso ao Sistema - Emitente de NF- e ter condições de acessar todas as funcionalidades do sistema como: Notas Eletrônicas, Cadastro, Contador, Guia de Pagamento, AIDF, Importar RPS, Exportar Notas, Avisos por e-mail via sistema direto com a Prefeitura;

Gerar fechamento da competência (conjunto de notas informadas), fazendo o lançamento através da geração de guia para pagamento diretamente no Banco de Dados da Prefeitura, respeitando a data de vencimento conforme legislação vigente, não permitindo mais serem alteradas;

Permitir a inclusão de atividades específicas de instituições financeiras, descriminadas por item e alíquotas, separadamente e restrita aos itens da lista de acordo com a lei municipal do ISSQN, no que se refere a essas instituições;

Emitir Guia de Cobrança do imposto devido;

Permitir emissão de Guia de Cobrança de referências anteriores que tenha impostos devido;

O prestador de serviços deve estar cadastrado para acessar o sistema de emissão de Notas, este cadastro é disponibilizado no próprio sistema e a prefeitura poderá liberar a empresa ou não;

Na Guia de Cobrança deverá constar relação das notas fiscais constantes do lançamento;

Emitir Relação das Notas Fiscais que constam do lançamento;

Permitir Consultar informações sobre uma nota fiscal para saber se ela está declarada pelo Tomador de serviço, quando este for uma empresa cadastrada neste município;

Emitir Livro de Registro de Tomadores de Serviços;

Para acesso ao sistema o Prestador poderá Informar o nº do CNPJ ou CPF com sua senha

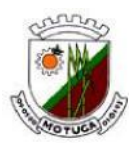

cadastrada anteriormente pela própria prestadora;

Possibilitar a importação de dados através de arquivo XML, gerado pelo declarante em layout previamente definido pelo sistema gerando automaticamente os lançamentos das notas fiscais de serviços prestados.

O Sistema deverá automaticamente na virada do mês avisar e forçar a geração do livro para o prestador;

O Sistema deverá automaticamente na virada do mês avisar e forçar a geração das Guias de Pagamento das notas anteriores para as empresas enquadradas no Regime Normal;

Na geração das Guias de Pagamento o Prestador poderá selecionar a qualquer momento quais as guias para devido Pagamento, empresas enquadradas no Regime Normal;

O Sistema deverá ter total controle das empresas e notas emitidas enquadradas no Simples Nacional, Regime Normal, MEI, ISS Fixo, Isentas;

Sistema permite que a Prefeitura tenha um controle de fácil visualização de todas as notas emitidas das empresas com o módulo AIDF Eletrônico (funcionado através de solicitação e liberação por e-mail);

Módulo de Suporte Interno que permita ao funcionário da prefeitura a prestar manutenção aos dados declarados e emissão de relatórios gerenciais;

Sistema permite que a Prefeitura possa inserir mensagens personalizadas pelos próprios funcionários no módulo recados, assim sempre que o prestador, contador ou faturista logar no sistema a mensagem estará visível na tela, o sistema permite ainda que coloque a data e hora de início e término da mensagem;

Contribuinte especifico para serviços em obras deverá conter a tela de inserção de materiais aplicados ao serviços. Uma vez definido essa categoria, a tela de emissão de notas deverá ser configurado para ser inserido os materiais, serviços e código da obra junto com o valor total;

# **CADASTRO DE CONTRIBUINTE DECLARANTE NA WEB**

Permitir o cadastro do Declarante que deverá estar no cadastro único de contribuinte do Cadastro Técnico Municipal, contendo dados básicos de identificação, CPF ou CNPJ e endereço e gerar senha enviando ao e-mail informado no cadastro;

Permitir que o declarante possa requisitar sua senha quando a tiver esquecido;

Possibilitar a outros municípios, por meio de Login e senha autorizada, consultar se uma nota fiscal foi declarada e recolhida por um tomador de serviços, quando o prestador for daquele município, informando apenas o CNPJ do prestador, Numero e Serie da nota fiscal;

#### **NOTA FISCAL ELETRONICA**

Possibilitar o acesso de empresa prestadora de serviços enquadrada para emissão de Nota Fiscal Eletrônico através de login e senha diretamente no site da Prefeitura;

Permitir que empresa prestadora de serviços devidamente cadastrada registre todos os dados necessários para emissão da Nota Fiscal;

Permitir que seja personalizado a Nota Fiscal com a Logomarca da empresa;

Permitir configuração pela empresa de opção para retenção de impostos federais, tais como IRRF, COFINS, CSLL, PIS, INSS e outros;

Permitir a importação de Notas Fiscais geradas em sistemas próprios (da empresa), evitando à redigitação de nota fiscal;

Permitir o envio da Nota Fiscal eletrônica em .PDF para o e-mail do tomador de serviço, sem limite de envio;

Permitir que a empresa prestadora de serviços cadastre os principais tomadores de serviço a fim de facilitar o preenchimento da Nota Fiscal;

Permitir que a empresa prestadora de serviços cadastre os itens de serviço a fim de facilitar o preenchimento da Nota Fiscal;

Permitir a reemissão a qualquer tempo das notas fiscais eletrônicas;

Permitir a geração de guia para pagamento do ISSQN, a qualquer momento, de uma ou mais Notas Fiscais eletrônicas geradas;

Permitir a reemissão de uma ou das demais guias do ISSQN, quando vencidas;

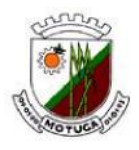

Permitir o cancelamento da Nota Fiscal eletrônica, informando o motivo ou da correção da Nota Fiscal, através de carta de correção, acompanhada da respectiva Nota Fiscal, toda vez que for visualizada;

Permitir a impressão do formulário de RPS (Recibo Provisório de Serviço) para posterior preenchimento. Este recibo deverá ser convertido em Nota Fiscal eletrônica dentro de um período determinado pela Prefeitura, findo o qual o recibo perderá a validade de acordo com a legislação vigente;

Permitir que o usuário emita nota de Prestação de serviços, no caso de OBRAS OU SIMILARES informando também o material utilizado sem que influencie no valor da nota e também no valor do imposto;

Possibilitar que a Nota Fiscal possua chave de validação que deverá ser estampada na Nota Fiscal, para verificação da autenticidade da mesma;

Possibilitar a validação da Nota Fiscal pelo site da Prefeitura através da chave de validação estampada na Nota Fiscal verificando a autenticidade da Nota Fiscal ou número do RPS para identificar se foi convertido em Nota Fiscal;

Permitir que através da aplicação o usuário da Fiscalização da Prefeitura possa acessar as informações geradas pelas empresas, possibilitando identificar quantidade de notas geradas, valor da Nota Fiscal, valor apurado de ISSQN e demais informações da Nota Fiscal;

Relação de notas emitidas, canceladas e escrituradas;

Permitir que a Prefeitura disponibilize mensagens para contribuintes ao logar no sistema com data e hora de inicio e término do mesmo de visualização;

Permitir que a Prefeitura tenha maior controle das notas emitidas por grandes empresas, com módulo AIDF eletrônico (toda solicitação e liberação de notas via email);

Permitir a visualização de controle de versão tanto pela Prefeitura quanto pelo usuário;

Permitir que o setor de fiscalização da Prefeitura possa fazer auditoria no cadastro, tendo acesso aos dados inseridos pelo usuário antes de autoriza-lo;

Permite o bloqueio e/ou liberação do acesso do usuário por parte da Prefeitura a qualquer momento;

Permitir emissão de carta de cobrança de ISS por parte do setor de fiscalização da Prefeitura;

# **SISTEMA TRIBUTÁRIO – ITBI WEB**

Permitir o controle e atualização dos dados cadastrais de proprietários de imóveis no município através de integração com o sistema de IPTU;

Permitir a emissão do boleto ou guia de recolhimento do Imposto de Transmissão de Bens através da Internet, tanto pela prefeitura como pelos cartórios;

Permitir o cadastro de cartórios e funcionários da prefeitura autorizados a utilizar o sistema de ITBI;

Possibilitar a Cartórios e Prefeitura com poder de visualização de todos pagamentos já efetuados. Integração com o Sistema de Baixa Integrada da Prefeitura;

Cadastro de Usuários e Perfil para Prefeitura e Cartórios;

Cada Cartório visualiza somente seus dados lançados;

Permitir que o Cartório ao realizar o lançamento digite o número do imóvel e venha automaticamente os dados completos do imóvel na tela, integrado com o Sistema de IPTU;

Possibilitar que a Prefeitura visualize todas as informações de todos os cartórios, como lançamentos, boletos ou guias e situação dos pagamentos;

Permitir a opção para atualização automática ou não da propriedade de imóveis no cadastro do IPTU após a elaboração da escritura e quitação do boleto de recolhimento do ITBI, através de parametrização;

Permitir o bloqueio da transferência de propriedade se o imóvel ou seu proprietário estiverem com dívidas pendentes na prefeitura

# **SISTEMA TRIBUTÁRIO – RECEITAS DIVERSAS**

O Sistema deve permitir o preenchimento da guia de recolhimento independente ou não do cadastro de contribuintes do município uma vez que este tipo de receita não é contínua e sempre

# **Prefeitura Municipal de Motuca**

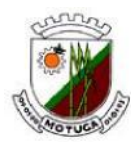

ESTADO DE SÃO PAULO

se refere a um serviço específico prestado ao contribuinte mediante sua solicitação.

Permitir a emissão de boleto de cobrança para recolhimento no caixa ou na rede bancária.

Permitir o controle da liberação do serviço após o pagamento do boleto de cobrança. No caso o contribuinte deve pagar o boleto de cobrança e entregar uma via para que seja juntada à solicitação do serviço.

Permitir que o sistema de Receitas Diversas execute opcionalmente a baixa manual do débito ou através de arquivo de retorno bancário.

Integração com o Sistema de Baixa Integrada da Prefeitura;

Permitir o cadastro de USUÁRIOS, informando, CPF, RG, e senha, além do seus PRIVILÉGIOS, no sistema, onde o usuário administrador pode dar ou retirar permissões de cada módulo do sistema.

Módulo onde seja possível consultar qualquer inserção, alteração ou exclusão realizada no sistema, listando a data, hora, usuário, e histórico da operação.

# **GUIAS E TAXAS**

O sistema pretendido deve ser via WEB (INTERNET) ou DESKTOP (LOCAL) permitindo ao usuário a emissão de guia de recolhimento. Todo sistema de consulta deve ser simples e objetivo, tornando rápido e preciso a obtenção das informações sobre os valores dos serviços públicos.

O Sistema Gerenciamento de Guias e Taxas deve ser uma ferramenta facilitadora para o contribuinte na retirada de guias de recolhimento e taxas do município.

Cadastrar um contribuinte;

Gerar uma taxa de cada tipo para o contribuinte cadastrado;

Demonstrar os documentos gerados;

Demonstrar em um extrato a vinculação ao CPF ou CNPJ; o histórico do contribuinte de todos os tributos (ISS, TAXAS, ALVARA);

# **SISTEMA TRIBUTÁRIO – DÍVIDA ATIVA**

O sistema deve permitir a importação automática dos débito em aberto, no encerramento do exercício financeiro, de todos os demais sistemas tributários,

Permitir opcionalmente o calculo de atualização do débito no ato da inscrição da divida ativa.

Permitir o parcelamento dos débitos inscritos em divida ativa.

Permitir o controle de recebimentos de débitos parcelados da Divida Ativa.

Permitir a baixa da divida ativa dos valores recebidos parceladamente.

Executar o controle individual dos débitos inscritos para que não ocorra perda de prazo para ajuizamento dos débitos.

Permitir o cadastro de modelos de petições para o ajuizamento da divida ativa conforme determinação do Poder Judiciário.

Permitir que os débitos a serem ajuizados sejam listados preliminarmente.

Permitir que opcionalmente que contribuintes sejam excluídos da listagem de ajuizamento.

Executar o preenchimento das petições de ajuizamento de acordo com modelo aprovado, de todos os contribuintes incluídos na listagem final.

Permitir gerar o arquivo das petições a serem ajuizadas para encaminhamento ao Setor Jurídico.

Permitir a geração de certidões negativas de débito ou mesmo certidões positivas com efeito de negativas.

Permitir através de link a consulta de débitos e a impressão de certidões negativas.

Permitir integração com o sistema de Serviços ao Cidadão via Web.

Integração como Sistema de Baixa Integrada da Prefeitura;

Permitir o cancelamento de dividas, podendo fazer o cancelamento total ou parcial, e obrigando a informar o motivo do cancelamento;

Permitir emissão do extrato de cancelamento

Permitir o cancelamento de parcelamentos, podendo escolher por período ou por parcelas em atraso;

Permitir emissão do extrato de cancelamento de parcelamentos

Permitir fazer transferência da dívida, informando os dados da divida, o devedor atual e o novo

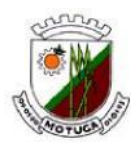

devedor, com emissão listagem de transferência

Permitir consulta de lançamento das dividas, permitir escolher por inscrição, devedor, numero de divida, na tela de consulta constar os dados da dívida, situação, valor em aberto, numero de execução, data de prescrição da dívida, numero de parcelamento, visualizar os parcelamentos Permitir a emissão do extrato da divida

Permitir a emissão do extrato de parcelamentos

Permitir a emissão de recebimentos, com filtro por lote, data de pagamento, data de baixa, geral ou por tributo

Permitir a emissão de carta de cobrança de dividas aberto, tendo como filtro as opções: Exercício, devedor, tributo, campo livre para digitação do texto da carta, possibilitar ordem de impressão por endereço de entrega, endereço do imóvel, inscrição

Permitir a emissão de carta de cobrança de parcelamentos em aberto, tendo como filtros as opções: Data de vencimento, devedor, campo livre para digitação do texto da carta

Permitir consulta das dividas executadas, detalhando as petições e certidões geradas

Permitir a emissão de certidão negativa/positiva

Permitir a emissão do livro da divida ativa, podendo informar o exercício, constando os dados das dividas inscritas

Permitir o cadastro de USUÁRIOS, informando, CPF, RG, e senha, além do seus PRIVILÉGIOS, no sistema, onde o usuário administrador pode dar ou retirar permissões de cada módulo do sistema.

Módulo onde seja possível consultar qualquer inserção, alteração ou exclusão realizada no sistema, listando a data, hora, usuário, e histórico da operação.

## **SISTEMA TRIBUTÁRIO – BAIXA INTEGRADA**

Manter a integração de todos sistemas tributários com os arquivos de retornos dos bancos autorizados e com a Tesouraria Municipal.

Permitir a troca de informações entre os bancos e a prefeitura

Permitir a Baixa de débito automático

Permitir a Baixa de Boletos de Fichas de Compensação

Permitir a Baixa de Boletos padrão Febraban

Permitir a geração e controle dos lotes bancários

Permitir a integração entre sistemas desktop e sistemas web em tempo real.

Permitir o relatório de baixas por lote

Permitir o relatório de baixas por data de movimentação

Permitir o relatório de baixas por data de recebimento

# **CONTROLE DE PROCESSOS E EXECUÇÕES FISCAIS**

Esse módulo é responsável pela tramitação dos dados processuais internos da prefeitura, assim como o controle dos protocolos e o gerenciamento de todas as etapas normais do andamento das ações administrativas e judiciais.

Efetuar a distribuição automática dos processos de execução fiscal do município exportando as informações ao sistema do Tribunal de Justiça do Estado de São Paulo.

Possibilitar a vinculação de anexos as Petições Intermediárias emitidas e envio dos mesmos ao SAJ.

Cadastrar um usuário do departamento de processo;

Cadastrar um processo;

Gerar o documento de pedido descrito no processo;

Cadastrar ao menos 2 departamentos;

Proceder com a tramitação do processo cadastrado;

Demonstrar o histórico e registro dos trâmites;

# **SANEAMENTO (ÁGUA E ESGOTO)**

Permitir o controle e atualização do cadastro de usuários no consumo de Água e utilização da rede de esgotos.

#### **Prefeitura Municipal de Motuca** ESTADO DE SÃO PAULO

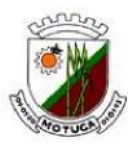

Possibilitar o cadastro e atualização do cadastro de logradouros, leituristas, Setores, Rotas, Reservatórios.

Permitir o cadastro e atualização de Tipos de Serviços, Ocorrências de Leituras, Categorias de Ligação, Materiais para ligação.

Permitir o cadastro e atualização de Tarifas para Cobrança e Calendário de Vencimentos.

Executar a criação de referências por Setor, Rota e Categoria.

Definir Rotas de Leitura e elaborar Planilha de Lançamentos

Permitir a exportação de informações para Leitura em Palm Top, ou outros equipamentos de leitura e emissão de contas.

Permitir Importar informações de calculos gerados por Palm Top, ou outros equipamentos de leitura e emissão de contas.

Possibilitar para o caso de emergências a digitação manual de leituras.

Calculo de contas por setor, rota ou categoria.

Emissão de contas em formulário febraban ou Boleto Bancário.

Executar a emissão de contas por arquivo texto para impressão de terceiros.

Geral arquivos texto para Débito em Banco.

Permitir o parcelamento de contas em atraso.

Possibilitar o controle para verificação de Corte e Religações de Agua.

Permitir a consulta de contas calculadas Individualmente, por Setor, por Rota ou Categoria.

Permitir a Consulta de Faturamento / Arrecadação e consultas por consumo.

Permitir a baixa de débitos por Leitor ótico, por arquivo de retorno bancário e eventualmente por baixa manual.

Elaborar relatório de Inconsistências das Baixas.

Elaborar relação de recebimentos por Data, Setor ou Categorias.

Elaborar relatório de Leitura por Ocorrências.

Permitir execução de relatório por consumo Acima e Abaixo da Média.

Relatório de leitura por ligações, por Setor, por Rota ou Categoria.

Relatório de Ligações Cortadas, de Ligações sem leitura, ligações sem hidrometro, Ligações por Reservatório.

Relatório de serviços executados.

Relação de Débito e, extrato de débitos.

Relatório de arrecadação por período, Setor, Rota ou Categoria.

Relação de usuários com contas parceladas.

Permitir o registro do controle de qualidade da água tratada e distribuída no município com informações na conta a ser distribuída mensalmente de acordo com a legislação vigente.

Permitir a exportação de contribuintes em débito para inscrição no sistema de Divida Ativa.

O sistema deve permitir a elaboração de relatórios e estatísticas de consumo.

Permitir a impressão de relatório com o consumo regionalizado para planejamento.

Permitir a completa integração com serviços eventualmente terceirizados de leituras e emissão de contas.

Permitir através de link a consulta de débitos e a impressão de certidões negativas pelo site da prefeitura ou autarquia.

Possibilitar a geração de arquivos TXT ou XML para importação para a contabilidade.

Permitir exportar e importar informações do cadastro através de layout para leitura e cobrança externa (Palm Top, Pocket).

Permitir a realização de cobrança dos usuario de água de forma simultânea (on line) por coletor de dados com comunicação por gprs e sua respectiva conta impressa no local.

Controle de instalação e tempo de utilização de hidrômetro.

Permitir solicitação de serviços externos, bem como a emissão da ordem de serviço.

Relatório de consumo com medias por bairro, setor ou reservatório.

Relatório de produção de ordens externas (ligação, corte, religação).

Exportar informações cadastrais de cobrança para o Correio conforme convenio.

Gerar arquivo (txt ou XML) de cobrança para confecção de carnes em empresa fora da Prefeitura. Permitir a baixa através de arquivo de retorno bancário.

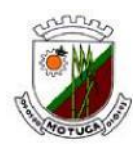

Permitir o envio de arquivo para debito em conta padrão FEBRABAN. Permitir consultas e relatórios com filtros.

# **SISTEMA SIC – ACESSO A INFORMAÇÃO AO CIDADÃO - WEB**

Permitir que qualquer pessoa, física ou jurídica, encaminhe pedidos de acesso a informação para prefeitura via WEB de acordo com à Lei de Acesso a Informação (nº 12.527).

Permitir a solicitação de informação através de registro de protocolo;

Permitir ao solicitante o acompanhamento do prazo pelo número de protocolo gerado; receber resposta da solicitação por e-mail; entrar com recursos, apresentar reclamações e consultar as respostas recebidas.

Permitir emissão de relatórios.

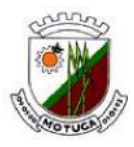

# **ANEXO II – TERMO DE CREDENCIAMENTO**

# **TERMO DE CREDENCIAMENTO**

# **PREGÃO N° 034/2015.**

Por este instrumento particular de Procuração, a (Razão Social da Empresa), com sede (endereço completo da matriz), inscrita no CNPJ/MF sob  $n^{\circ}$  e inscrição Estadual sob nº \_\_\_\_\_\_\_\_\_\_\_\_, representada neste ato por seu(s) qualificação (ões) do(s) outorgante(s) Sr.(a) \_\_\_\_\_\_\_\_\_\_\_\_\_\_\_\_\_\_\_\_\_\_\_\_\_\_\_, portador(a) de Cédula de Identidade RG nº \_\_\_\_\_\_\_\_\_\_\_\_\_\_\_\_\_\_\_\_\_ e CPF nº \_\_\_\_\_\_\_\_\_\_\_\_\_\_\_\_\_\_\_\_\_\_, nomeia(m) e constitui(em) seu bastante Procurador o(a) Sr.(a) \_\_\_\_\_\_\_\_\_\_\_\_\_\_\_\_\_\_\_\_\_, portador(a) da Cédula de Identidade RG nº  $\mu$  e CPF nº  $\mu$ , a quem confere(imos) amplos poderes para representar a (Razão Social da Empresa) perante \_\_\_\_\_\_\_\_\_\_\_\_\_\_ (indicação do órgão licitante), no que se referir ao presente **PREGÃO PRESENCIAL nº \_\_\_\_/\_\_\_\_\_,** com poderes para tomar qualquer decisão durante todas as fases do **PREGÃO**, inclusive apresentar **DECLARAÇÃO DE QUE A PROPONENTE CUMPRE OS REQUISITOS DE HABILITAÇÃO**, os envelopes **PROPOSTA DE PREÇOS (Nº 01) e DOCUMENTOS DE HABILITAÇÃO (Nº 02)** em nome da Outorgante formular verbalmente lances ou ofertas na(s) etapa(s) de lances, desistir verbalmente de formular lances ou ofertas na(s) etapa(s) de lance(s), negociar a redução de preço, desistir expressamente da intenção de interpor recurso administrativo ao final da sessão, manifestar-se imediata e motivadamente sobre a intenção de interpor recurso administrativo ao final da sessão, assinar a ata da sessão, prestar todos os esclarecimentos solicitados pelo PREGOEIRO, enfim, praticar todos os demais atos pertinentes ao certame, em nome da Outorgante.

LOCAL, de de .

\_\_\_\_\_\_\_\_\_\_\_\_\_\_\_\_\_\_\_\_\_\_\_\_\_\_\_\_\_\_\_\_\_\_\_\_\_\_\_\_\_\_\_\_\_\_\_\_\_\_\_\_\_\_\_\_\_ ASSINATURA DO REPRESENTANTE LEGAL ACIMA QUALIFICADO

**OBS:** (Se PROCURADOR, anexar cópia da PROCURAÇÃO autenticada ou com o original para que se proceda à autenticação).

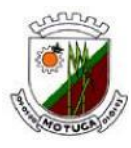

# **ANEXO III – DECLARAÇÃO DE REGULAR HABILITAÇÃO**

# **PREGÃO N° 034/2015.**

A empresa \_\_\_\_\_\_\_\_\_\_\_\_\_\_\_\_\_\_\_\_\_\_\_\_, através de seu representante legal, Sr.(a) \_\_\_\_\_\_\_\_\_\_\_\_\_\_\_\_\_\_\_\_\_\_\_\_\_\_\_\_\_\_, CPF \_\_\_\_\_\_\_\_\_\_\_\_\_\_\_\_\_\_, (cargo na empresa: Diretor ou Sócio - Gerente), \_\_\_\_\_\_\_\_\_\_\_\_\_\_\_\_\_\_ DECLARA, para fins de direito, na qualidade de PROPONENTE da Licitação instaurada pela Prefeitura Municipal de Motuca na modalidade **PREGÃO PRESENCIAL Nº 034/2015**, que declara para os devidos fins que cumpre plenamente com os requisitos de habilitação do certame em epígrafe.

Por ser a expressão da verdade, firma a presente.

LOCAL, \_\_\_\_\_ de \_\_\_\_\_\_\_\_\_\_\_\_\_\_\_ de \_\_\_\_\_\_\_\_.

\_\_\_\_\_\_\_\_\_\_\_\_\_\_\_\_\_\_\_\_\_\_\_\_\_\_\_\_\_\_\_\_\_\_\_\_\_\_\_\_\_\_\_\_\_\_\_\_\_\_\_\_\_\_\_\_\_ ASSINATURA DO REPRESENTANTE LEGAL ACIMA QUALIFICADO

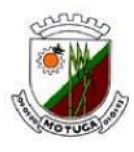

# **ANEXO IV – PROPOSTA DE PREÇOS**

#### **À PREGOEIRO OFICIAL DA PREFEITURA MUNICIPAL DE MOTUCA.**

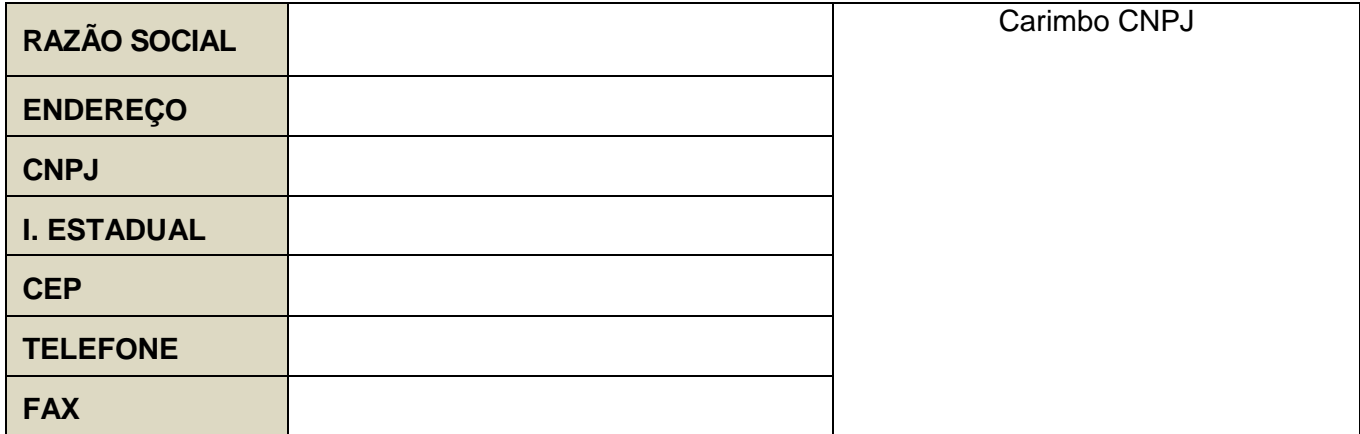

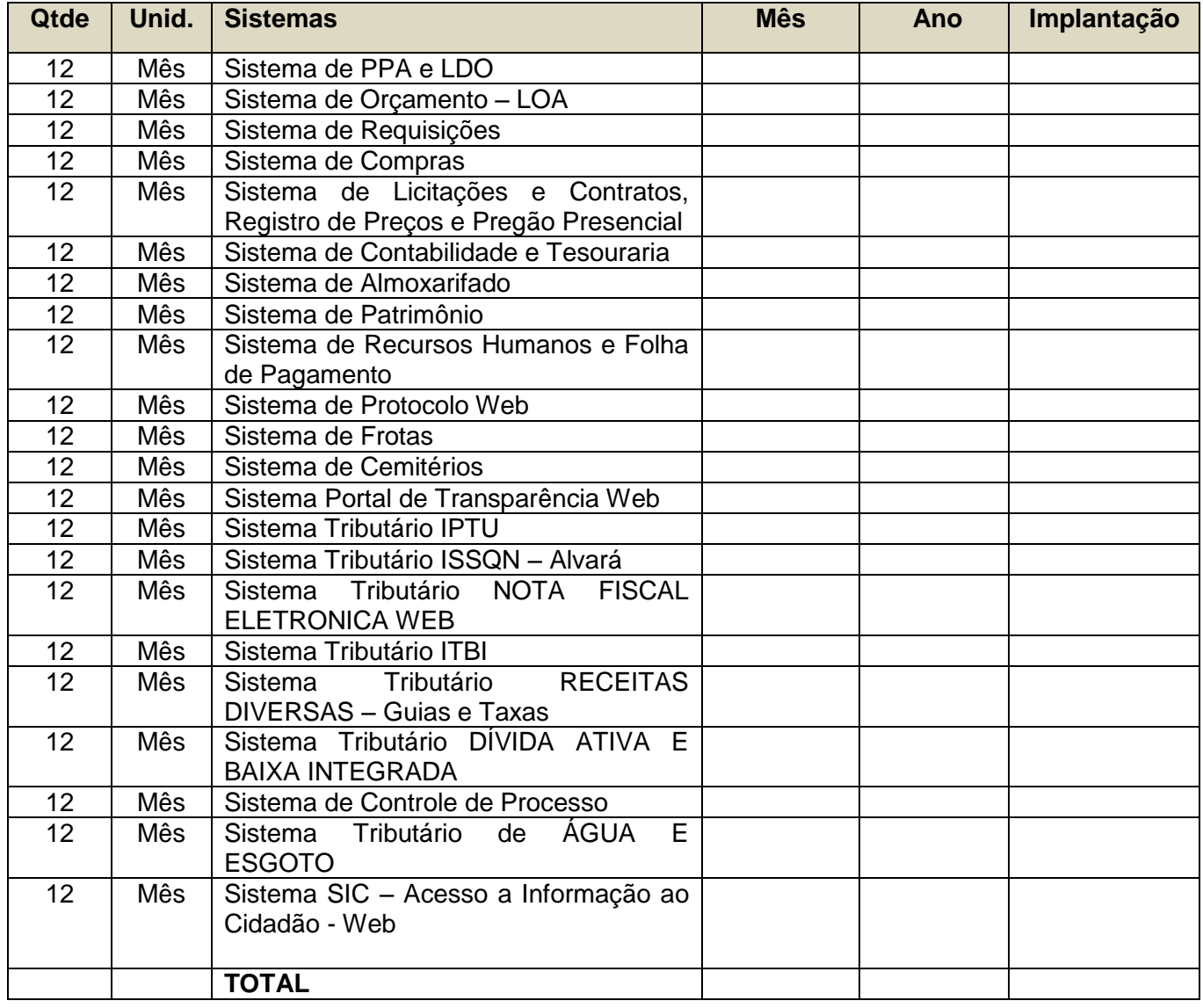

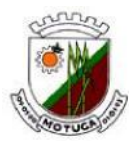

# **VALOR TOTAL R\$ ( , ) - ( )**

A licitante declara que:

- a) Aceita todas as condições estabelecidas neste edital e seus anexos.
- b) Que o preço apresentado abrange todas as despesas incidentes sobre o objeto da licitação (a exemplo de impostos, taxas, encargos trabalhistas, previdenciários, fiscais, comerciais e gastos com transporte), bem como os descontos porventura concedidos.
- c) Que se compromete a efetuar a entrega dos produtos no preço e prazo constantes de sua proposta.
- d) Que o prazo de validade da proposta é de 60 (sessenta) dias, contado da data estipulada para sua entrega.
- e) Prazo de implantação, o qual não poderá ser superior a 30 (trinta) dias corridos contados a partir a partir da formalização dos pedidos;
- f) Declaração de que o software ofertado não apresentará limitações quanto ao número de usuários para acesso aos terminais;
- g) Responsável para a Assinatura do Contrato: Nome: \_\_\_\_\_\_\_\_\_\_\_\_\_\_\_\_\_\_\_\_\_\_\_\_\_\_\_\_\_\_\_\_\_\_\_\_\_, Nacionalidade: \_\_\_\_\_\_\_\_\_\_\_\_\_\_\_\_, Estado Civil: \_\_\_\_\_\_\_\_\_\_\_\_\_\_\_\_\_\_, Profissão: \_\_\_\_\_ \_\_\_\_\_\_\_\_\_\_\_\_\_\_\_, CPF: \_\_\_\_\_\_\_\_\_\_\_\_\_\_\_\_\_\_\_\_\_, Endereço completo: Fone:

Local, \_\_\_\_\_ de \_\_\_\_\_\_\_\_\_\_\_\_\_\_\_\_\_ de 2015.

Razão Social da Empresa Nome do responsável/procurador Cargo do responsável/procurador N.° do RG. Nº CPF.

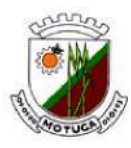

# **ANEXO V – DECLARAÇÃO – CF, ART. 7º, INC. "XXXIII"**

# **PREGÃO N° 034/2015.**

A empresa \_\_\_\_\_\_\_\_\_\_\_\_\_\_\_\_\_\_\_\_\_\_\_\_\_\_\_\_\_, através de seu representante legal, Sr.(a) \_\_\_\_\_\_\_\_\_\_\_\_\_\_\_\_\_\_\_\_\_\_\_\_\_\_\_\_\_\_, CPF \_\_\_\_\_\_\_\_\_\_\_\_\_\_\_\_\_\_, (cargo na empresa: Diretor ou Sócio - Gerente), \_\_\_\_\_\_\_\_\_\_\_\_\_\_\_\_\_\_\_\_\_\_\_\_\_ **DECLARAR**, para fins de participação no processo licitatório em pauta, sob as penas da Lei, que está em situação regular perante o Ministério do Trabalho, no que se refere à observância do disposto no inciso XXXIII, do art. 7° da Constituição Federal, e, para fins do disposto no inciso V, do art. 27 da Lei Federal n°. 8.666/93, acrescido pela Lei n°. 9.854/99, que não emprega menor de dezoito anos em trabalho noturno, perigoso ou insalubre e não emprega menor de dezesseis anos. Ressalva: emprega menor, a partir de quatorze anos, na condição de aprendiz ( ). (Observação: em caso afirmativo, assinalar a ressalva acima)

Por ser a expressão da verdade, firma a presente.

LOCAL, \_\_\_\_\_ de \_\_\_\_\_\_\_\_\_\_\_\_\_\_\_ de \_\_\_\_\_\_\_\_.

#### \_\_\_\_\_\_\_\_\_\_\_\_\_\_\_\_\_\_\_\_\_\_\_\_\_\_\_\_\_\_\_\_\_\_\_\_\_\_\_\_\_\_\_\_\_\_\_\_\_\_\_\_\_\_\_\_\_ ASSINATURA DO REPRESENTANTE LEGAL ACIMA QUALIFICADO

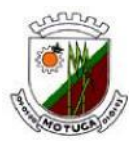

## **ANEXO VI – DECLARAÇÃO DE INEXISTENCIA DE IMPEDIMENTO LEGAL PARA LICITAR OU CONTRATAR COM A ADMINISTRAÇÃO**

# **PREGÃO N° 034/2015.**

NOME COMPLETO, portador do RG nº.........., representante legal da empresa..............................., estabelecida a Rua........................, nº.................., Bairro..............., na cidade de................................, Telefone........................, inscrita no CNPJ nº ...................... interessada em participar no Pregão Presencial nº 034/2015, do Município de Motuca.

Declaramos conhecer e aceitar as condições constantes do Edital nº 050/2015 e seus anexos, bem como declaramos que não houve a ocorrência de fato impeditivo para licitar ou contratar com a Administração Pública.

Sem mais para o momento, subscrevemo-nos.

Motuca/SP, \_\_\_\_\_\_\_\_\_\_\_\_\_\_\_\_\_\_\_ de 2015.

\_\_\_\_\_\_\_\_\_\_\_\_\_\_\_\_\_\_\_\_\_\_\_\_\_\_\_\_\_\_\_\_\_\_\_\_\_\_\_\_\_\_\_\_\_\_\_\_\_\_\_\_\_\_\_\_\_ (Nome, RG, Função ou Cargo e Assinatura do Representante legal ou do Procurador)

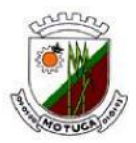

# **ANEXO VII – MINUTA DE CONTRATO**

#### TERMO DE CONTRATO QUE ENTRE SI CELEBRAM O **MUNICIPIO DE MOTUCA** E A EMPRESA\_\_\_\_\_\_\_\_\_\_\_\_\_\_\_\_\_\_\_\_\_\_\_\_\_\_\_\_\_\_\_\_\_\_\_\_\_\_.

A PREFEITURA MUNICIPAL DE MOTUCA, estabelecida na Rua São Luiz, nº 111, Centro, MOTUCA-SP, inscrita no CNPJ sob o nº. 68.319.987/0001-45, neste ato representada pelo seu Prefeito, Dr. **Celso Teixeira Assumpção Neto**, doravante denominado **CONTRATANTE,** e de outro lado a empresa \_\_\_\_\_\_\_\_\_\_\_\_\_\_\_\_\_\_\_\_\_\_, sediada à\_\_\_\_\_\_\_\_\_\_\_\_\_\_\_\_\_\_\_\_\_\_\_\_\_\_, na cidade de\_\_\_\_\_\_\_\_\_\_\_\_\_\_\_\_\_\_ - Estado de\_\_\_\_\_\_\_\_\_\_\_\_\_\_\_\_\_\_ , inscrita no CNPJ sob o  $n^o$   $\hspace{2cm}$ , Inscr. Estadual  $\hspace{2cm}$ , neste ato representada por  $\hspace{2cm}$ , RG  $n^o$   $\hspace{2cm}$ , CPF  $n^o$   $\hspace{2cm}$ . por\_\_\_\_\_\_\_\_\_\_\_\_\_\_\_\_\_\_\_\_\_\_\_\_\_\_\_ , RG nº\_\_\_\_\_\_\_\_\_\_\_\_\_\_\_\_\_, CPF nº \_\_\_\_\_\_\_\_\_\_\_\_\_\_,

doravante designado simplesmente CONTRATADA e na presença das duas testemunhas no final assinadas, para firmar o presente contrato, decorrente do PREGÃO Nº 034/2015, do tipo Menor Preço Global, HOMOLOGADO em \_\_\_\_\_/\_\_\_\_/2015, cujo processo integra este termo independentemente de transcrição, com integral sujeição à Lei 8.666/93 e legislações posteriores, mediante as seguintes cláusulas e condições:

# **1. CLÁUSULA PRIMEIRA – DO OBJETO**

**1.1.** A ―*Contratada*‖, em decorrência da homologação e adjudicação que lhe foi feita na licitação aberta pelo Pregão Presencial nº 034/2015, conforme Edital nº 050/2015, compromete-se ao Fornecimento da Licença de Uso de Software de Gestão Pública por prazo determinado (locação), com atualização mensal, que garanta as alterações legais, corretivas e evolutivas, bem como os serviços de conversão, instalação, implantação, treinamento e suporte técnico e operacional, conforme especificações constantes do Anexo I, para a Prefeitura Municipal de Motuca.

**1.2.** A CONTRATADA, na qualidade de única proprietária dos direitos dos softwares acima especificados, confere à CONTRATANTE a licença de uso por prazo determinado com manutenção mensal, bem como, se obriga a prestar os serviços de Manutenção Mensal e Atendimento Técnico conforme especificado neste contrato, nos locais indicados pela CONTRATANTE;

**1.3.** Entende-se por Software o conjunto de programas executáveis por computador e respectivas documentação técnica que acompanham o produto.

#### **2. CLÁUSULA SEGUNDA – DO PREÇO**

**2.1.** Pela execução dos serviços a "Contratante" pagará à "Contratada", o valor de **R\$ ... (....)**, correspondendo a:

a) Implantação**,** conversão e treinamento dos Softwares: R\$ ...................................... (.................................................................);

b) Locação de Licença de Uso por Prazo Determinado dos Softwares: R\$ ........ (..........................), correspondendo ao valor mensal de R\$ ................................(..............................), pelos sistemas abaixo relacionados:

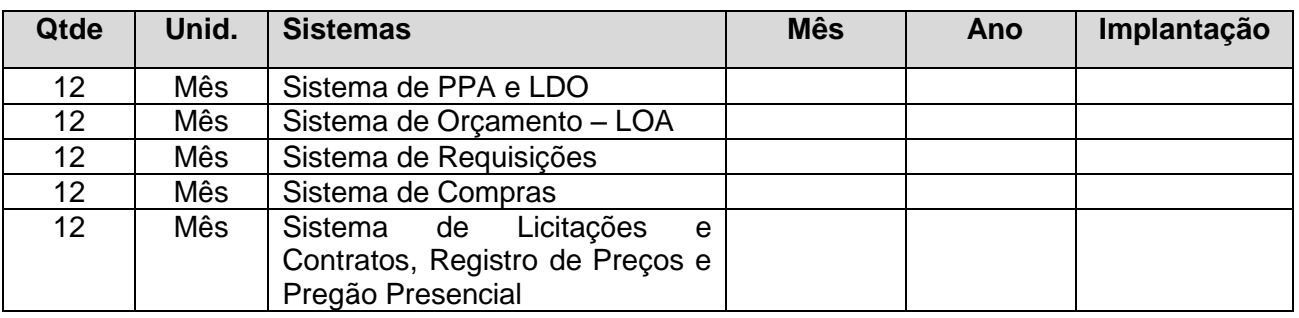

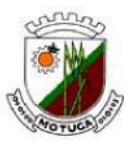

#### **Prefeitura Municipal de Motuca** ESTADO DE SÃO PAULO

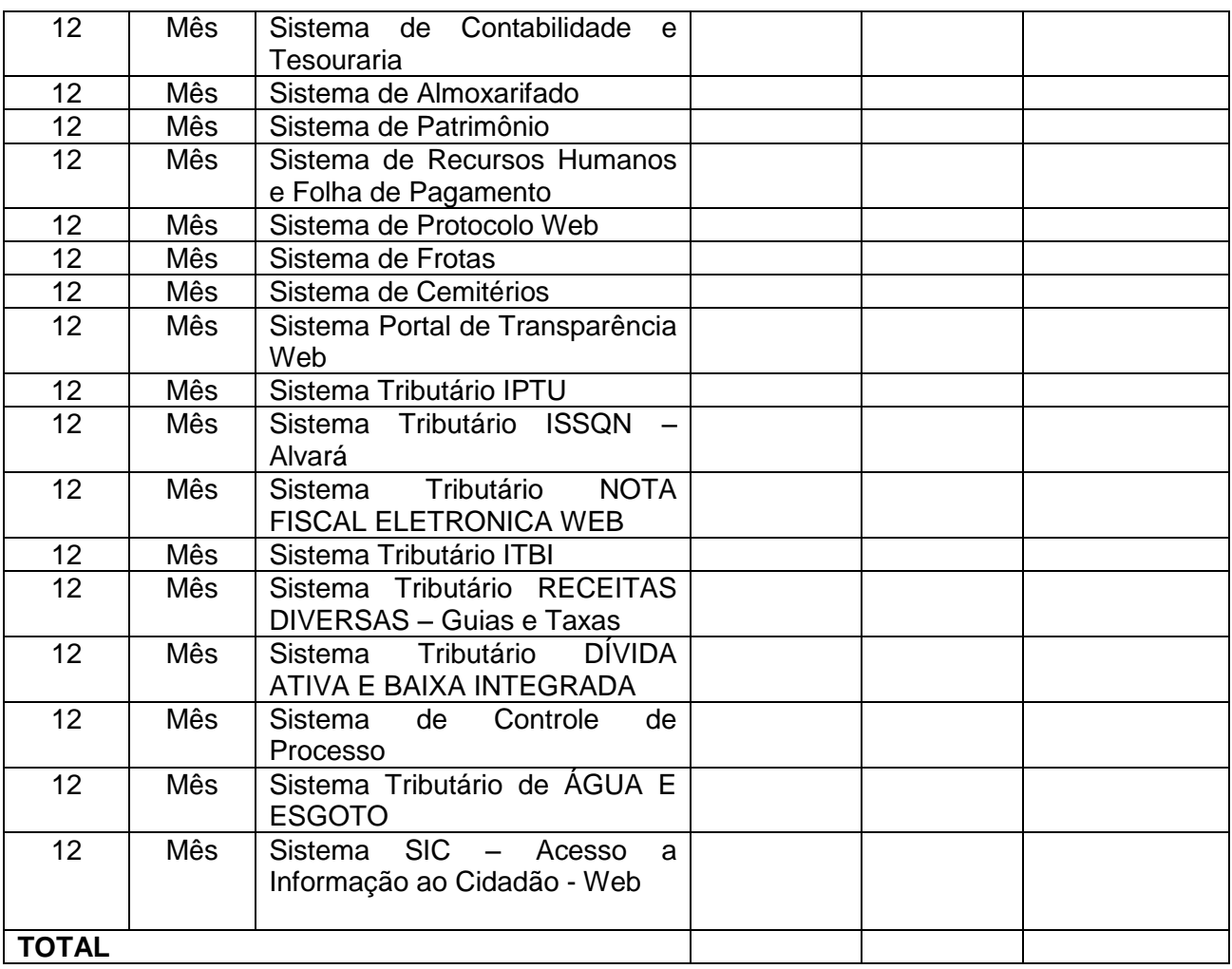

# **3. CLÁUSULA TERCEIRA – DAS CONDIÇÕES DE PAGAMENTO**

**3.1.** A CONTRATANTE pagará à CONTRATADA, mediante a apresentação da respectiva Nota Fiscal/Fatura, devidamente atestada pelo setor requisitante, até o 10° (décimo) dia do mês subseqüente ao vencido, o valor mensal correspondente à cessão da licença de uso por prazo determinado (locação mensal) dos softwares, conforme detalhado no Anexo I deste edital.

**3.2.** A CONTRATANTE pagará à CONTRATADA, mediante a apresentação da respectiva Nota Fiscal/Fatura, até o 10° (décimo) dia útil do mês subseqüente ao mês vencido, em uma única parcela e valor irreajustável, **correspondente à Implantação, conversão e treinamento dos Softwares**, conforme detalhado no Anexo I.

**3.3.** As notas fiscais/faturas que apresentarem incorreções serão devolvidas à Contratada e seu vencimento ocorrerá em trinta dias úteis após a data de sua apresentação válida.

**3.4.** Os pagamentos serão efetuados mediante crédito em conta corrente devendo o fornecedor informar o número do banco, da agência e conta bancária, ou através de banco credenciado, a critério da Administração.

**3.5.** Nenhum pagamento será efetuado à contratada enquanto pendente de liquidação qualquer obrigação financeira que lhe for imposta, em virtude de penalidade ou inadimplência, a qual poderá ser compensada com o pagamento pendente, sem que isso gere direito a acréscimo de qualquer natureza.

# **4. CLÁUSULA QUARTA – DA DOTAÇÃO ORÇAMENTÁRIA**

**4.1.** As despesas decorrentes da execução do presente contrato correrão por conta das seguintes dotações orçamentárias do ano 2.015 e subsequentes e outras que vierem a ser introduzidas para

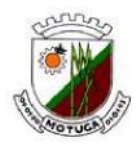

o cumprimento deste contrato:

02.02 – Secretaria Municipal de Administração e Finanças. 02.02.01 – Administração e Finanças 3.3.90.39.00 – Outros Serviços de Terceiros – Pessoa Jurídica 04.123.0003.2004 – Manutenção da Secret. de Administração e Finanças – Tesouro – Ficha nº 25

**4.2.** Nos exercícios posteriores, as despesas correrão à mesma conta ou daquela que for destinada a custear este tipo de despesa no orçamento do Município.

**4.3.** Para efeito de empenhamento da obrigação decorrente desta licitação, consideram-se como compromissadas apenas as prestações dos serviços cuja execução deva se verificar no presente exercício financeiro, observado o cronograma pactuado, devendo ser empenhados recursos orçamentários suficientes apenas para a quitação da parte do contrato a ser liquidada no respectivo exercício financeiro, empenhando-se o saldo remanescente do contrato logo no início do exercício seguinte.

# **5. CLÁUSULA QUINTA – DA OBRIGAÇÃO DA CONTRATADA**

**5.1.** Fornecer em caráter intransferível e não exclusivo, cópias dos Softwares em versão atualizada.

**5.2.** Disponibilizar para a CONTRATANTE, treinamento para o software contratado, conforme definido nas demais cláusulas deste Contrato.

**5.3.** Tornar disponível para a CONTRATANTE, versões evoluídas mediante aperfeiçoamentos das funções existentes, implementações de novas funções e adequações às novas tecnologias buscando o aperfeiçoamento constante do produto, visando preservar o investimento da CONTRATANTE e a competitividade do produto no mercado.

**5.4.** Tornar disponível à CONTRATANTE instruções atualizadas da versão do produto sempre que ocorrer necessidade de correções de defeito ou de adaptações legais que não impliquem em mudanças estruturais, arquivos ou banco de dados, desenvolvimento de novas funções ou novos relatórios.

**5.5.** Pagamento de quaisquer taxas ou emolumentos relativos ao presente contrato, incluindo despesas de transporte e seguro, correrão por conta exclusiva da CONTRATADA, desde início até seu termino, bem como os encargos inerentes a completa execução de seu objeto.

**5.6.** Obrigação de aceitar, nas mesmas condições contratuais, os acréscimos ou supressões que se fizerem nos "servicos", se do interesse da CONTRATANTE, em até 25% (vinte e cinco por cento) do valor inicial atualizado do contrato.

**5.7.** Obrigação de cumprir fielmente e de forma regular as cláusulas contratuais, especificações e prazos, bem como atender às determinações regulares dos responsáveis pela fiscalização dos servicos.

**5.8.** Arcar com todos os encargos decorrentes, sejam fiscais, trabalhistas, previdenciários, de acidentes de trabalho ou indenizações de qualquer natureza devidas aos seus empregados.

**5.9.** Obrigação de manter-se, durante toda a execução do contrato, em compatibilidade com as obrigações por ele assumidas, todas as condições de habilitação e qualificação exigidas.

**5.10.** Solucionar todos os eventuais problemas de execução do objeto da Licitação.

**5.11.** Acompanhar os locais de trabalho de seus empregados, comprometendo-se a substituir imediatamente aqueles que demonstram atuação insatisfatória no desempenho de suas funções, sendo que tal medida não trará qualquer ônus para a CONTRATANTE, e ainda, providenciar substituição, também, em caso de férias e/ou licença.

**5.12.** Responder por quaisquer danos ou prejuízos que por ventura sejam causados por seus empregados à CONTRATANTE ou a terceiros.

**5.13.** Prestar sempre que consultada, todos os esclarecimentos solicitados pela Prefeitura Municipal de Motuca, atendendo prontamente às reclamações que lhe forem apresentadas

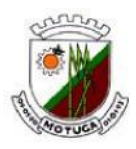

através dos Serviços de Atendimento ao Cliente disponibilizado pela Contratada, com respectiva data e numeração da ordem de serviço.

**5.14.** Garantir à CONTRATANTE que todos os dados registrados em seus sistemas são de inteira e total posse da CONTRATANTE, a qualquer tempo, e podem ser transferidos parcial ou integralmente a quem a CONTRATANTE determinar.

**5.15.** Garantir a integralidade dos dados e a devida salva guarda, de forma que sua violação, cópia, invasão de pessoa não habilitada, seja impraticável sem a anuência formal da CONTRATANTE.

**5.16.** Garantir à CONTRATANTE o controle total dos usuários e acesso dos mesmos aos diversos módulos dos sistemas através de senhas invioláveis e atualizadas por períodos determinados pela CONTRATANTE.

**5.17.** A empresa CONTRATADA deverá importar as bases de dados com total eficiência para que não ocorra duplicidade e falta de informações, sendo de total responsabilidade a ocorrência de posterior divergência entre a base atual e a base importada.

## **6. CLÁUSULA SEXTA – DA OBRIGAÇÃO DA CONTRATANTE**

**6.1.** A CONTRATANTE compromete-se a usar o Software somente dentro das normas e condições estabelecidas neste Contrato e durante a vigência do mesmo.

**6.2.** Obriga-se a CONTRATANTE, a não entregar os Softwares constantes nesse contrato, nem permitir seu uso por terceiros, resguardando, da mesma forma, manuais, instruções e outros materiais licenciados, mantendo-os no uso restrito de seus agentes e prepostos, sendo-lhe vedado copiar, alterar, ceder, sublicenciar, vender, dar em locação ou em garantia, doar, alienar de qualquer forma, transferir, total ou parcialmente, sob quaisquer modalidades, onerosas ou gratuitas, provisórias ou permanentes. De igual forma lhe é vedado modificar as características dos programas, módulos de programas ou rotinas dos Softwares, ampliá-los, alterá-los de qualquer forma, sem a prévia, expressa, específica e autorizada anuência da CONTRATADA, sendo certo que quaisquer alterações, a qualquer tempo, por interesse da CONTRATANTE, que deve ser efetuada, só poderá ser operada pela CONTRATADA ou pessoa expressamente autorizada pela mesma recuperar os prejuízos verificados.

**6.3.** A CONTRATANTE obriga-se a disponibilizar equipamento/plataforma de hardware de origem idônea que possibilite a instalação dos Softwares objetos do presente contrato, bem como, mantêlos atualizados, de forma a possibilitar a instalação de novas versões dos Softwares que vierem a ser lançadas.

**6.4.** A fiscalização dos serviços objeto do presente contrato estará a cargo do Setor de Tecnologia da Informação, em nenhuma hipótese eximirá a CONTRATADA das responsabilidades contratuais e legais, bem como sobre danos materiais ou pessoais que forem causados à CONTRATANTE, seja por atos ou omissões da firma, de seu pessoal técnico ou preposto.

# **7. CLÁUSULA SÉTIMA – DA VIGÊNCIA E REAJUSTE**

**7.1.** O prazo de vigência do futuro contrato será para um período de 12 (doze) meses, contados após assinatura do futuro termo de contrato, podendo ser renovado, caso haja interesse da Administração, mediante acordo entre as partes, e nos limites previstos no art. 57, Inciso IV da Lei Federal nº 8.666/93 e alterações posteriores.

**7.2.** Conforme as normas que regem o Plano de Estabilização Econômica, os preços constantes da presente contratação não poderão ser reajustados pelo prazo de 01 (um) ano, sendo que após este prazo, caso haja prorrogação contratual o reajuste deverá ser feito com base na variação em índice oficial que vier a ser pactuado de comum acordo entre as partes. Os reajustes seguintes serão anuais, obedecendo à variação ocorrida no período. Na eventualidade da alteração da legislação que dispõe sobre o Programa de Estabilização Econômica, providências serão tomadas visando à perfeita adequação às novas regras que forem editadas.

**7.3.** O início dos trabalhos será à partir da assinatura do contrato e emissão de ORDEM DE INICIO DE SERVIÇOS.

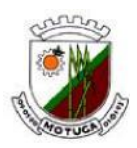

# **8. CLÁUSULA OITAVA – DA LICENÇA DE USO DO SISTEMA**

**8.1.** A CONTRATADA concede ao CONTRATANTE o direito de uso de uma licença dos Sistemas, objeto deste contrato, instalada no servidor e em computadores conectados em rede.

**8.2.** É vedada a cópia dos sistemas, exceto para fazer *backup*. Os sistemas estão protegidos pela Lei nº 9.609/98, que prevê a pena de 06 (seis) meses a 02 (dois) anos de detenção e pela Lei nº 9.610/98, cuja indenização pode chegar ao valor de 3.000 (três mil) cópias, para cada cópia instalada ilegalmente.

**8.3.** É vedada a sublocação, empréstimo, arrendamento ou transferência do(s) software(s) contratado a outro usuário, assim como também é a engenharia reversa, a decompilação ou a decomposição dos referidos sistemas.

# **9. CLÁUSULA NONA – DA MANUTENÇÃO**

**9.1.** Entende-se por manutenção a obrigação da CONTRATADA de manter o sistema de acordo com as características do Anexo I do Edital nº 50/2015:

**9.1.1.** Corrigir eventuais falhas do sistema, desde que originados por erro ou defeito de funcionamento dos mesmos.

**9.1.2.** Alterações de sistemas em função de mudanças legais nos casos da moeda, alteração de legislação federal e estadual, desde que tais mudanças não influam na estrutura básica dos sistemas.

# **10. CLÁUSULA DÉCIMA – DA ALTERAÇÃO CONTRATUAL**

**10.1.** Este Contrato poderá ser alterado nos casos previstos no artigo 65 da Lei na 8.666/93, sempre através de Termo Aditivo numerado em ordem crescente.

# **11. CLÁUSULA DÉCIMA PRIMEIRA – DA RESCISÃO**

**11.1.** A PREFEITURA MUNICIPAL DE MOTUCA (SP) poderá rescindir de pleno direito o contrato, independente de aviso, notificação, sem que assista à licitante vencedora qualquer direito à indenização, nos seguintes casos:

**a)** Liquidação judicial ou extrajudicial, concordata, falência, protesto, concurso de credores, cisões ou fusões;

**b)** Caso o contrato venha a ser objeto de qualquer espécie de transação, tais como transferências, caução ou outras, sem a autorização da PREFEITURA MUNICIPAL DE MOTUCA (SP);

**c)** Razões de interesse público, de alta relevância e amplo conhecimento, justificado e determinado pela máxima autoridade da esfera administrativa municipal e exaradas no processo administrativo a que se refere o contrato;

**d)** A ocorrência de caso fortuito ou de força maior, regularmente comprovada, impeditiva da execução do contrato.

**11.2.** Poderá ainda ser a rescisão amigável, por acordo entre as partes, mediante autorização escrita e fundamentada da autoridade competente, reduzida a termo no processo licitatório, desde que haja conveniência da Administração.

**11.3.** O CONTRATANTE poderá declarar rescindido o presente Contrato independentemente de interpelação ou de procedimento judicial sempre que ocorrerem uma das hipóteses elencadas nos artigos 77 a 80 da Lei n.º 8.666/93.

# **12. CLÁUSULA DÉCIMA SEGUNDA – DAS SANÇÕES**

**12.1.** Pela inexecução total ou parcial, ou descumprimento pela CONTRATADA de quaisquer das condições avençadas no presente acarretar-lhe-á as sanções previstas nos artigos 86, 87 e 88 da Lei Federal n.º 8.666/93, podendo ser aplicada ao inadimplente multa de até 10% (dez por cento) do valor do contrato, sem prejuízo das sanções e multas;

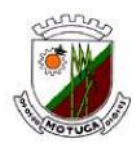

# **13. CLÁUSULA DÉCIMA TERCEIRA – DA SUBCONTRATAÇÃO**

**13.1.** Fica vedado a Subcontratação total ou parcial, cessão ou transferência total ou parcial do Contrato sem a expressa anuência da CONTRATANTE;

## **14. CLÁUSULA DÉCIMA QUARTA – DA VINCULAÇÃO:**

**14.1.** O cumprimento deste contrato está vinculado aos termos do Edital de Pregão nº 034/2015, seus anexos, e da proposta da "CONTRATADA", independentemente de transcrição.

## **15. CLÁUSULA DÉCIMA QUINTA – DAS CONDIÇÕES GERAIS**

**15.1.** A prestação dos serviços de Manutenção Mensal dos Softwares se dará nas seguintes modalidades:

- Corretiva, que visa corrigir erros e defeitos de funcionamento dos Softwares, podendo a critério da empresa, limitar-se à substituição da cópia com falhas por uma cópia corrigida;
- Adaptativa, visando adaptações legais para adequar os Softwares a alterações da Legislação, desde que não impliquem em desenvolvimento de novos relatórios/telas, novas funções ou rotinas ou ainda, alterações na estrutura de arquivos dos Softwares.
- Evolutiva, que visa garantir a atualização dos Softwares, mediante aperfeiçoamento das funções existentes ou adequação às novas tecnologias, obedecendo aos critérios da metodologia de desenvolvimento da CONTRATADA.

**15.2.** Entende-se por atendimento técnico e suporte técnico, todos os serviços prestados através de meios de comunicação ou assessorias técnicas, para identificação de problemas ligados diretamente ao uso do Software.

**15.3.** O prazo máximo para atendimento aos chamados técnicos para serviços **Corretivos** e **Adaptativos** é de 08 (oito) horas, contados a partir da solicitação por parte da CONTRATANTE, efetuado no sistema de Atendimento ao Cliente, devidamente numerado e registrado. Considerando que o atendimento solicitado não tenha condições de ser executado através dos recursos de interligação de computadores e exista a necessidade de visita de técnico(s), este prazo será de 48 (quarenta e oito) horas.

**15.3.1** Os atendimentos de chamadas técnicas para serviços **Evolutivos** baseados nos critérios da metodologia de desenvolvimento da CONTRATANTE, serão analisados pela CONTRATADA e apresentada planilha de prazos e custos (quando houver) para aprovação da CONTRATANTE. Neste caso, a CONTRATADA deverá aguardar a aprovação do orçamento para inicio do serviço evolutivo solicitado.

**15.4.** As despesas com deslocamento, alimentação e estadia dos empregados ficará a cargo da CONTRATADA, durante toda a execução da implantação do objeto do contrato.

**15.5.** As atualizações dos Softwares motivadas por alterações no ambiente operacional, plataforma de hardware ou na estrutura organizacional da CONTRATANTE, deverão ser solicitadas formalmente, podendo ser executada após estudo prévio e orçamento da CONTRATADA e aprovação da CONTRATANTE.

**15.6.** Todos os direitos autorais dos materiais fornecidos com base neste Contrato são de propriedade da CONTRATADA, sendo expressamente vedada sua reprodução e divulgação.

**15.7.** A segurança dos arquivos relacionados aos Softwares é de responsabilidade de quem os opera. A má utilização das técnicas operacionais de trabalho, como operações indevidas de ―BACKUPS‖ (anormalidade nos meios magnéticos), ou que possam gerar resultados equivocados, ou, ainda, danos causados por "vírus" de computador, são de exclusiva responsabilidade da CONTRATANTE.

**15.8.** Fica a CONTRATADA ciente de que a assinatura deste contrato indica pleno conhecimento dos elementos nele constantes, bem como de todas as suas condições gerais e peculiares, não podendo invocar seu desconhecimento como elemento impeditivo do perfeito cumprimento deste contrato.

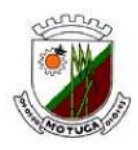

**15.9.** Fica ressalvada a possibilidade de alteração das condições contratuais em face da superveniência de normas federais e municipais disciplinando a matéria, bem como, pelo disposto no art. 65 da Lei nº 8.666/93.

**15.10.** A presente contratação não gera qualquer vínculo empregatício do CONTRANTE perante a CONTRATADA e seus subordinados.

#### **16. CLÁUSULA DÉCIMA SEXTA – DA PUBLICAÇÃO DO CONTRATO**

**16.1.** O presente instrumento será publicado, em resumo, no Diário Oficial do Estado, consoante dispõe o art. 61, parágrafo único da Lei nº 8.666/93.

#### **17. CLÁUSULA DECIMA SÉTIMA – DA LEGISLAÇÃO APLICÁVEL**

**17.1.** Aplicar-se-á a este contrato as normas da lei nº 8666/93, e suas respectivas alterações, bem como as disposições constantes do Edital nº 050/2015.

## **18. CLÁUSULA DÉCIMA OITAVA – DO FORO**

**18.1.** Fica eleito o foro da Comarca de Américo Brasiliense-SP para dirimir quaisquer questões oriundas da execução do presente Contrato.

E, por estarem assim justos e contratados, as partes firmam o presente Instrumento Jurídico, em 03 (três) vias de um único teor e para um mesmo fim, juntamente com as 02 (duas) testemunhas abaixo que a tudo assistiram.

MOTUCA, \_\_\_de\_\_\_\_\_\_\_\_ de 2015.

## **CONTRATANTE: PREFEITURA MUNICIPAL DE MOTUCA Representada por Celso Teixeira Assumpção Neto – Prefeito**

#### **CONTRATADA: Representante da Empresa**

#### **TESTEMUNHAS**